### **QUICK START GUIDE**

ba75928y01 10/2015

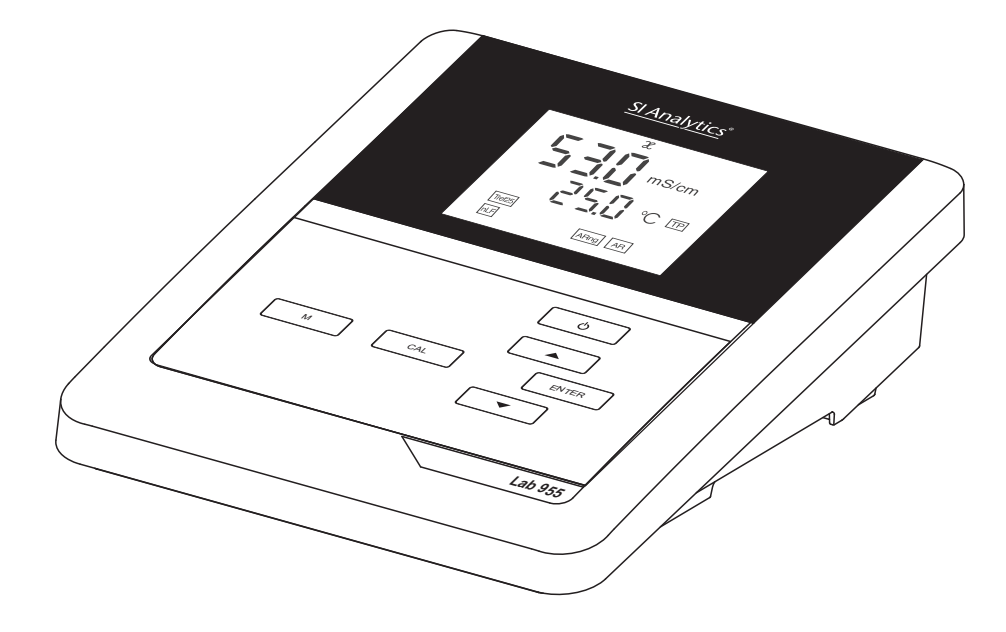

# Lab 955

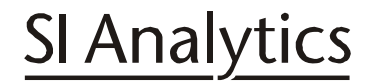

a xylem brand

### **Contents**

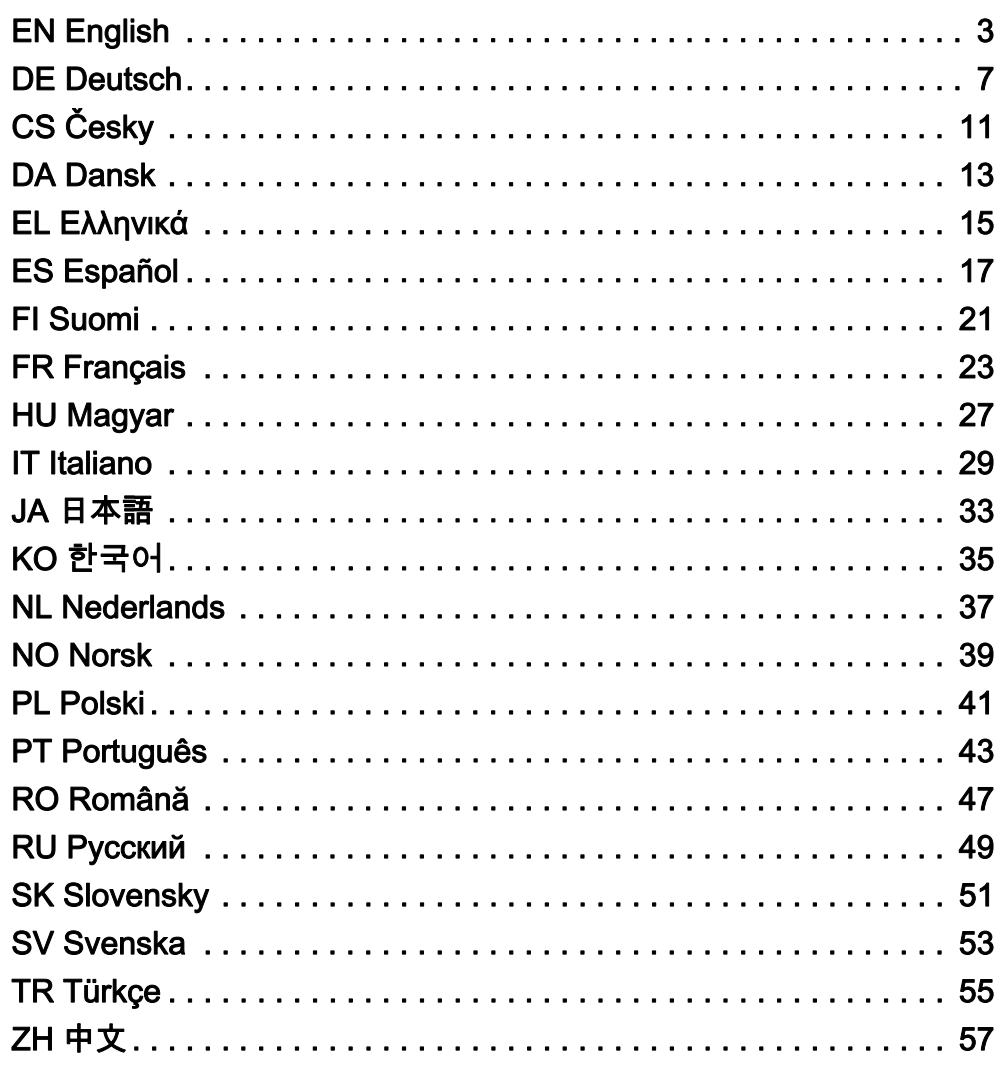

Copyright

© 2016 Xylem Analytics Germany GmbH Printed in Germany.

### <span id="page-2-0"></span>Conductivity meter, Lab 955

Overview The Lab 955 compact precision conductivity meter enables you to perform conductivity measurements quickly and reliably. The Lab 955 handheld meter provides the maximum degree of operating comfort, reliability and measuring certainty for all applications.

Keypad Keys are indicated by brackets  $\leq$ . The key symbol (e.g. <ENTER>) generally indicates a short keystroke (under 2 sec) in this operating manual. A long keystroke (approx. 2 sec) is indicated by the underscore behind the key symbol (e.g.  $\leq$  ENTER  $\geq$ ).

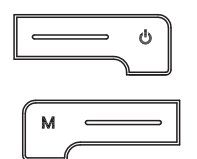

**CAL** 

ENTER

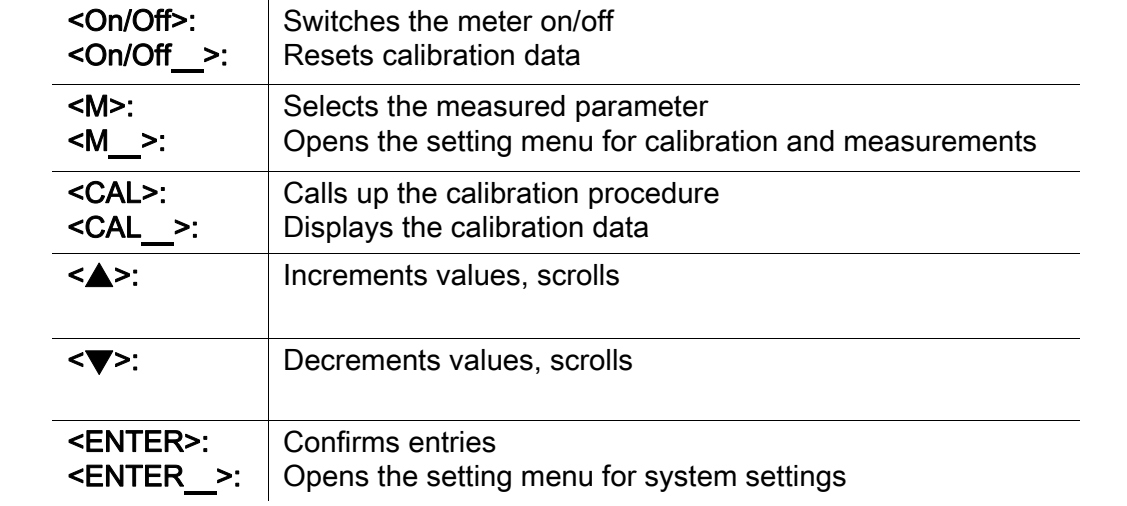

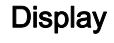

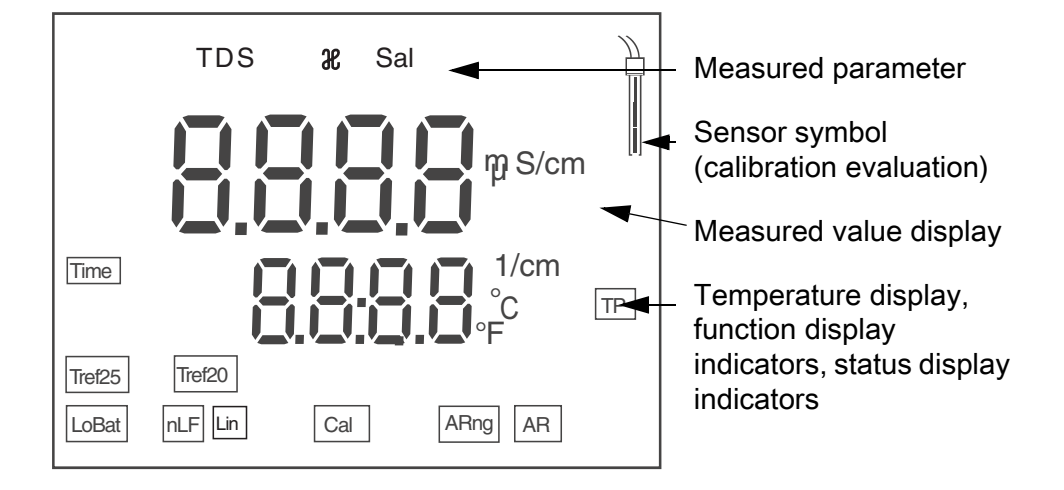

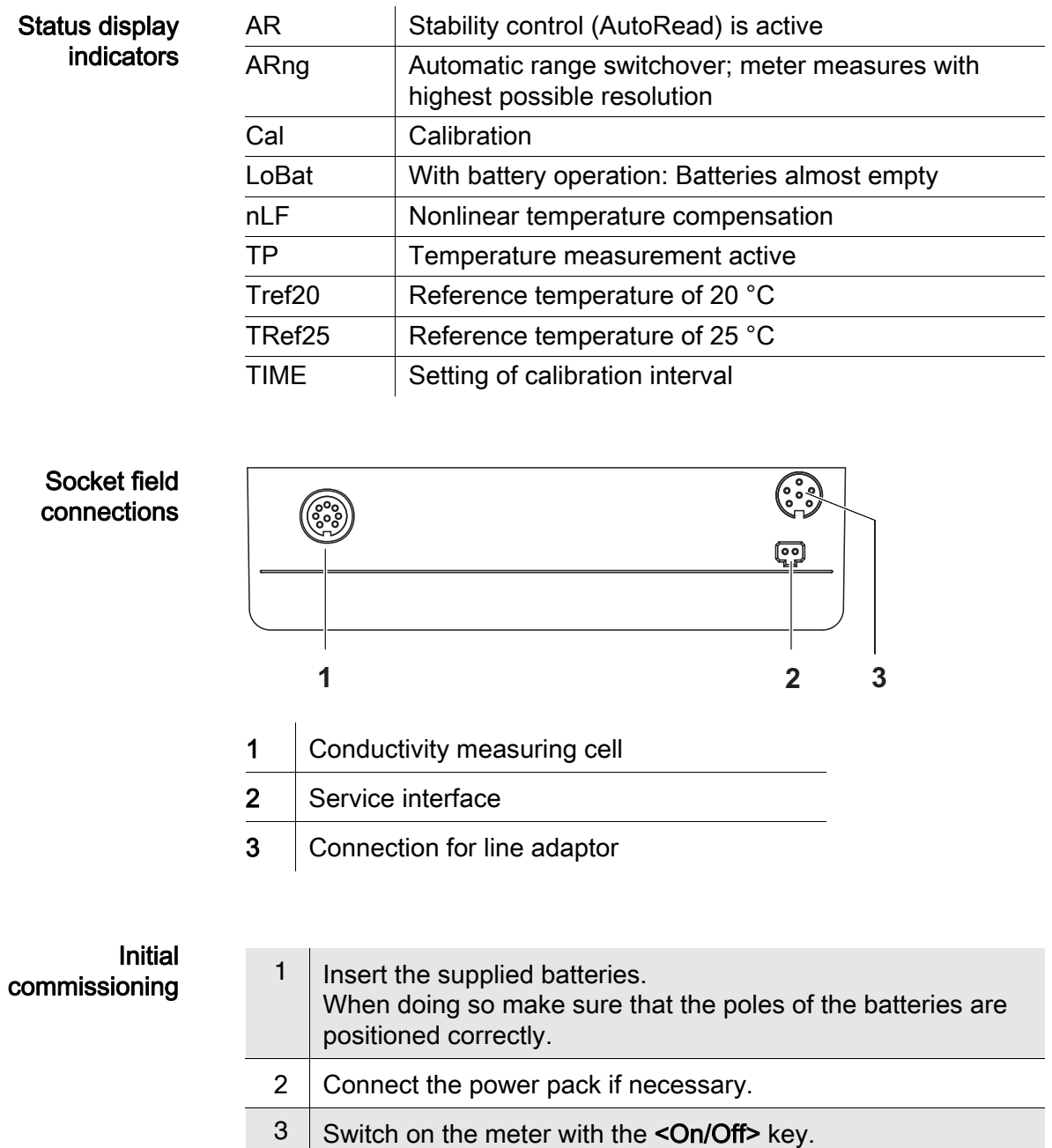

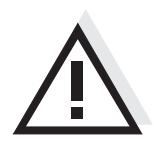

### **Caution**

Follow the safety instructions of the used sensors.

The operating manuals of the sensors are available on the supplied CD and on the Internet under www.WTW.com.

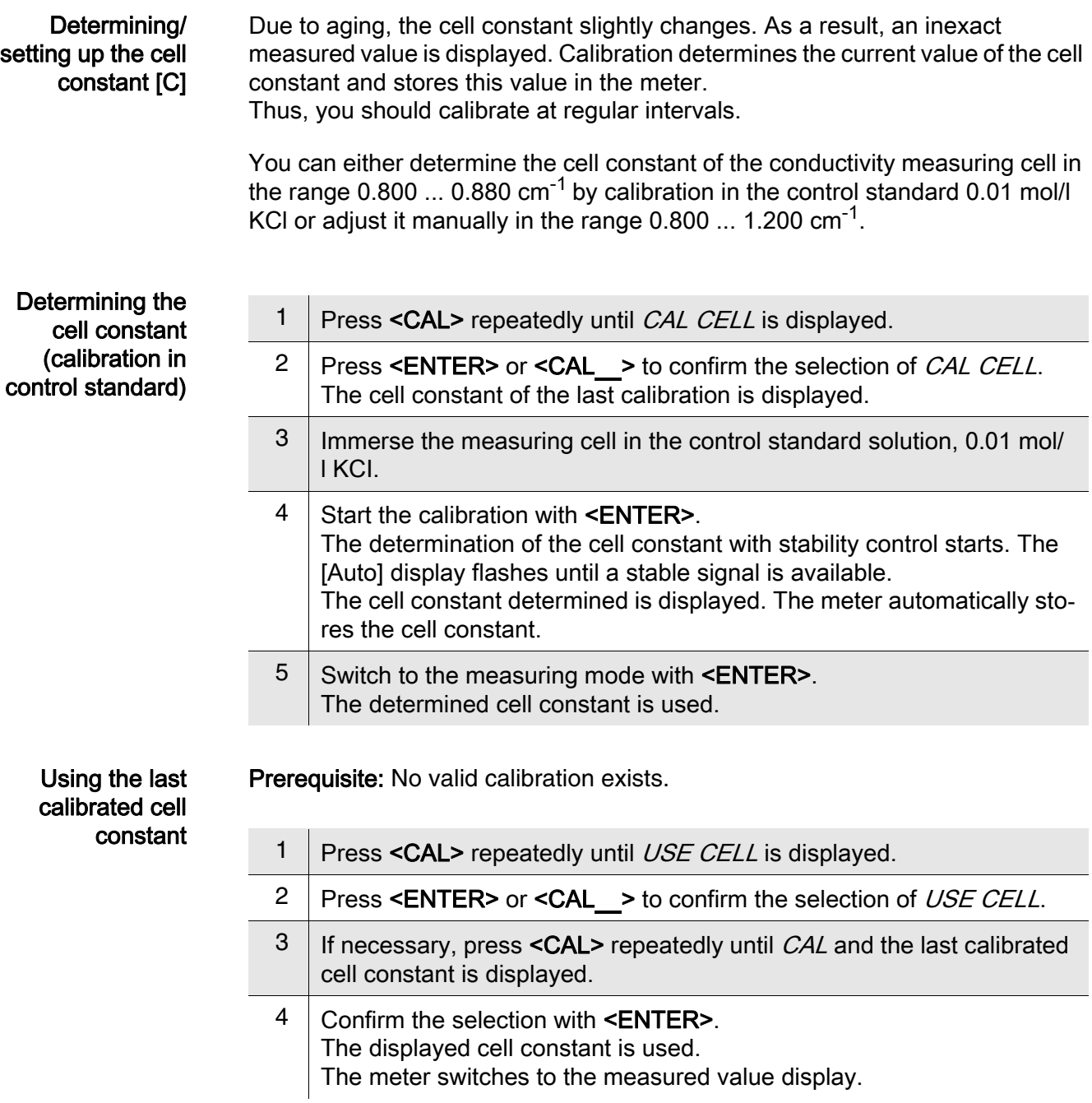

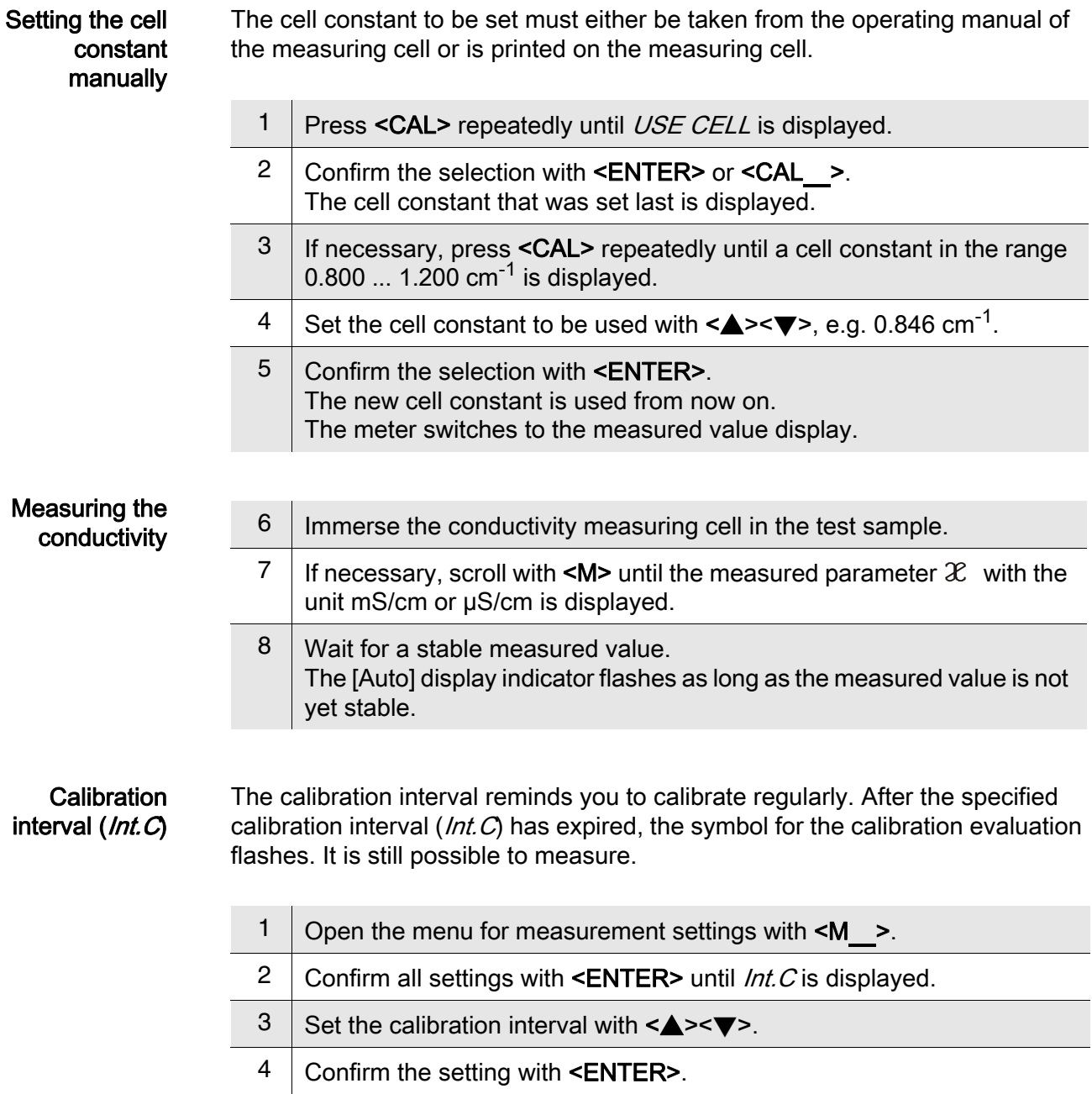

### <span id="page-6-0"></span>Leitfähigkeits-Messgerät Lab 955

Überblick Mit dem kompakten Präzisions-Leitfähigkeits-Messgerät Lab 955 können Sie schnell und zuverlässig Leitfähigkeits-Messungen durchführen. Das Taschengerät Lab 955 bietet für alle Anwendungsbereiche ein Höchstmaß an Bedienkomfort, Zuverlässigkeit und Messsicherheit.

Tastenfeld Tasten werden durch spitze Klammern <..> veranschaulicht. Das Tastensymbol (z. B. <ENTER>) bedeutet in der Bedienungsanleitung generell einen kurzen Tastendruck (unter 2 sec). Ein langer Tastendruck (ca. 2 sec) wird durch einen Strich hinter dem Tastensymbol (z. B. <ENTER\_>) veranschaulicht.

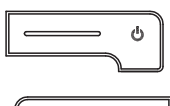

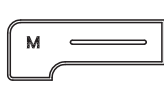

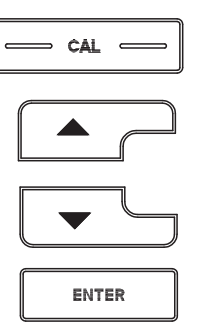

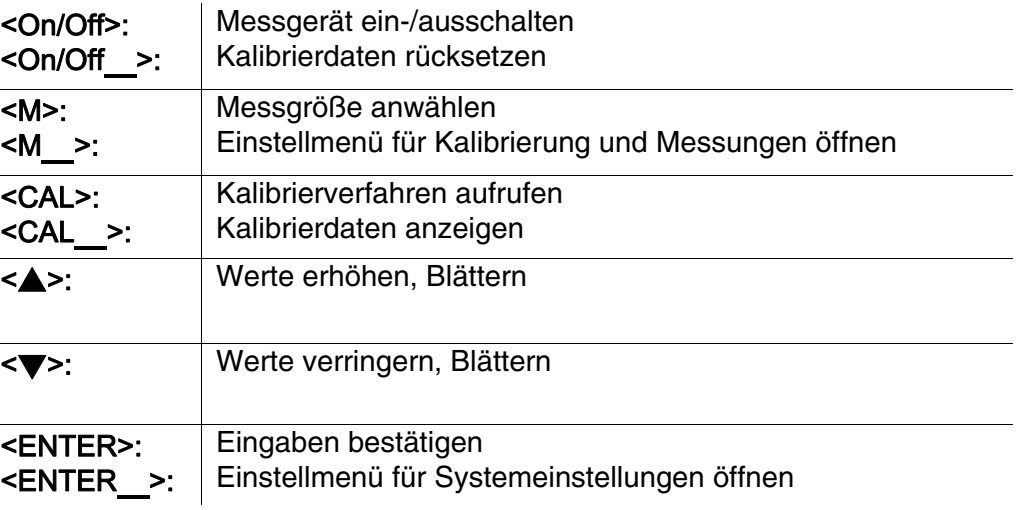

### **Display**

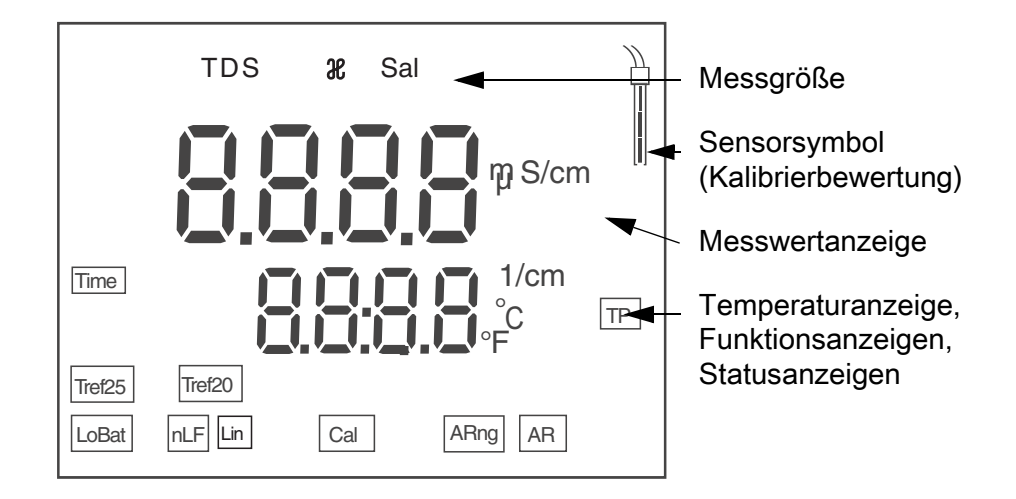

### **Statusanzeigen**

**Buchsenfeld** Anschlüsse

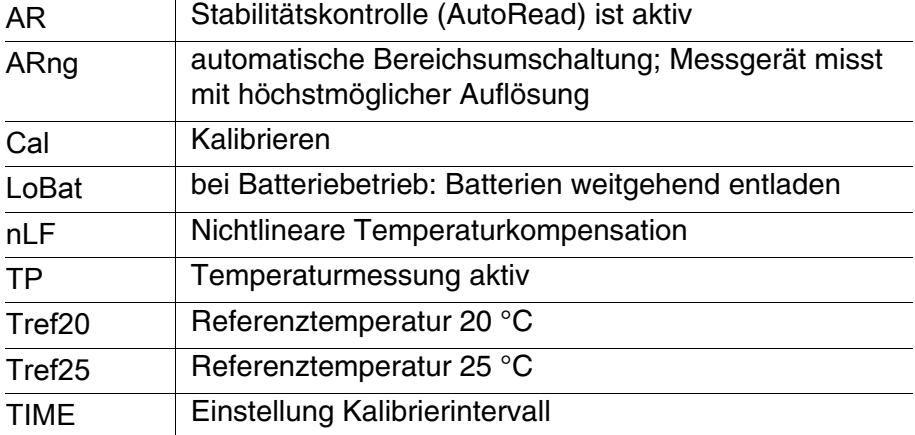

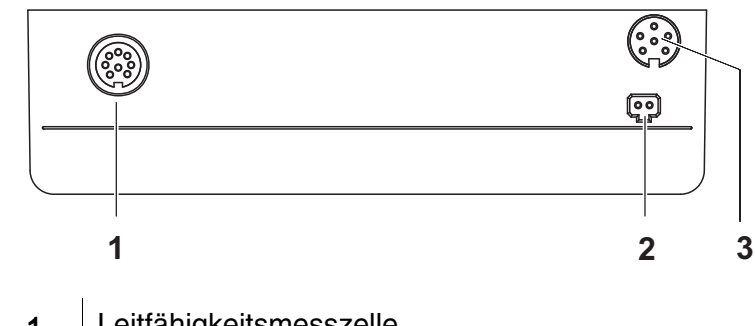

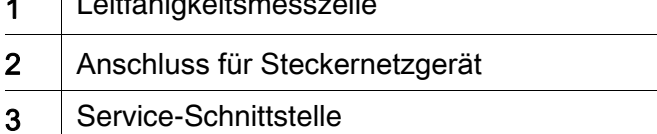

#### Erstinbetriebnahme

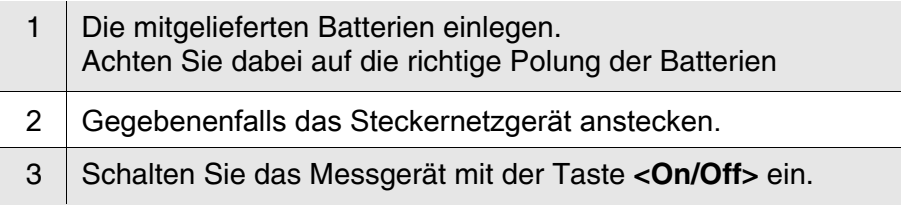

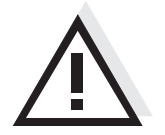

#### Vorsicht

Beachten Sie die Sicherheitshinweise zu den verwendeten Sensoren. Die Bedienungsanleitungen zu den Sensoren finden Sie auf der mitgelieferten CD und im Internet unter www.WTW.com.

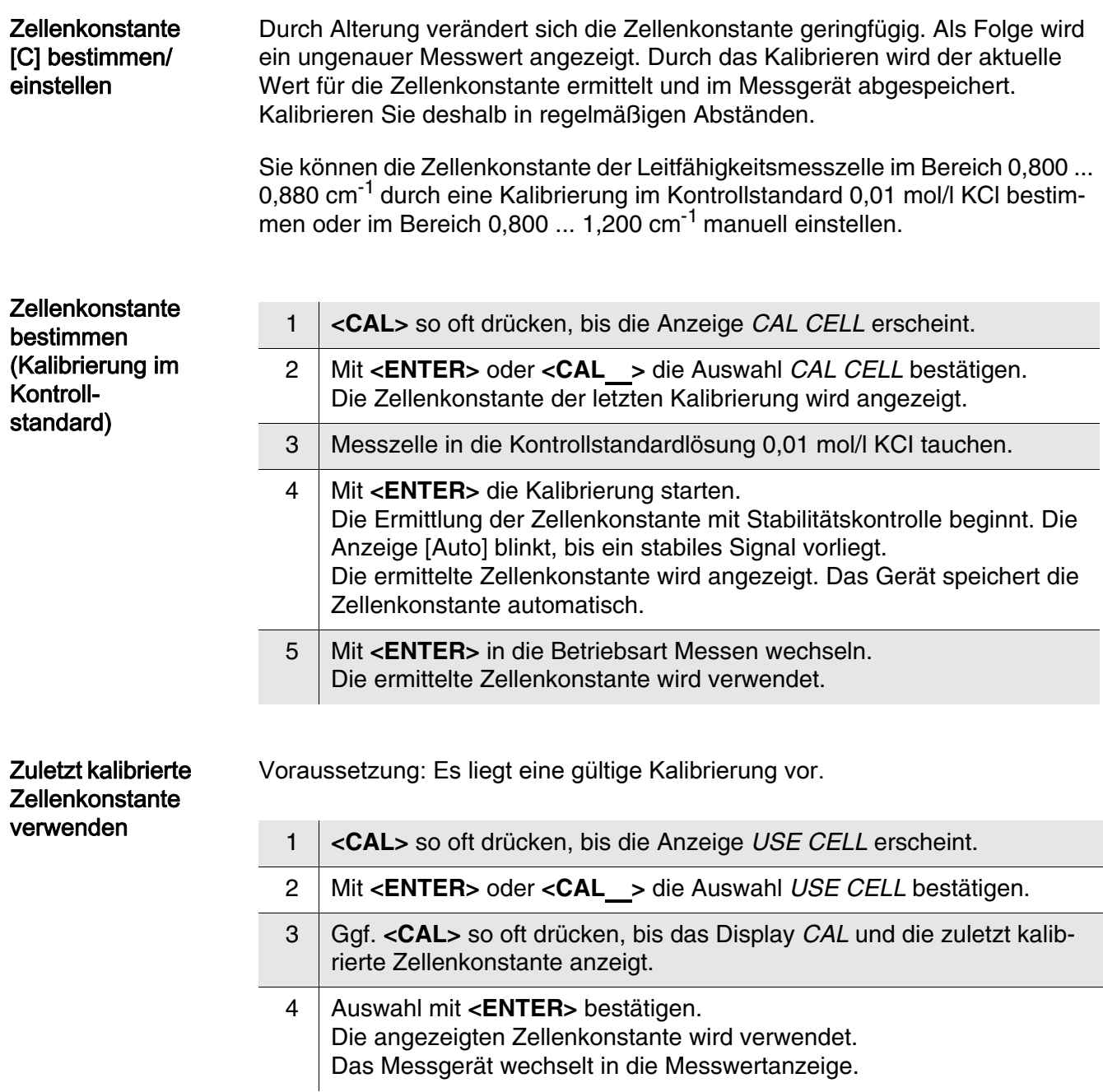

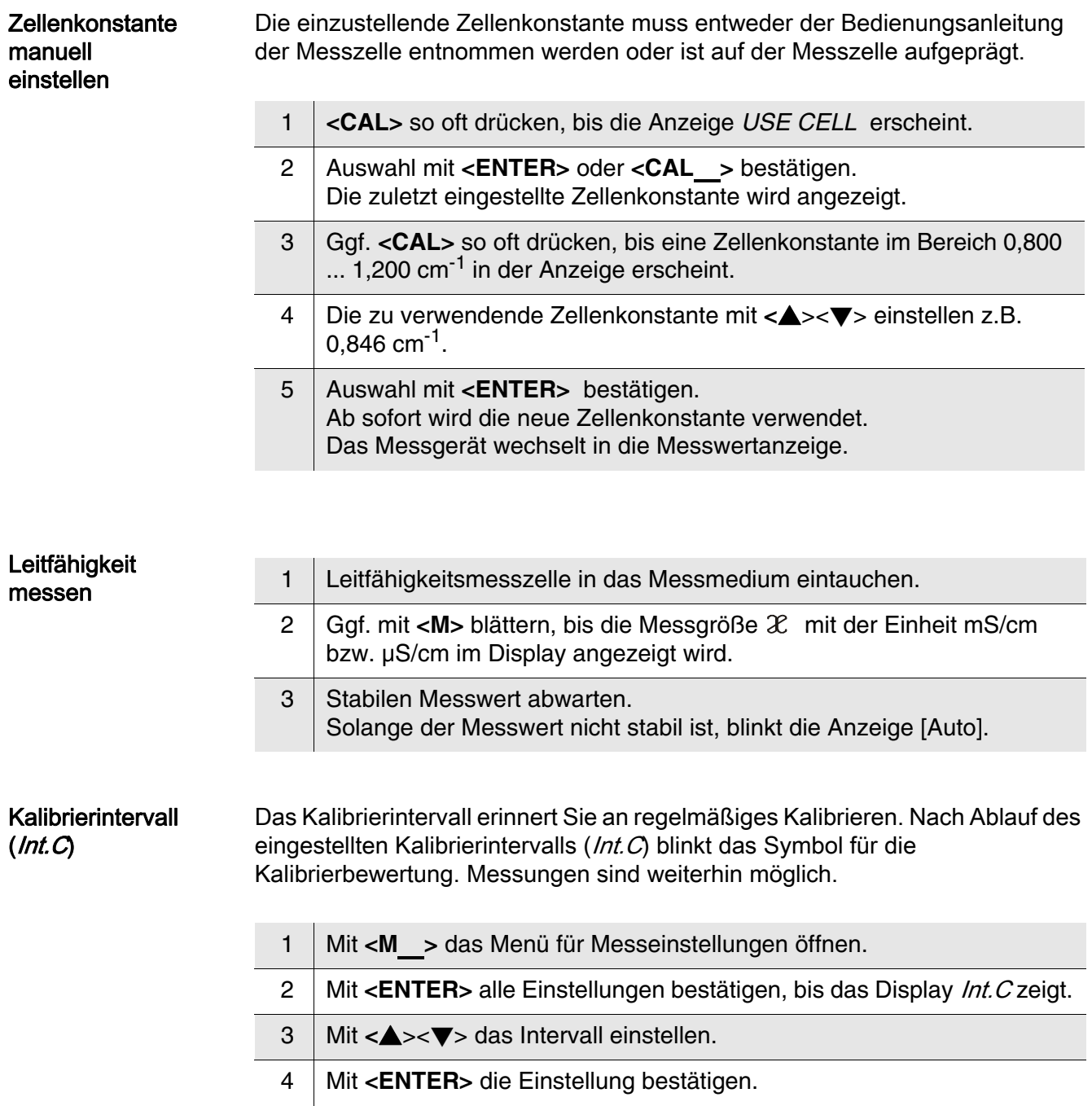

### <span id="page-10-0"></span>Konduktometr Lab 955

Přehled Pomocí kompaktního přesného konduktometru Lab 955 můžete rychle a spolehlivě měřit vodivost. Kapesní přístroj Lab 955 skýtá vysokou míru uživatelského komfortu, spolehlivosti a přesnosti měření pro všechny oblasti použití.

Tlačítka Tlačítka jsou označena špičatými závorkami <..>. Symbol tlačítka (např. <ENTER>) znamená v návodu k obsluze všeobecně krátké stisknutí tlačítka (kratší než 2 s). Dlouhé stisknutí tlačítka (cca 2 s) je znázorněno čárkou za symbolem tlačítka (např. <ENTER\_>).

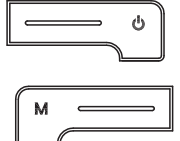

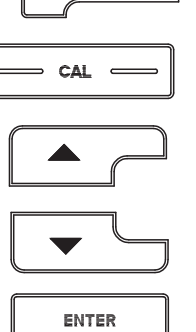

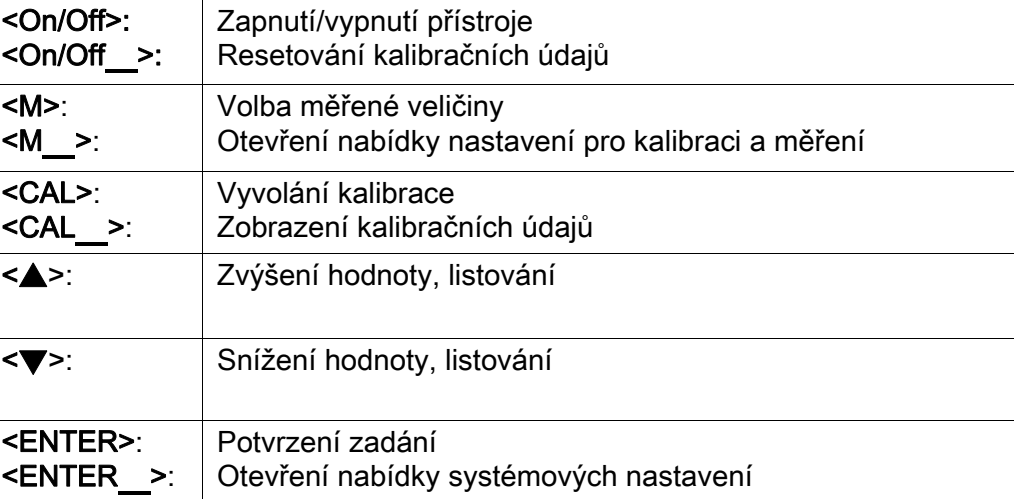

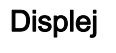

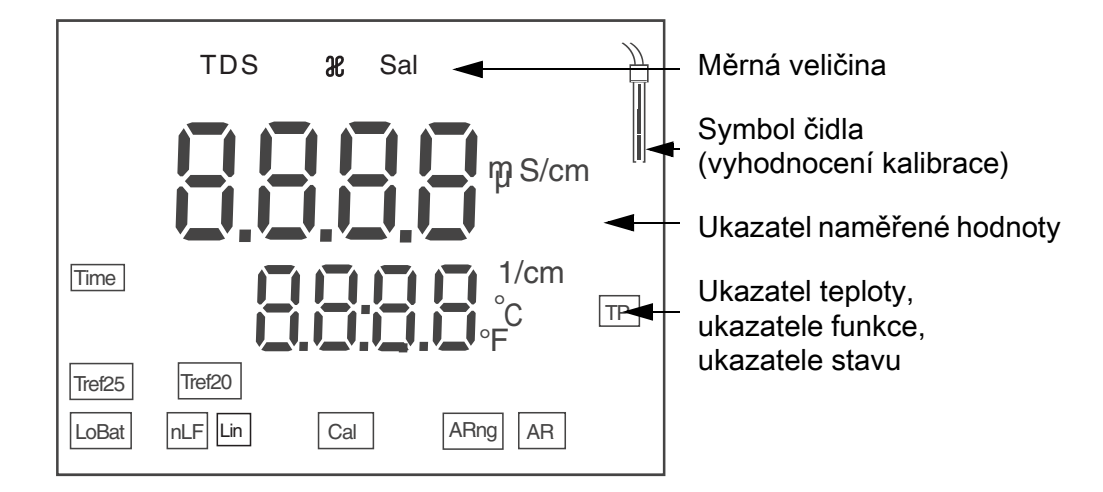

### Ukazatele stavu

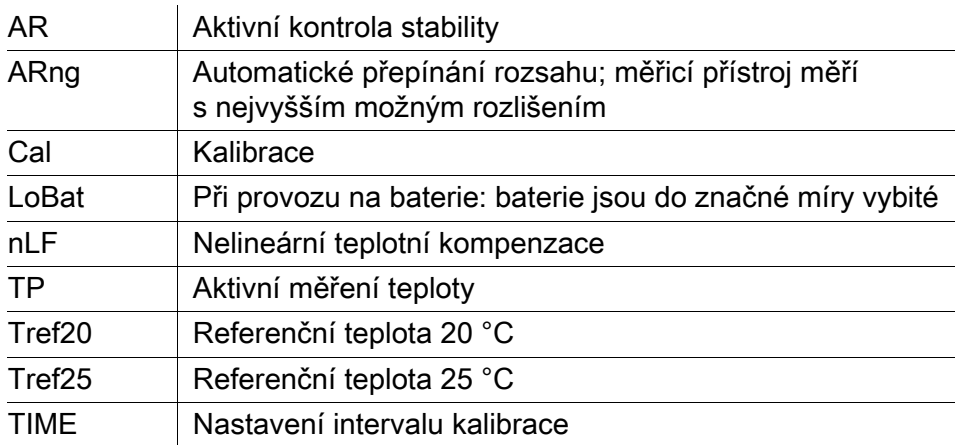

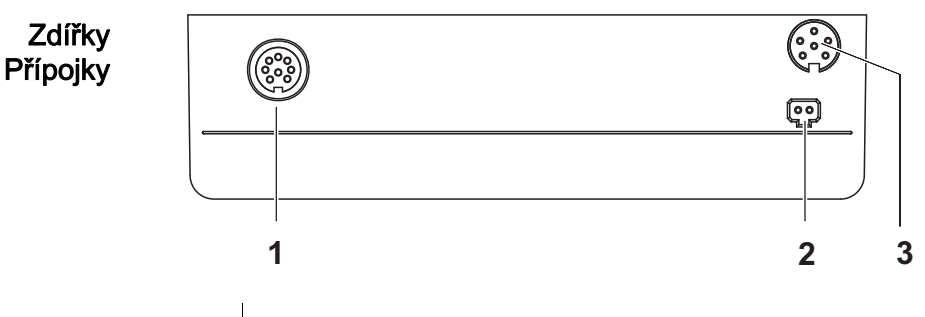

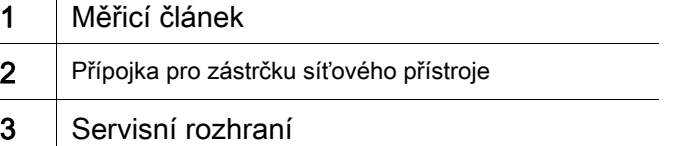

### První uvedení do provozu

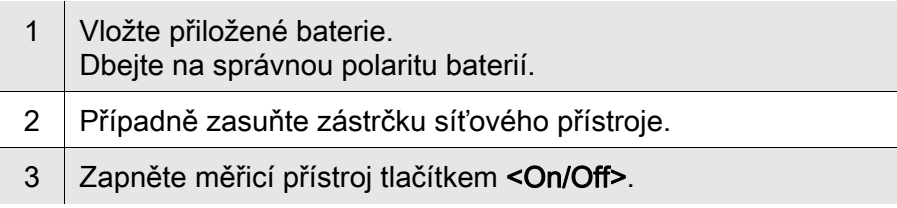

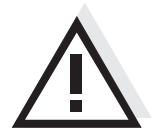

#### Pozor

Dodržujte bezpečnostní pokyny pro použitá čidla.

Návody k obsluze čidel naleznete na přiloženém CD a na internetu na adrese www.WTW.com.

### <span id="page-12-0"></span>Konduktometer Lab 955

- Oversigt Med det kompakte præcisionskonduktometer Lab 955 kan du foretage målinger af ledeevnen hurtigt og pålideligt. Lommeapparatet Lab 955 giver optimal betjeningskomfort, pålidelig og målenøjagtighed inden for alle anvendelsesområder.
- Tastefelt Tasterne vises med spidse klammer <..>. Tastesymbolet (f.eks. <ENTER>) betyder i betjeningsvejledningen generelt et kort tastetryk (under 2 sek.). Et langt tastetryk (ca. 2 sek.) vises med en streg efter tastesymbolet (f.eks. <**ENTER** >).

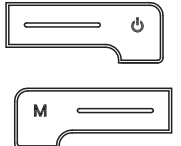

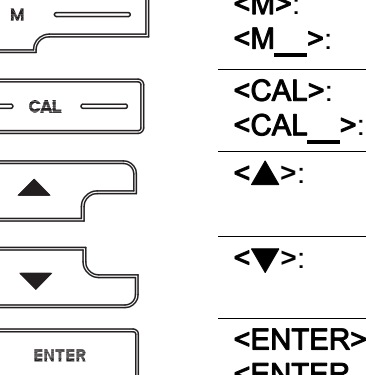

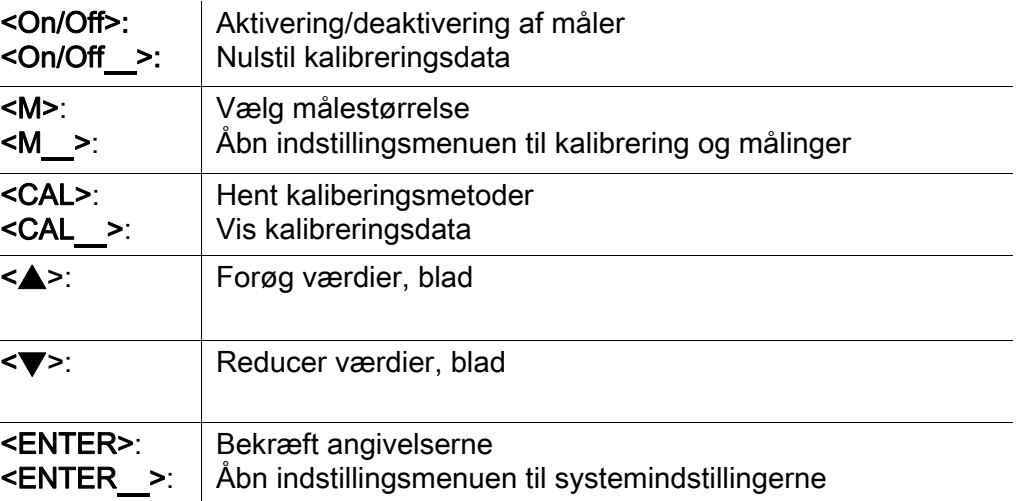

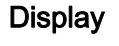

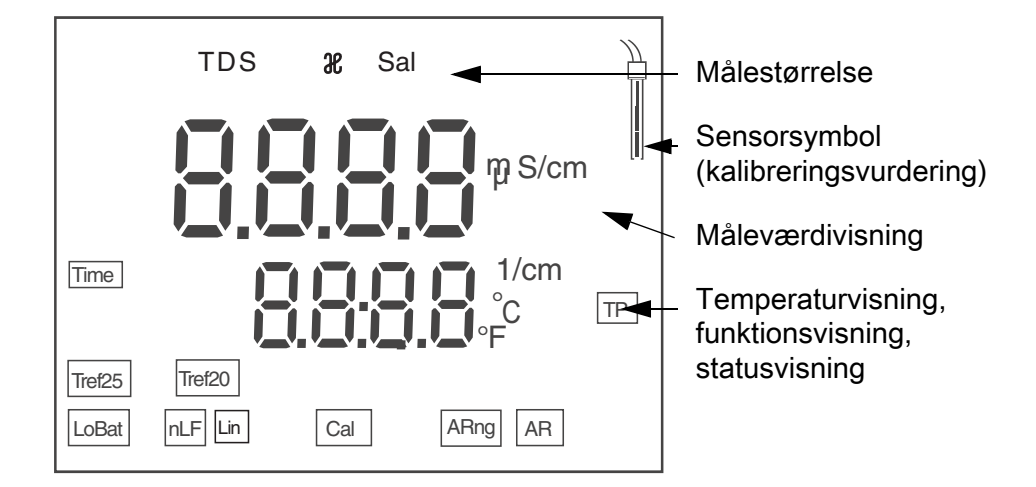

**Statusvisning** 

# Bøsningsfelt tilslutninger højest tænkelige opløsning Cal Kalibrér LoBat ved batteridrift: Aflad batterierne meget nLF Ikke-lineær temperaturkompensation TP **Temperaturmåling aktiv** Tref20 | Referencetemperatur 20 °C Tref25 Referencetemperatur 25 °C TIME | Indstilling Kalibreringsinterval 1 Målecelle for ledeevne 2 | Tilslutning til stikapparat **1 2 3**

AR Stabilitetskontrollen er aktiv

ARng automatisk områdeskift; Måleapparatet måler med den

3 Service-interface

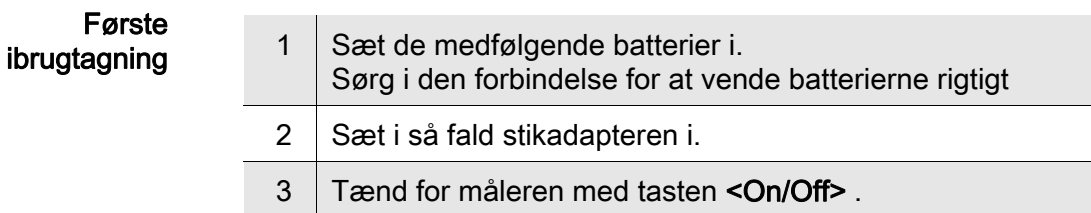

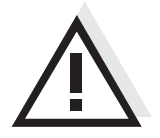

#### Forsiatia

Følg sikkerhedsanvisningerne til de sensorer, der skal bruges. Betjeningsvejledningen til sensorerne findes på den medfølgende cd og på internettet på adressen www.WTW.com.

### <span id="page-14-0"></span>Αγωγιμόμετρο Lab 955

- Επισκόπηση Με το συμπαγές αγωγιμόμετρο ακριβείας Lab 955 μπορείτε να μετράτε γρήγορα και αξιόπιστα την αγωγιμότητα. Η συσκευή τσέπης Lab 955 παρέχει μέγιστο βαθμό άνεσης χειρισμού, αξιοπιστίας και ασφάλειας μετρήσεων για όλα τα πεδία εφαρμογής.
- Πληκτρολόγιο Τα πλήκτρα απεικονίζονται με παρενθέσεις της μορφής <..>. Το σύμβολο πλήκτρου (π.χ. <ENTER>) στο εγχειρίδιο οδηγιών σημαίνει γενικά σύντομο πάτημα ενός πλήκτρου (διάρκειας μικρότερης των 2 δευτ.). Το παρατεταμένο πάτημα των πλήκτρων (διάρκειας 2 δευτ. περίπου) απεικονίζεται με μία παύλα μετά το σύμβολο του πλήκτρου (π.χ. <ENTER\_>).

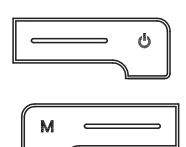

$$
\begin{array}{|c|c|}\hline \text{CAL} & \text{---} \\ \hline \hline \text{CAL} & \text{---} \\ \hline \end{array}
$$

ENTER

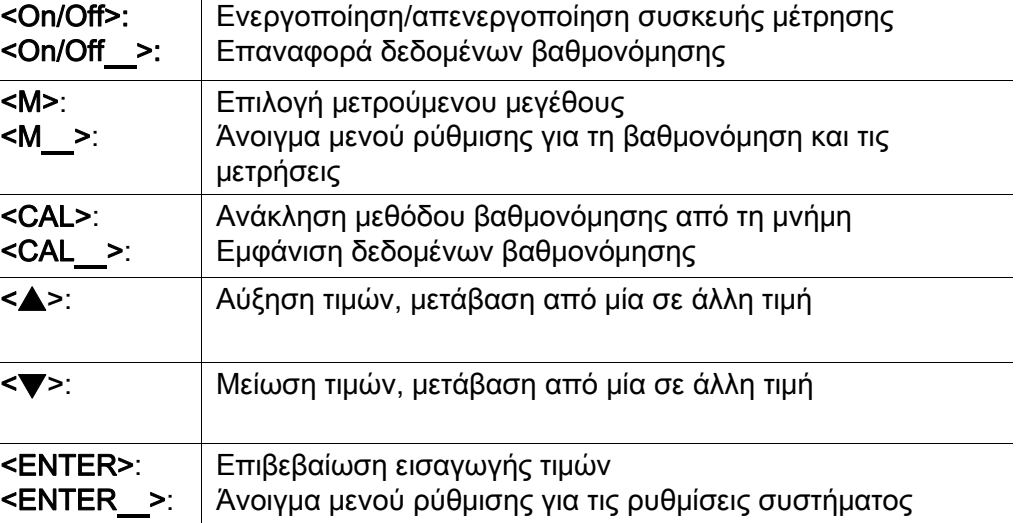

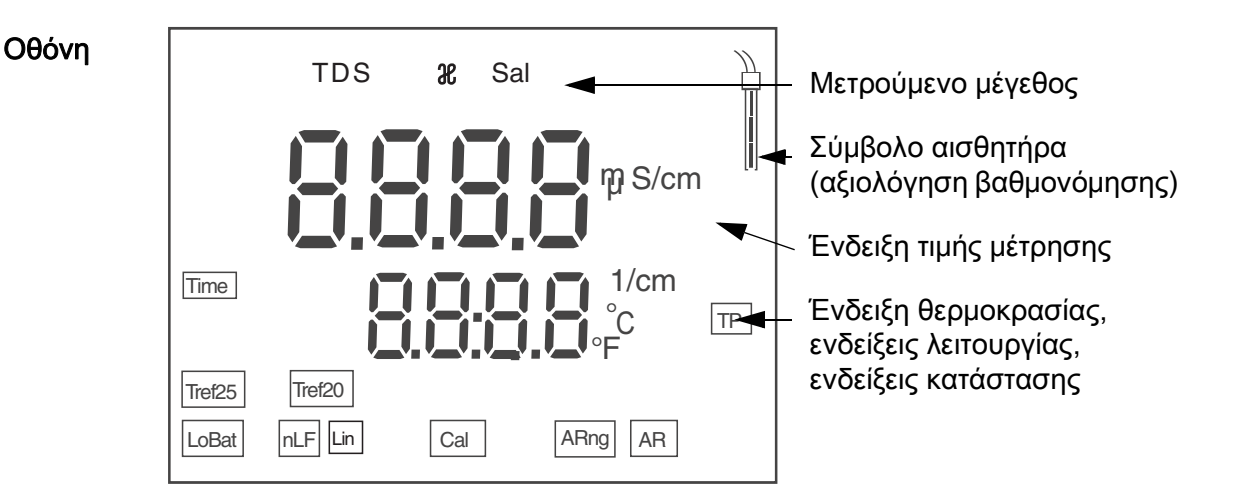

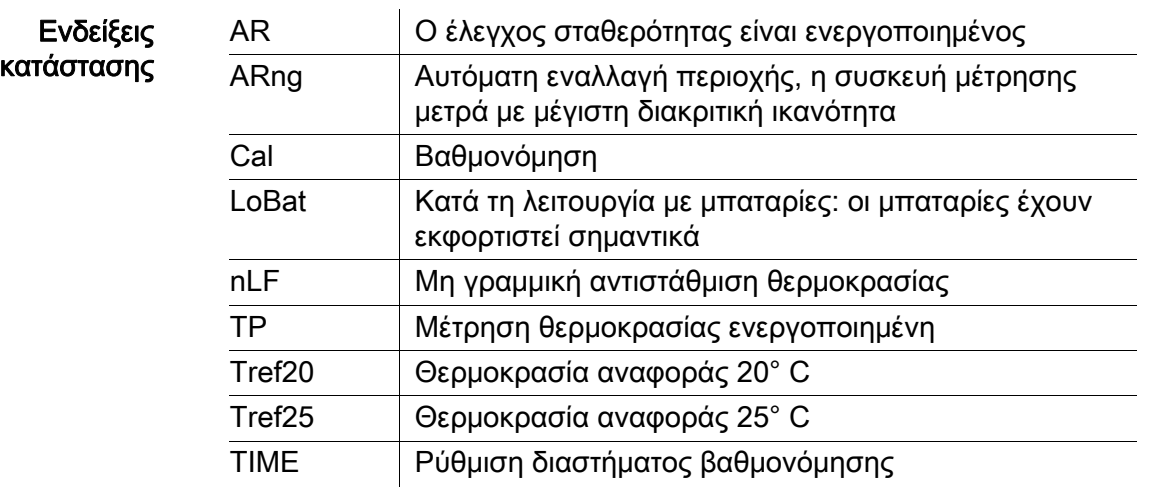

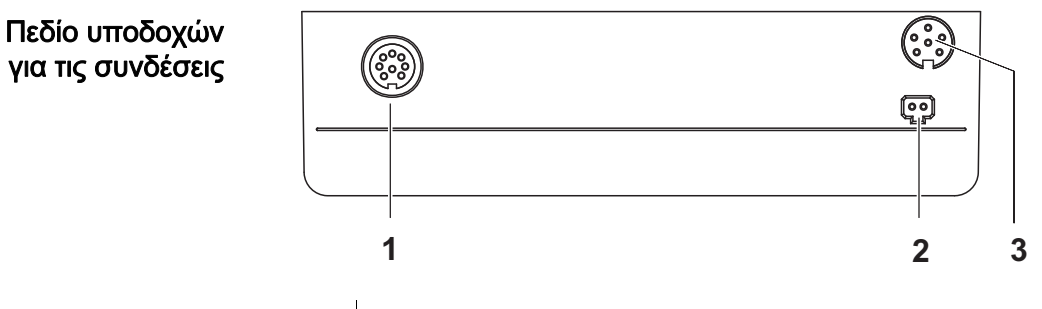

- 1 Κυψελίδα μέτρησης αγωγιμότητας
- 2 Σύνδεση για το μετασχηματιστή
- 3 Υποδοχή διασύνδεσης σέρβις

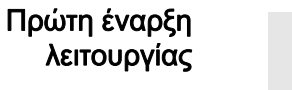

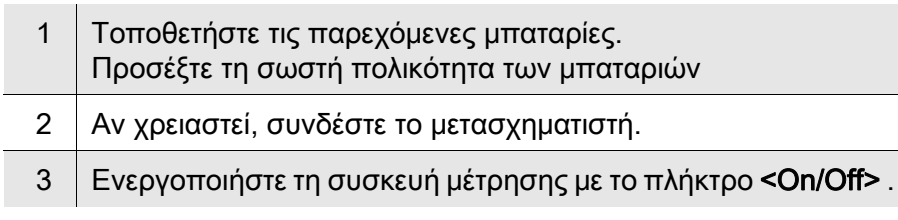

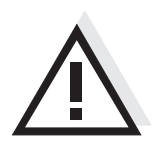

### Προσοχή

Λάβετε υπόψη τις υποδείξεις ασφαλείας για τους χρησιμοποιούμενους αισθητήρες.

Μπορείτε να βρείτε τις οδηγίες χρήσης των αισθητήρων στο παρεχόμενο CD και στο Internet, στην ιστοσελίδα www.WTW.com.

### <span id="page-16-0"></span>Conductímetro Lab 955

Sumario Con el instrumento compacto y de alta precisión Lab 955 para la medición de la conductibilidad puede Ud. efectuar mediciones de conductibilidad de manera rápida y fidedigna. El Lab 955 ofrece en todos los campos de aplicación máxima comodidad de empleo, confiabilidad y seguridad de medición.

Teclado Las teclas están caracterizadas por paréntesis agudos<..>. El símbolo de tecla (por ejemplo <ENTER>) significa en el manual de instrucciones una breve presión (menos de 2 segundos). Si se ha de oprimir la tecla prolongadamente (2 segundos, aprox.), se ha representado por una raya a continuación del símbolo de la tecla (por ejemplo <ENTER\_>).

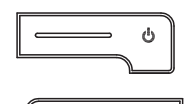

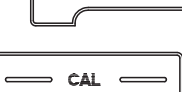

$$
\begin{array}{|c|} \hline \rule{2mm}{3mm} \rule{2mm}{2mm} \rule{2mm}{2mm} \
$$

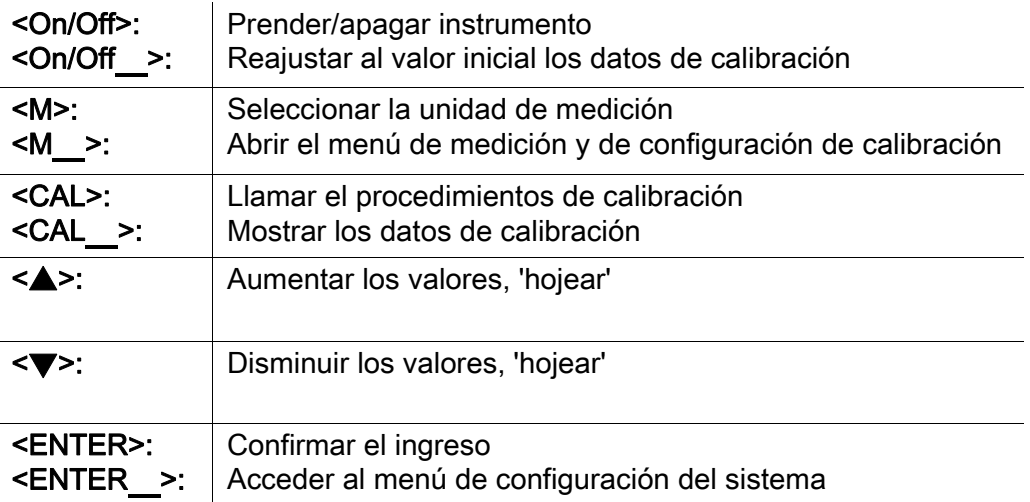

### **Display**

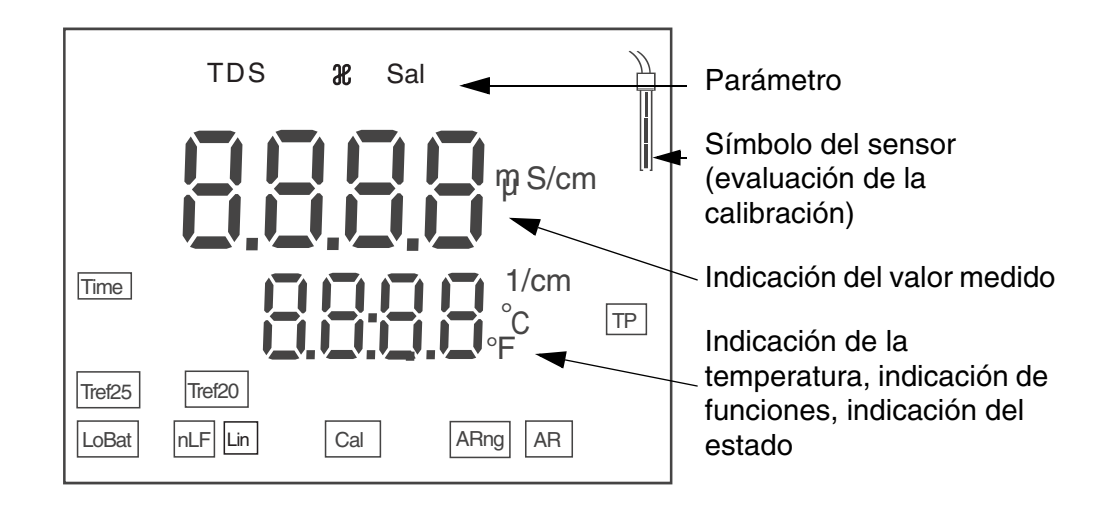

#### Indicación del estado actual

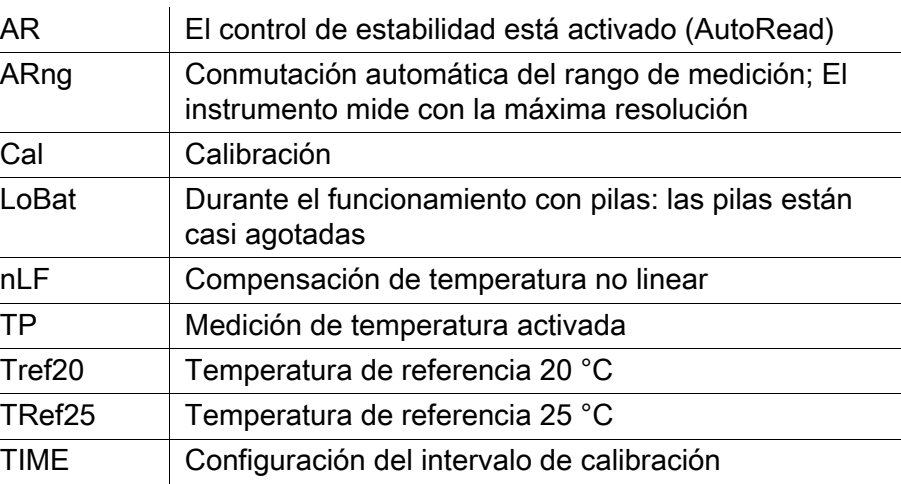

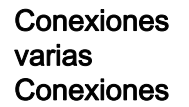

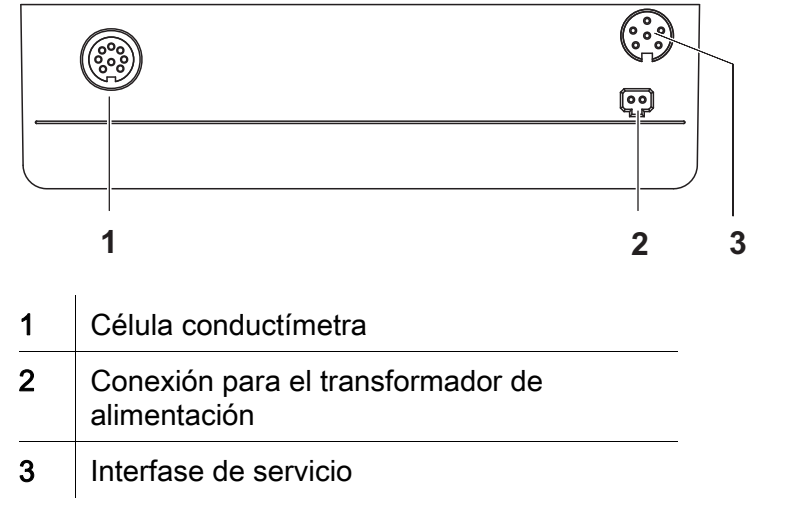

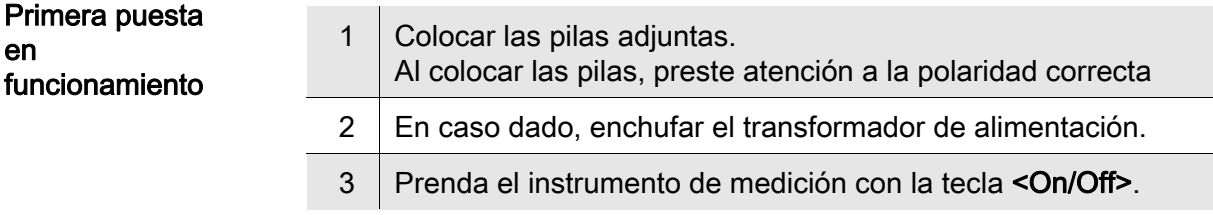

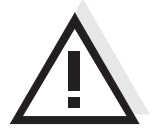

### Atención

 $\Gamma$ 

Tenga presente las instrucciones de seguridad de los sensores a ser empleados.

Las instrucciones de empleo de los sensores se encuentran en el CD adjunto o bien, en el internet bajo www.WTW.com.

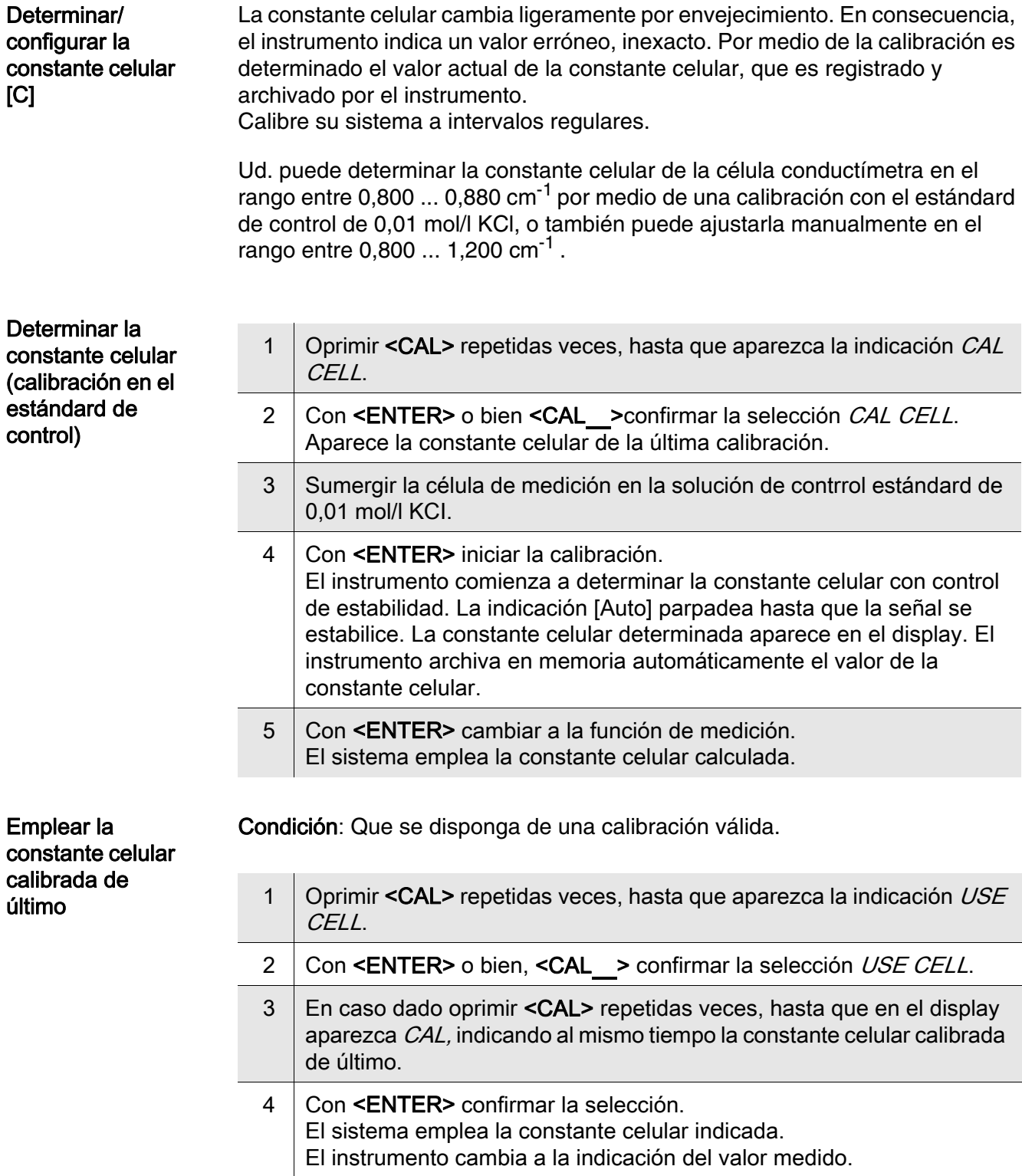

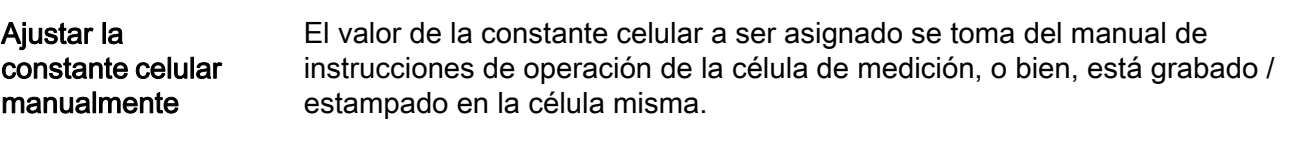

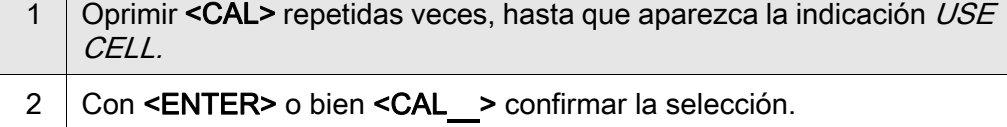

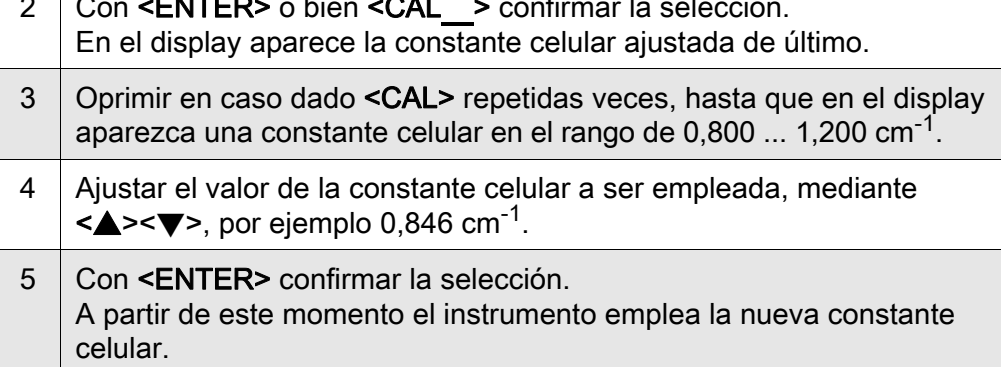

El instrumento cambia a la indicación del valor medido.

Intervalo de calibración  $(int. C)$ El intervalo de calibración le recuerda que debe calibrar regularmente el sistema. Luego que el intervalo de calibración ajustado ( $Int.C$ ) ha transcurrido, parpadea el símbolo de la evaluación de la calibración. Aún es posible efectuar mediciones.

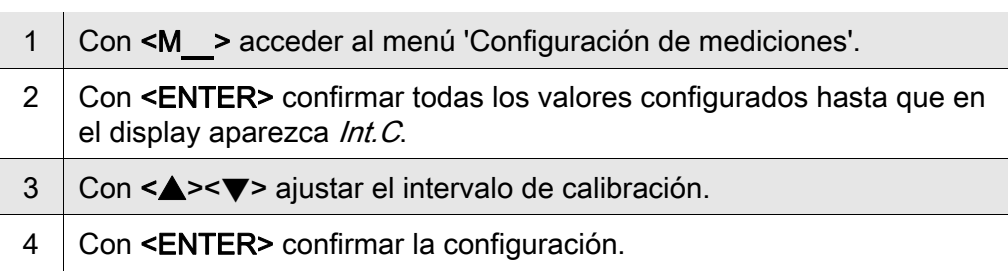

### <span id="page-20-0"></span>Johtokykymittari Lab 955

Yleiskuvaus Kompaktilla tarkkuusjohtokykymittarilla Lab 955 johtavuusmittaukset voidaan suorittaa nopeasti ja luotettavasti. Taskulaitteella Lab 955 saadaan kaikilla käyttöalueilla aikaan paras mahdollinen käyttömukavuus, luotettavuus ja mittausvarmuus.

Näppäimistö Painikkeet havainnollistetaan hakasuluilla <..>. Painikkeen symboli (esim. <ENTER>) merkitsee käyttöohjeessa yleensä lyhyttä painikkeen painamista (alle 2 s.). Pitkä painikkeen painaminen (n. 2 s.) havainnollistetaan painikkeen symbolin takana olevalla viivalla (esim. <ENTER\_>).

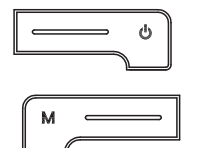

 $O(1)$ 

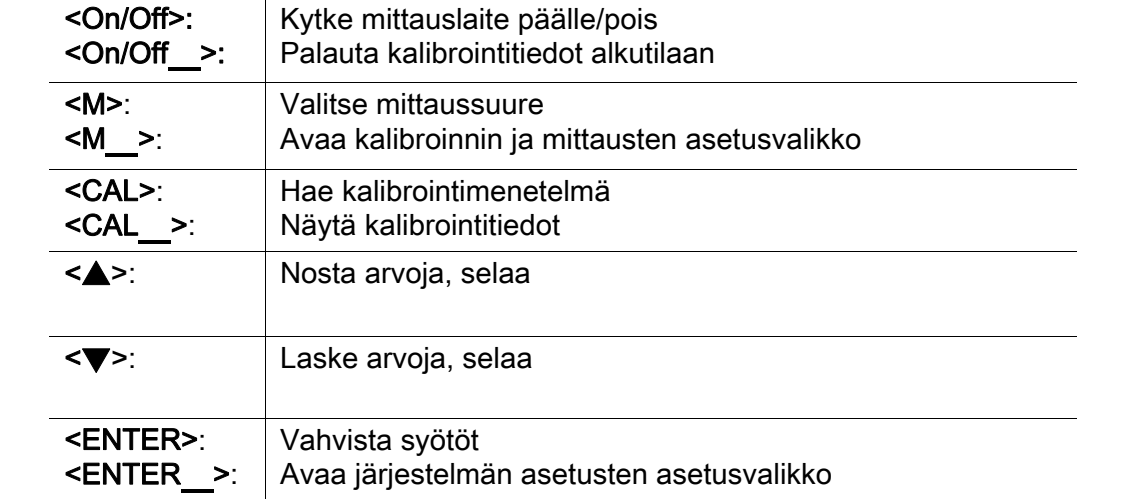

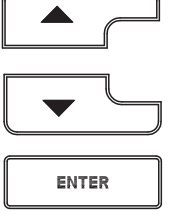

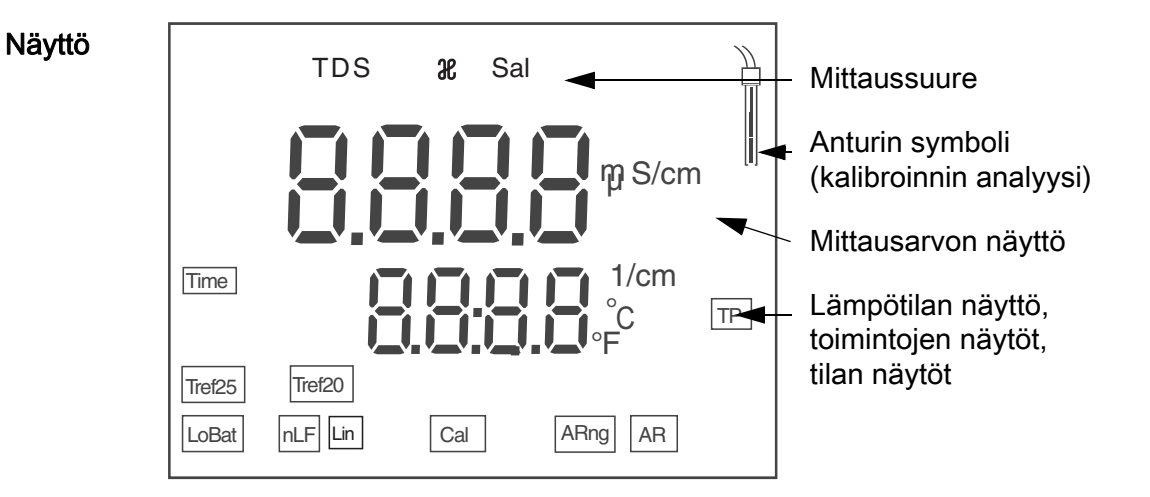

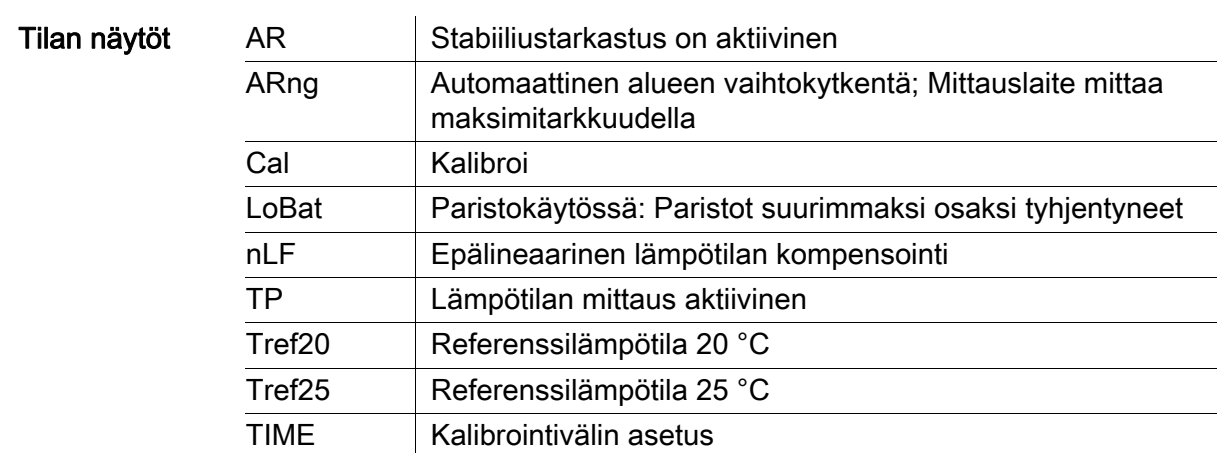

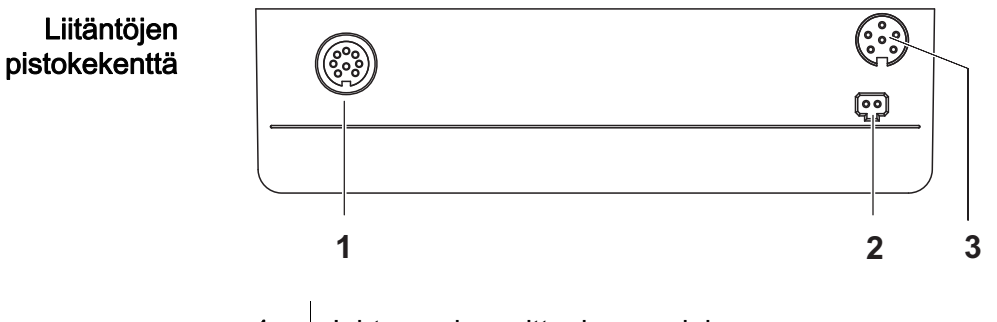

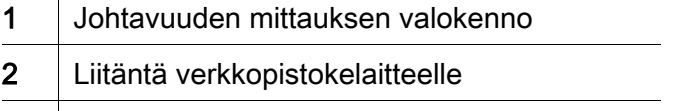

3 Huoltoliitäntä

#### Ensikäyttöönotto

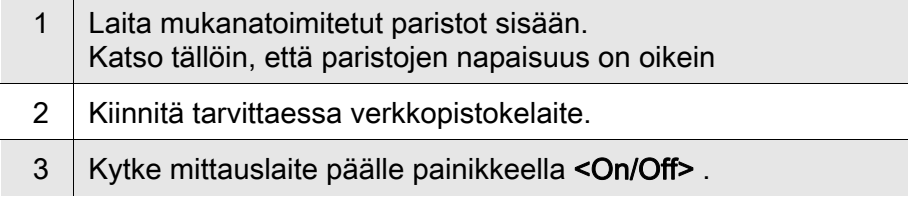

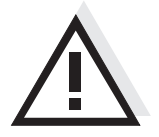

#### Varo

Noudata käytettävien anturien turvallisuusohjeita.

Antureiden turvallisuusohjeet löytyvät mukanatoimitetulta CD:ltä ja internetistä osoitteesta www.WTW.com.

### <span id="page-22-0"></span>Appareil de mesure de la conductivité Lab 955

Vue d'ensemble De dimensions compactes, l'appareil de mesure de précision de la conductivité Lab 955 permet d'effectuer des mesures de conductivité rapides et fiables. L'appareil de poche Lab 955 offre un maximum de confort d'utilisation, de fiabilité et de sûreté de mesure dans tous les domaines d'application.

Clavier Les touches sont représentées par des crochets triangulaires <..>. Le symbole de touche ainsi représenté dans le mode d'emploi (p. ex. <ENTER>) signifie généralement qu'il faut exercer une pression brève (moins de 2 sec). La pression longue (env. 2 sec) est symbolisée par un tiret suivant le symbole de touche (p. ex. <**ENTER** >).

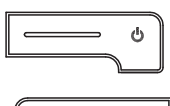

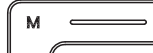

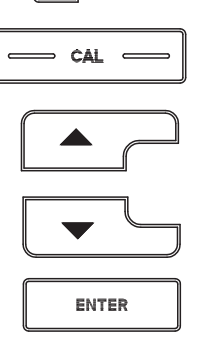

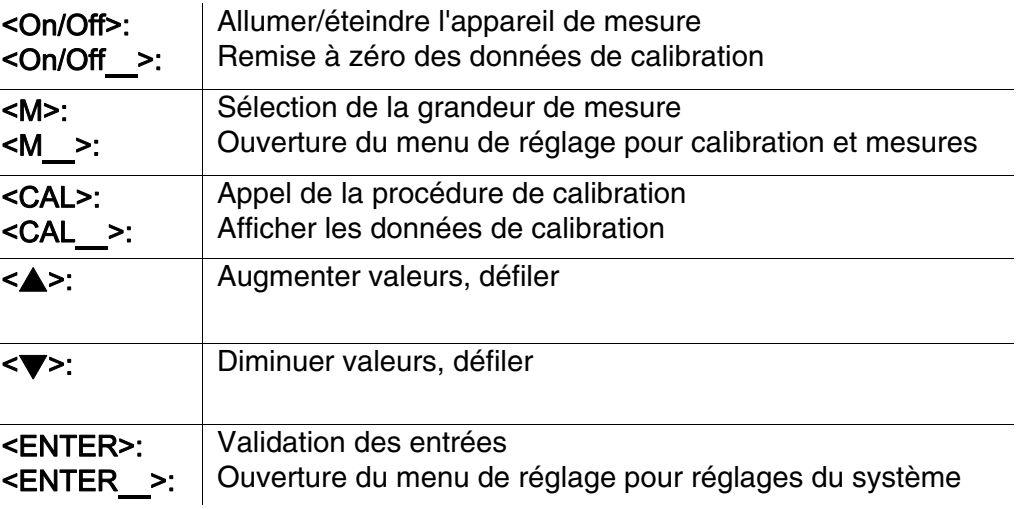

#### Afficheur

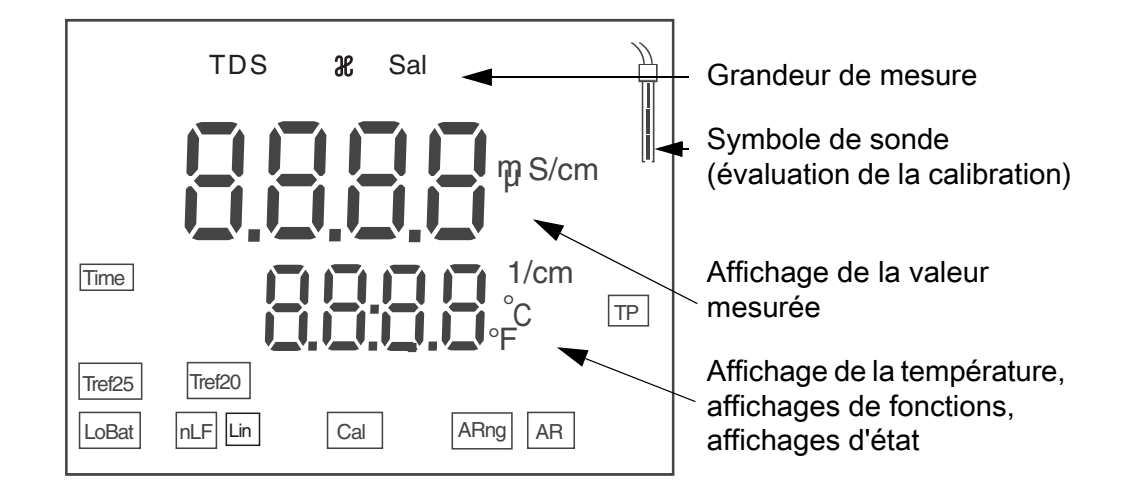

l'état

Affichage de

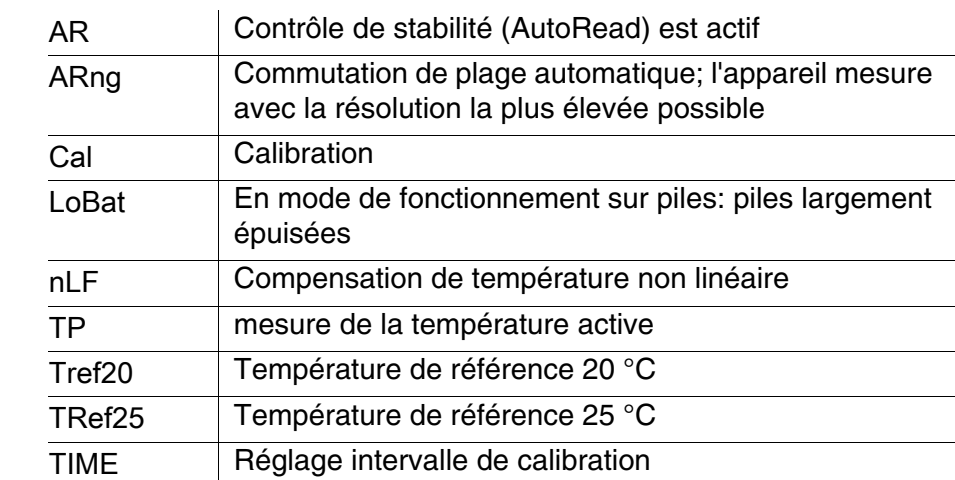

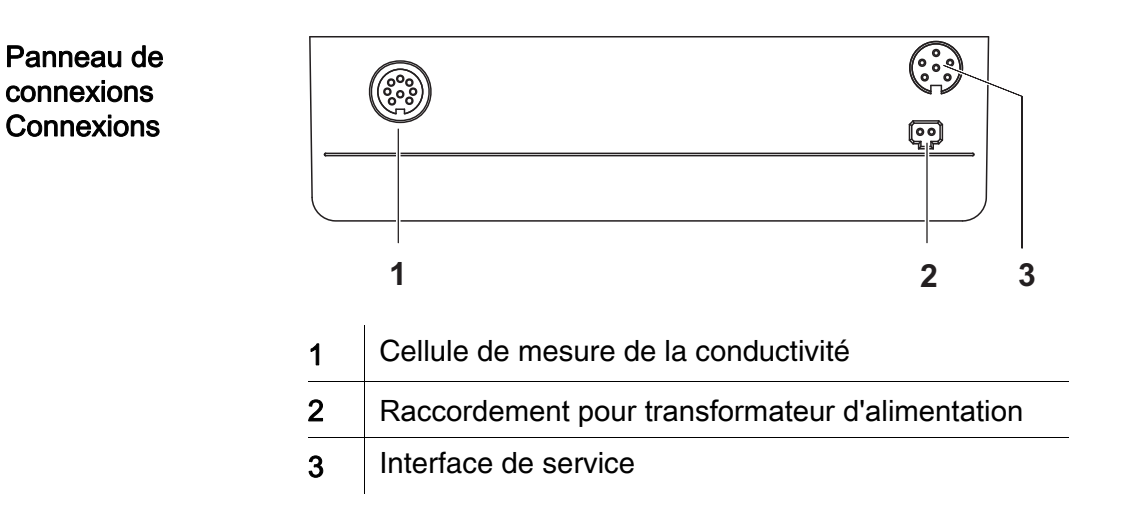

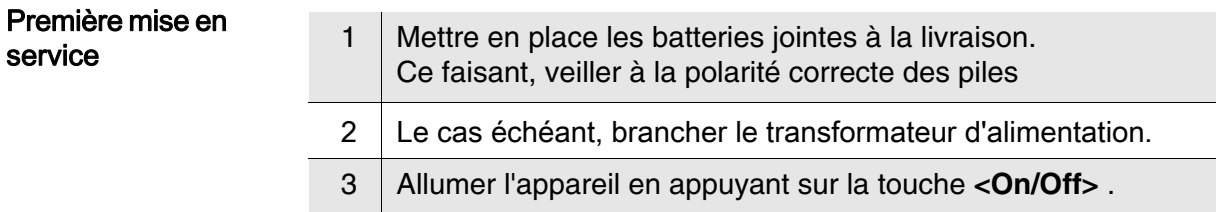

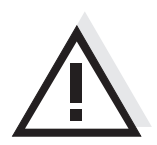

### **Attention**

Respecter les consignes de sécurité relatives aux sondes utilisées. Vous trouvez les modes d'emploi des sondes sur le CD joint à la livraison et sur Internet à l'adresse www.WTW.com.

<span id="page-24-0"></span>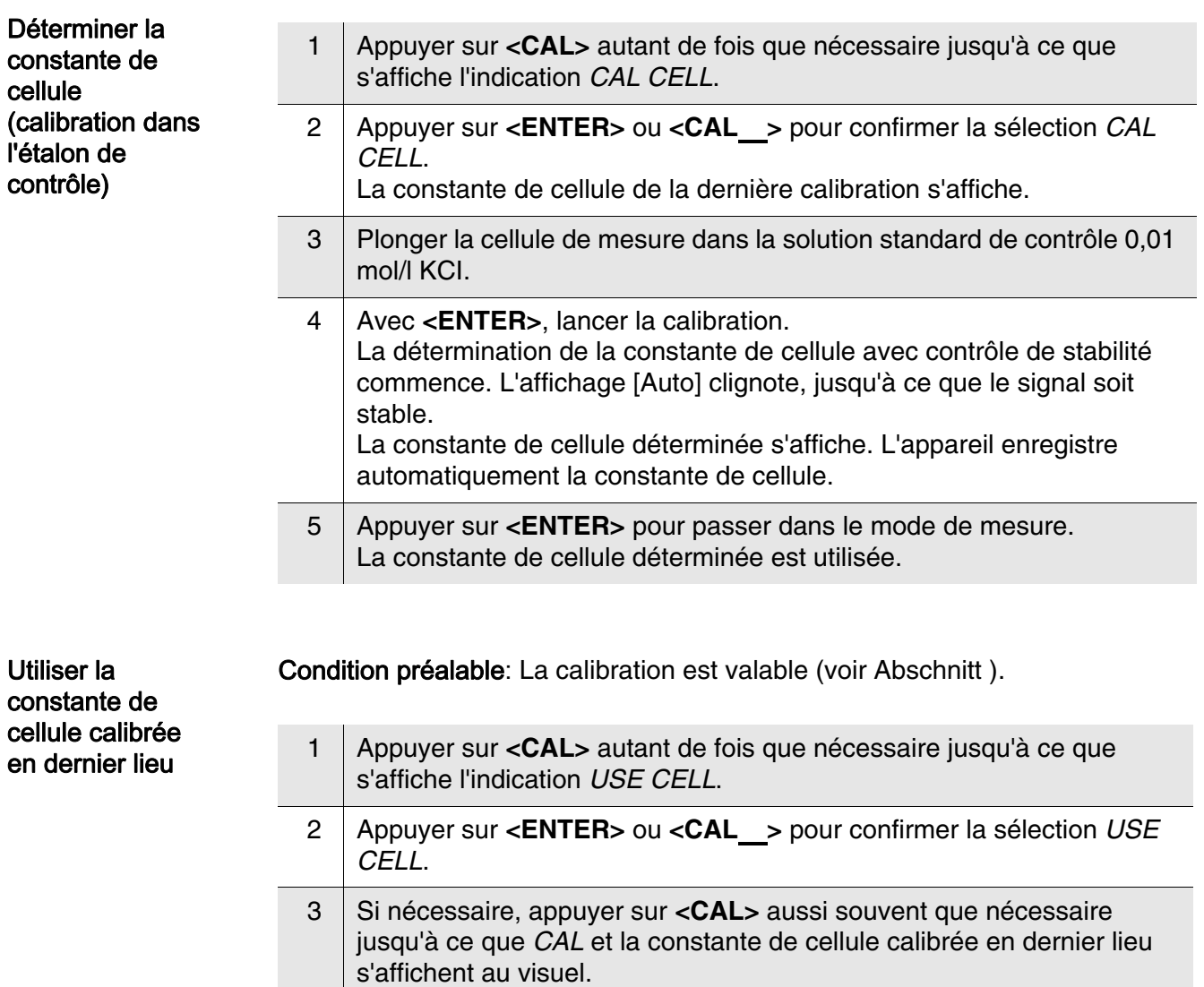

4 Confirmer la sélection avec **<ENTER>** . La constante de cellule affichée est utilisée. L'appareil de mesure commute sur l'affichage de la valeur mesurée.

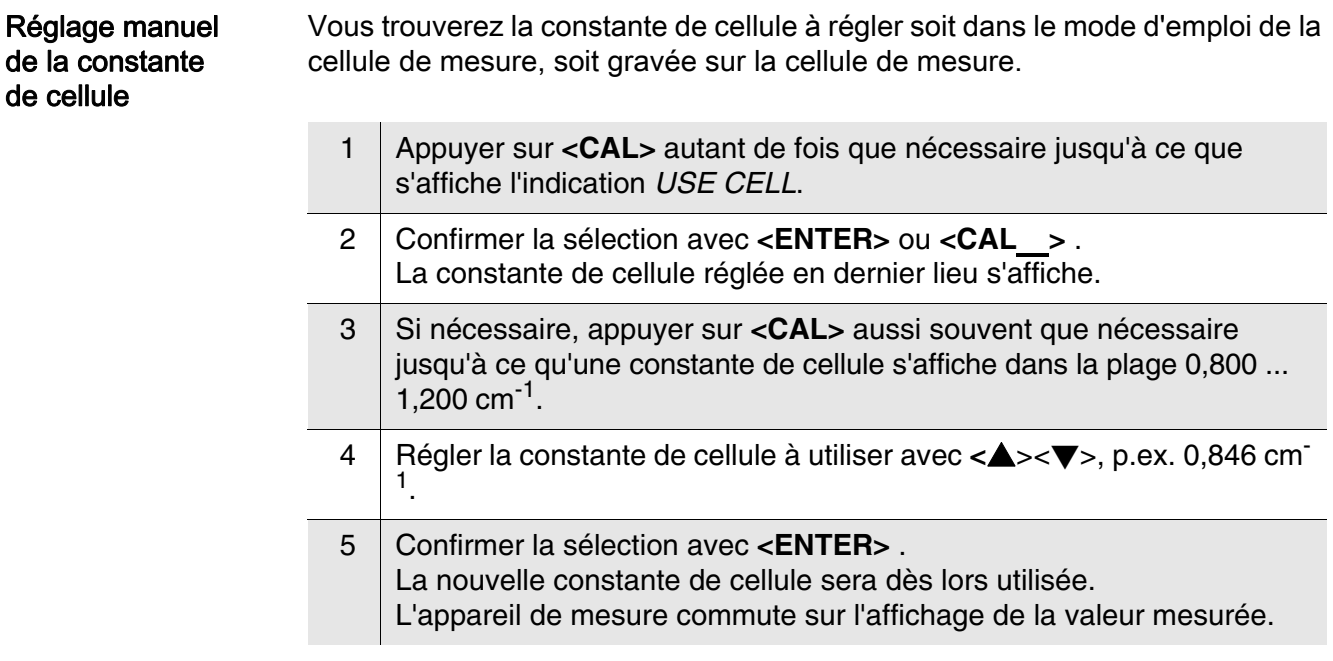

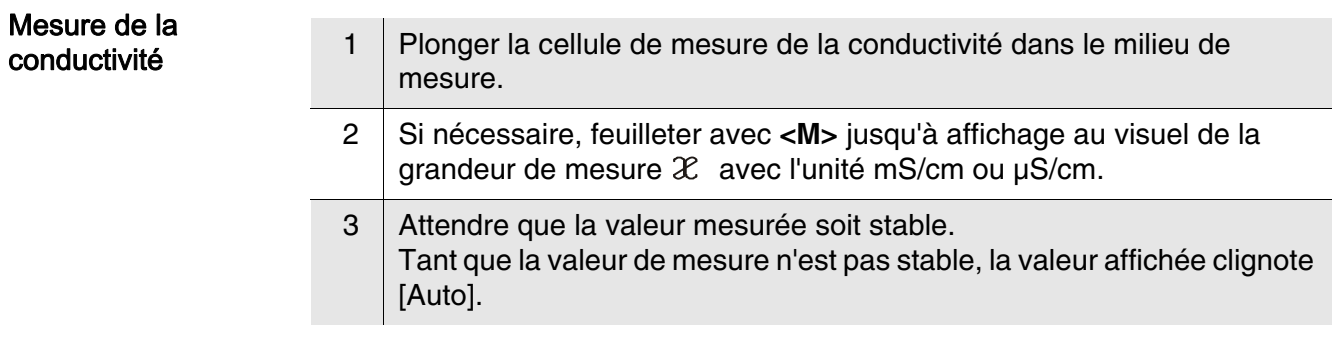

Intervalle de calibration (Int.C) L'intervalle de calibration vous rappelle que vous devez effectuer la calibration à intervalles réguliers. Après expiration de l'intervalle de calibration réglé ( $Int.C$ ), le symbole d'évaluation de la calibration clignote. Il est cependant possible de poursuivre les mesures.

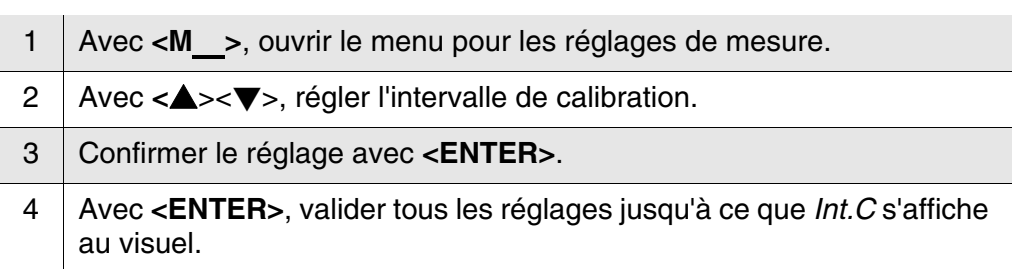

### <span id="page-26-0"></span>Lab 955 konduktométer

Áttekintés A kompakt Lab 955 precíziós konduktométerrel gyorsan és megbízhatóan hajthat végre vezetőképesség-méréseket. A Lab 955 zsebben hordozható készülék minden alkalmazási területen a legnagyobb mértékben biztosítja a kényelmes kezelhetőséget, a megbízhatóságot és a bizonytalanságmentes mérést.

#### A gombok mezője

A gombokat csúcsos zárójelek <..> emelik ki. A kezelési utasításban a gombjel (pl. <ENTER>) általában a gomb rövid (2 másodpercnél rövidebb) idejű lenyomását jelenti. A gomb hosszú idejű (kb. 2 másodpercig tartó) lenyomására a gombjel utáni vonás (pl. <ENTER\_>) utal.

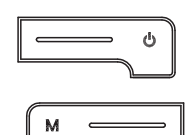

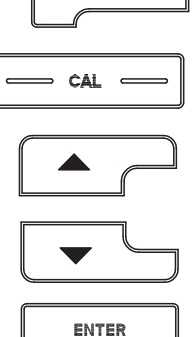

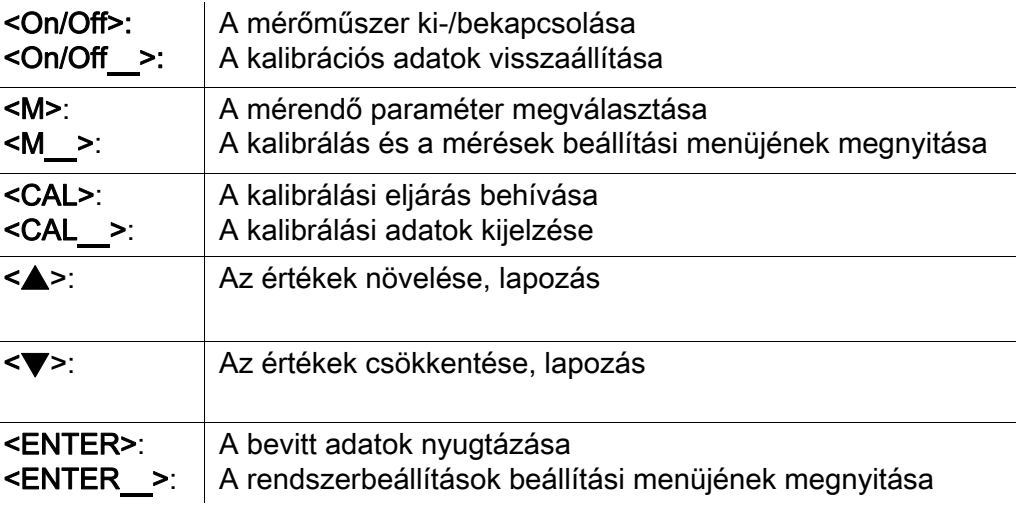

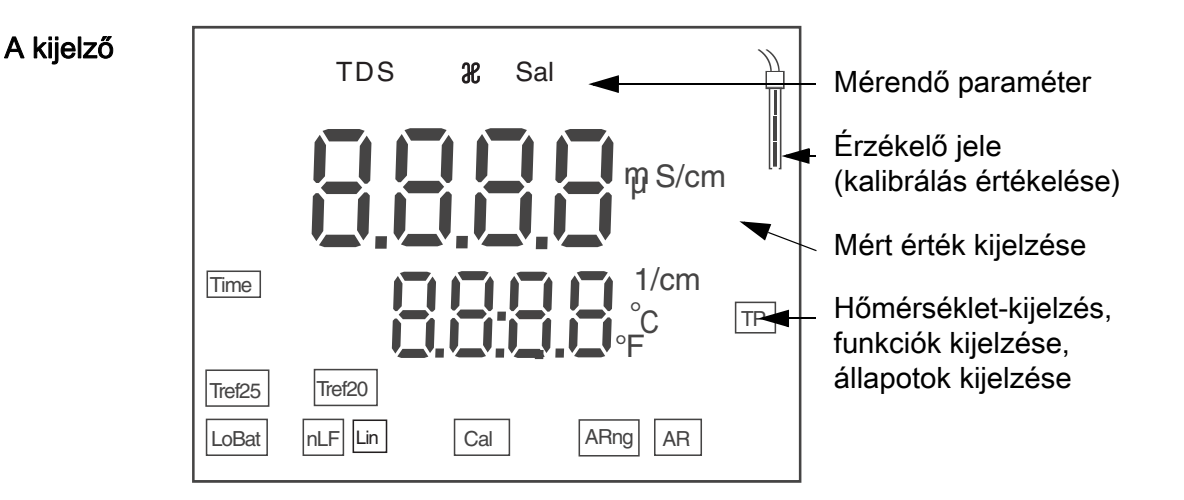

### Állapotkijelzések

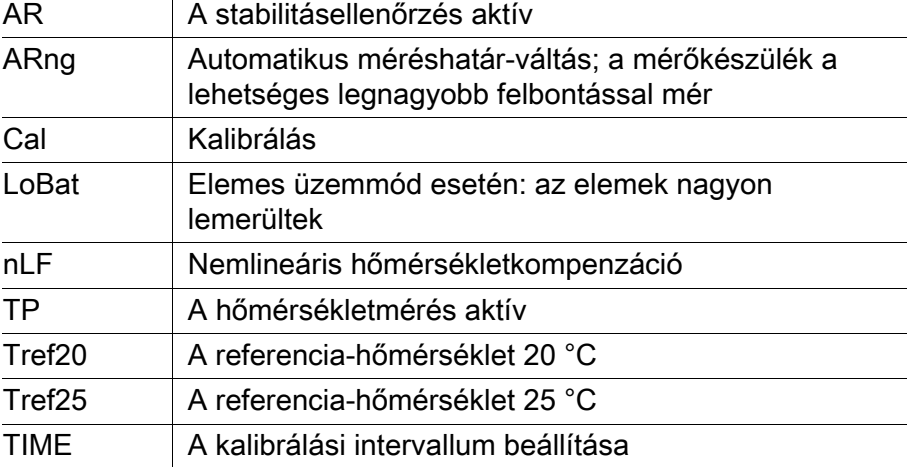

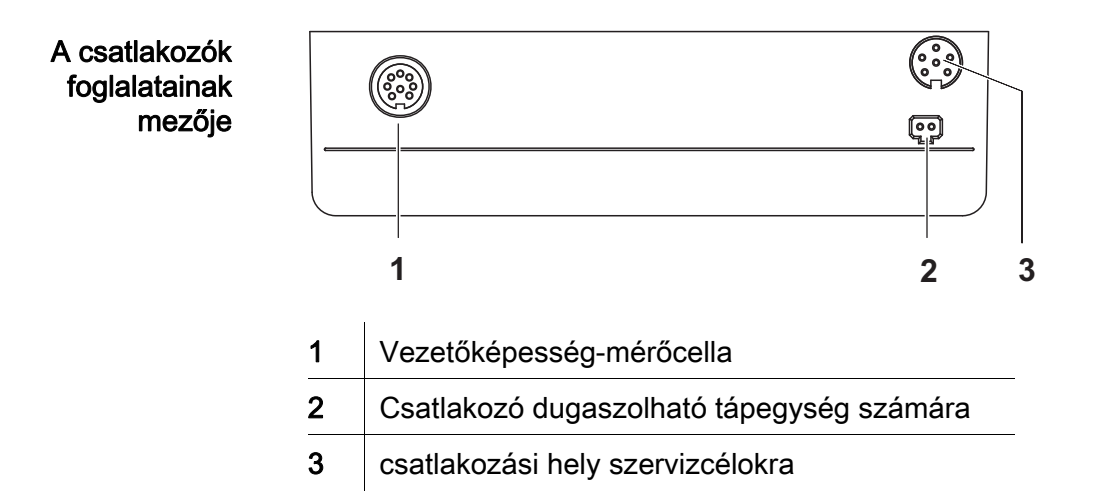

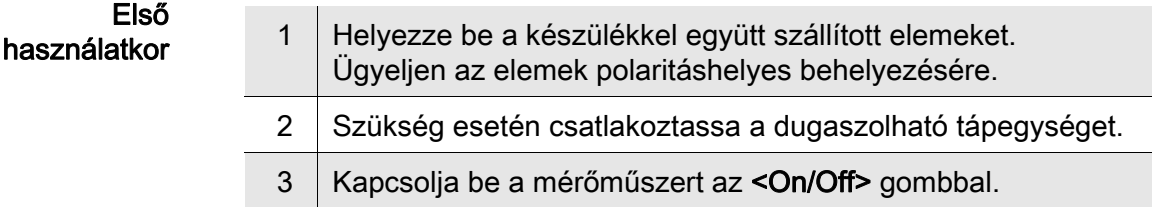

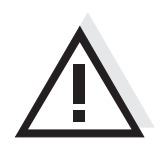

#### Figyelmeztetés

Tartsa be az alkalmazott érzékelők biztonsági utasításait. Az érzékelők kezelési utasításai megtalálhatók a készülékkel együtt kapott CD-lemezen és az interneten a www.WTW.com honlapon.

### <span id="page-28-0"></span>Conduttimetro Lab 955

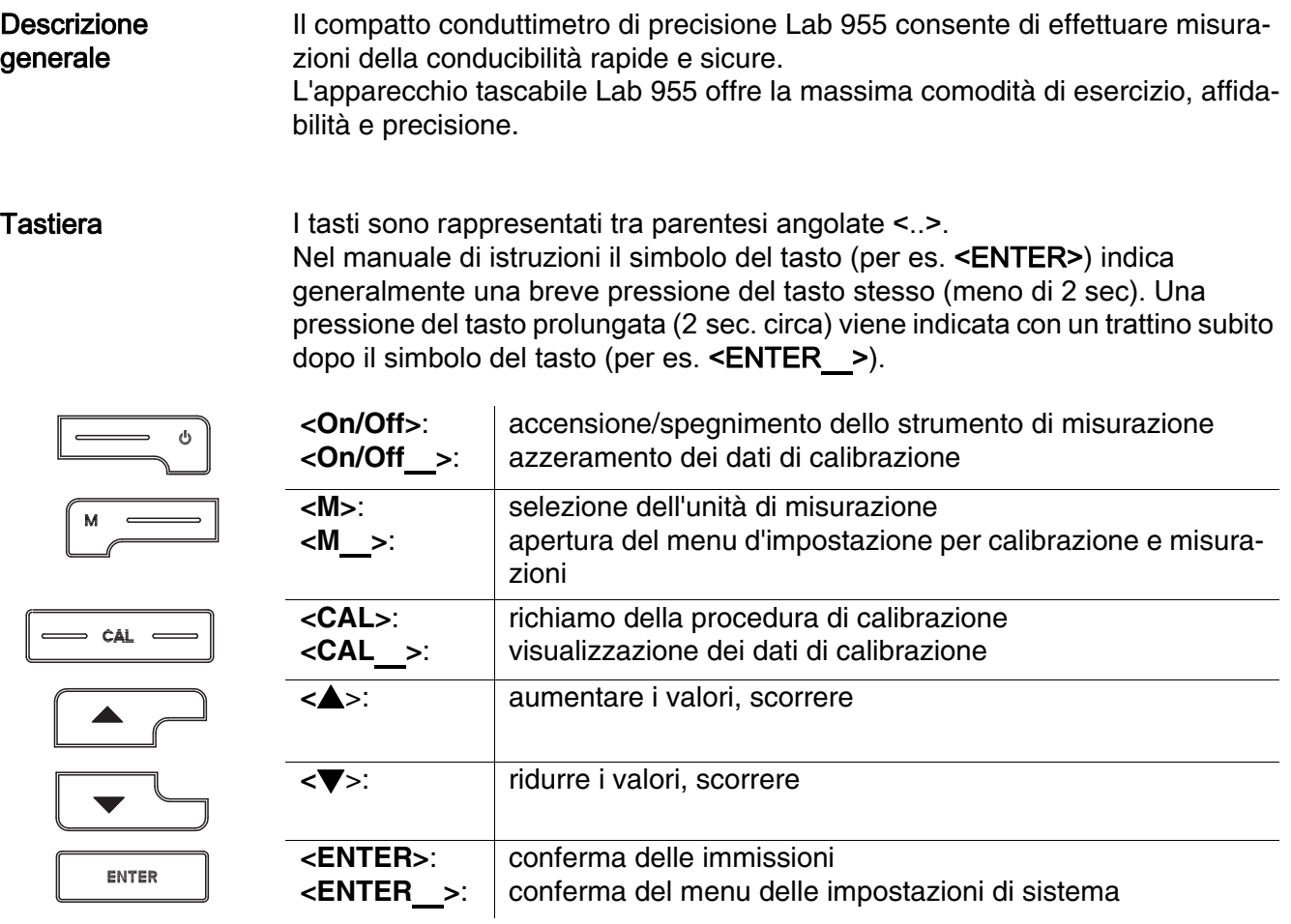

### **Display**

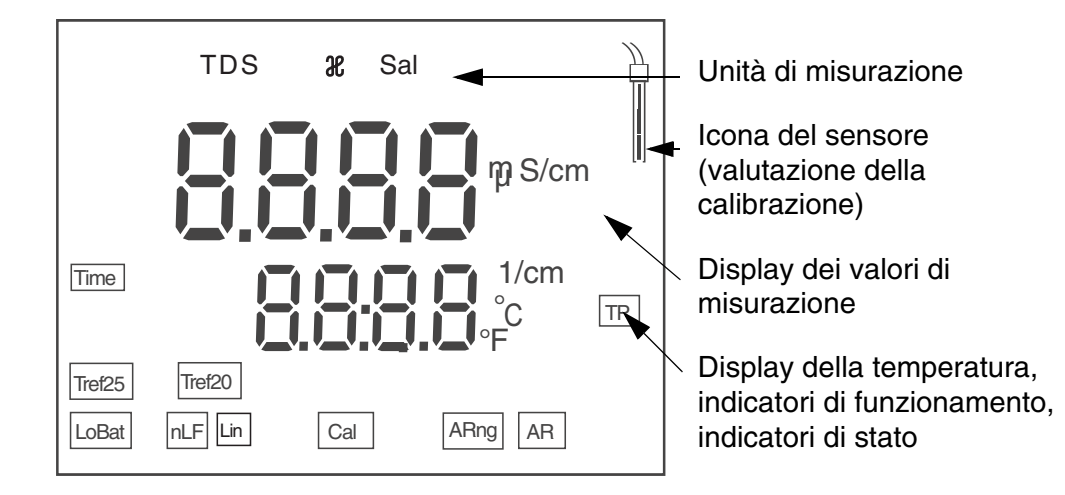

### Indicatori di stato

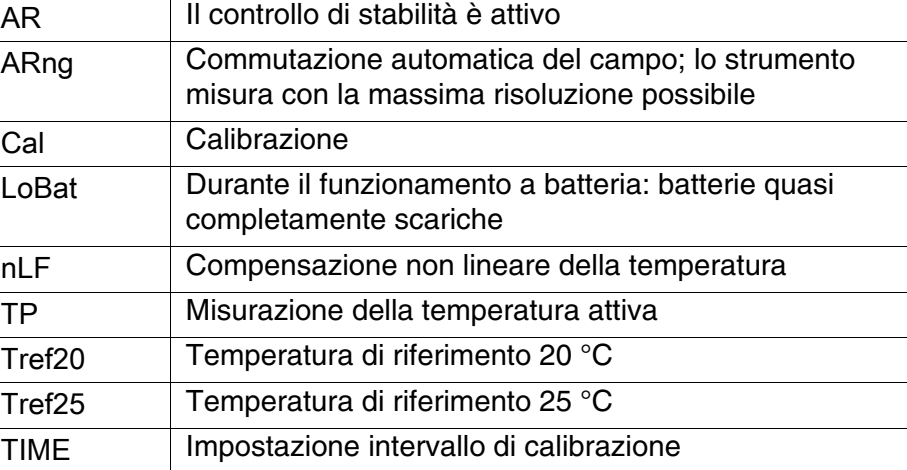

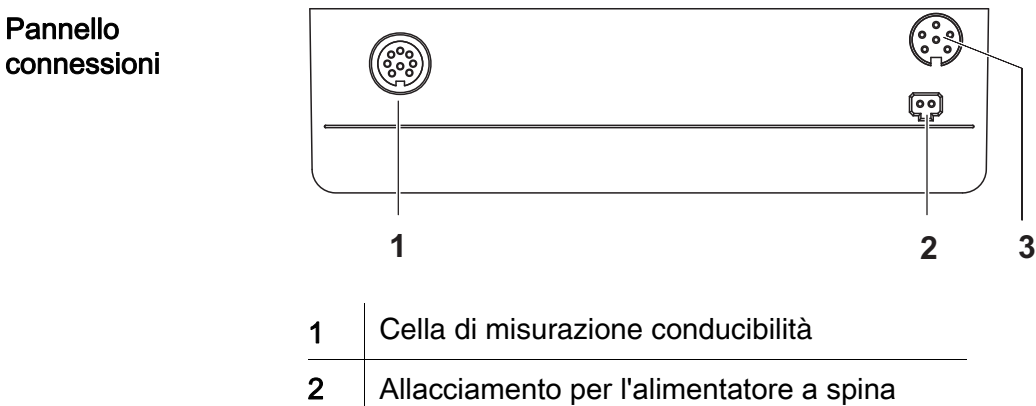

3 Interfaccia di servizio

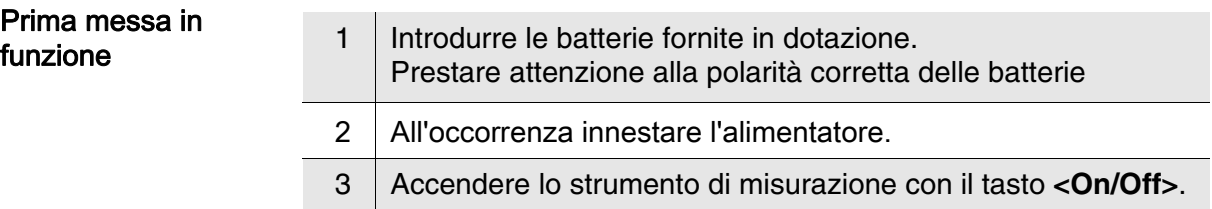

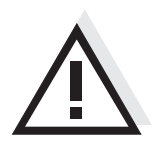

#### Attenzione

Osservare le avvertenze di sicurezza relative ai sensori utilizzati. Le istruzioni per l'uso dei sensori sono contenute nel CD fornito in dotazione oppure si trovano alla pagina www.WTW.com.

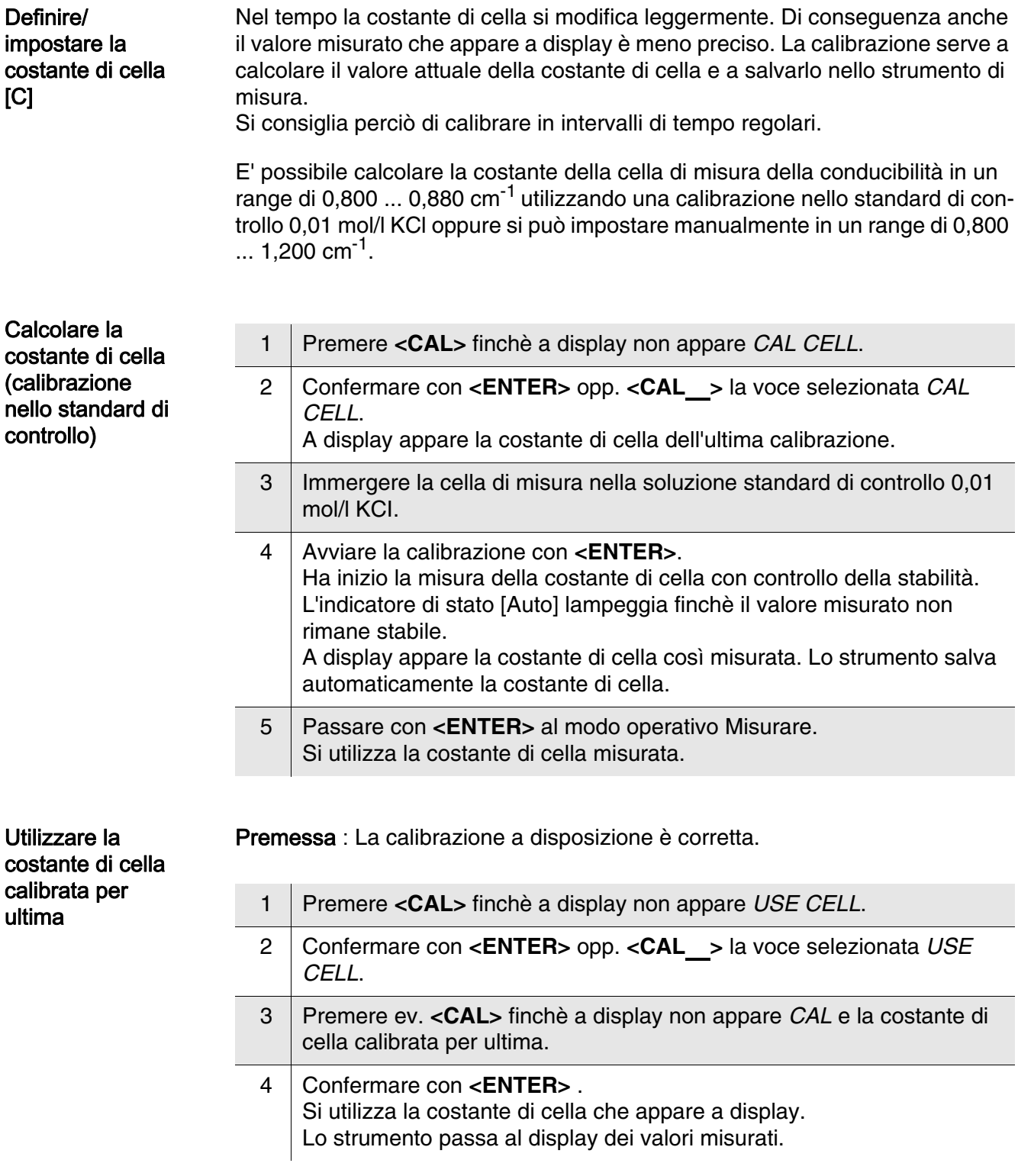

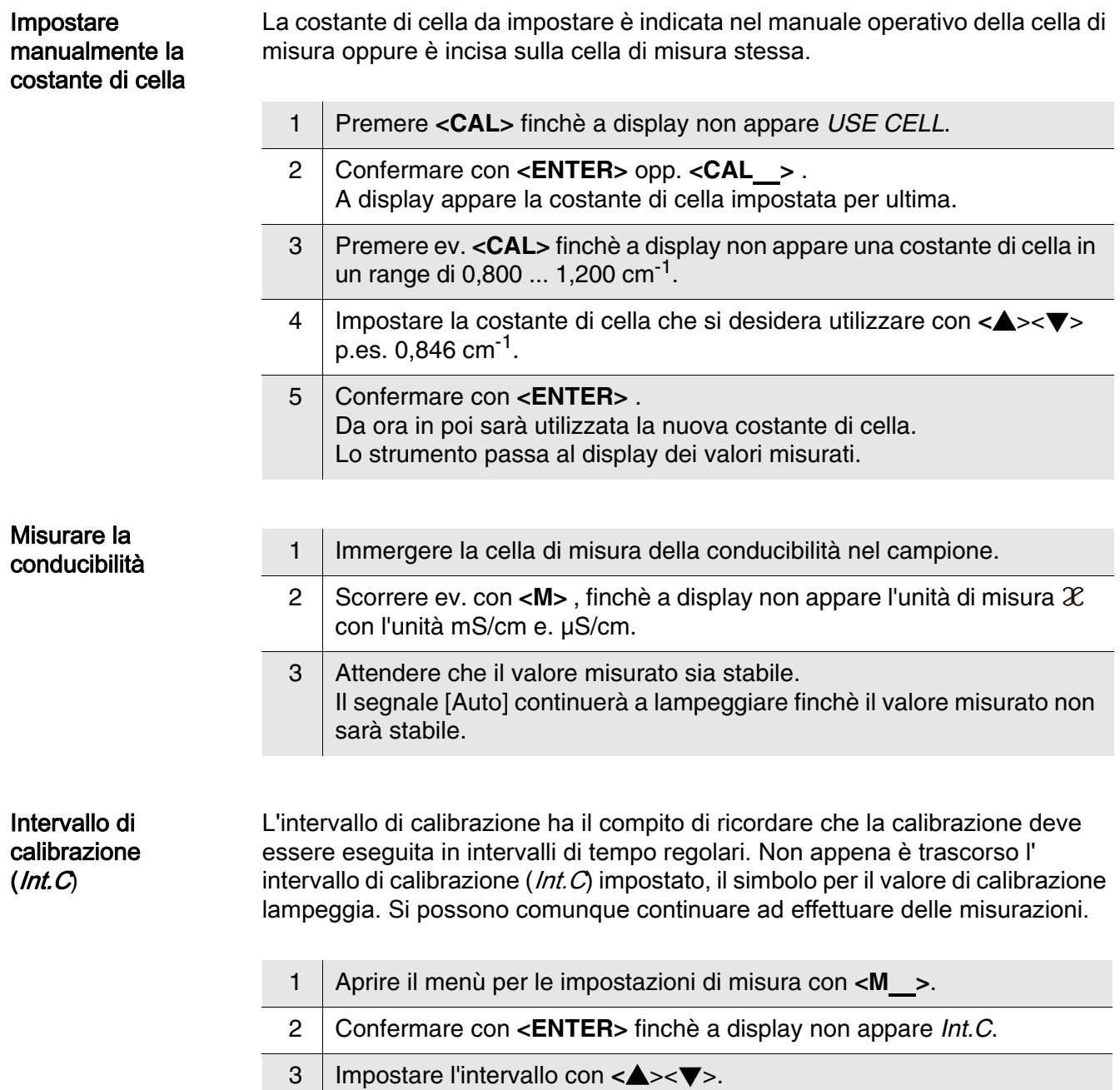

4 Confermare con **<ENTER>**.

### <span id="page-32-0"></span>伝導度測定器 Lab 955

- 概要 この小型精密伝導度測定器 Lab 955 によって、すばやく正確に伝導度を測定 することができます。 ポケットサイズの Lab 955 は、あらゆる用途において最大限の操作快適性、 信頼性、そして確実な測定をお約束します。
- キーパッド 個々のキー名は山括弧<..>に入れて表記されています。 取扱説明書の記載において、キーシンボル (例:<ENTER>)は原則として 短く押すものとします (2 秒未満)。長く押す (約2秒)場合は、キーシン ボルの後ろにアンダーバーを付けています (例:<ENTER\_>)。

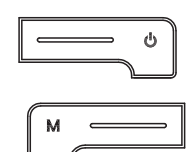

 $=$  CAL  $=$ 

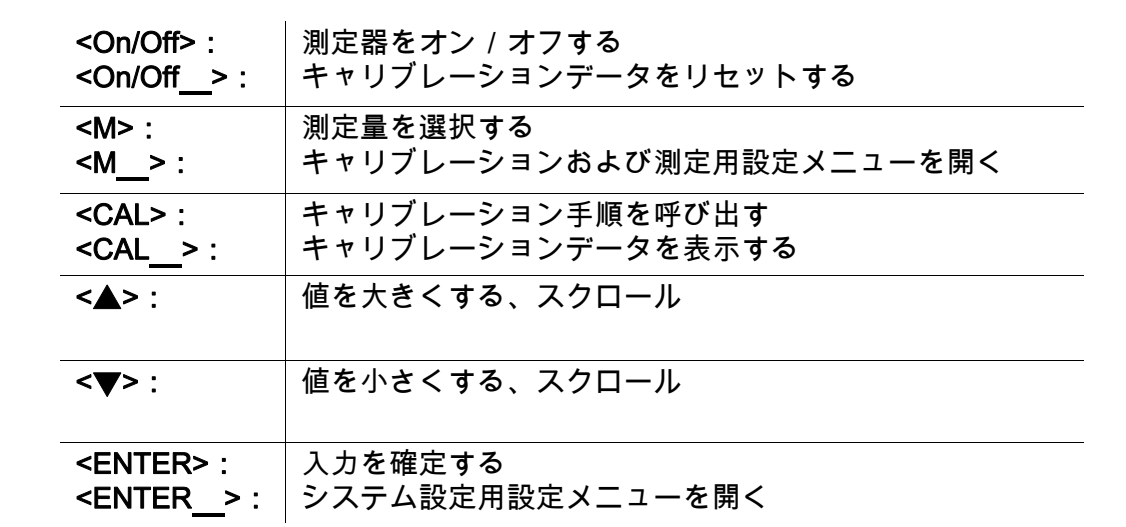

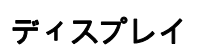

ENTER

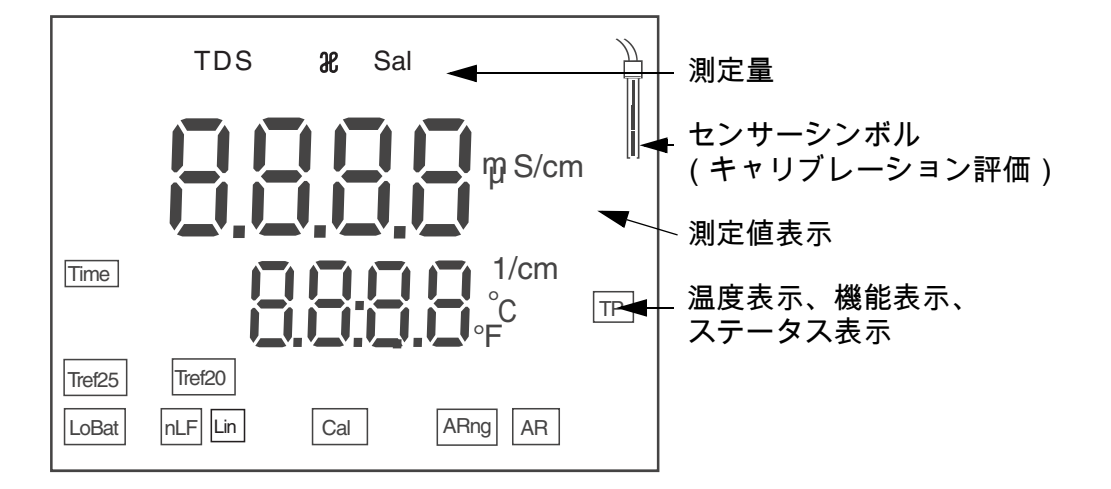

ステータス表示

AR 安定性制御が有効

| ARng   | 自動エリア切り替え;測定器は最大可能な解析度で測定 |
|--------|---------------------------|
| Cal    | キャリブレーション                 |
| LoBat  | バッテリー使用時:バッテリーがほとんど放電している |
| nLF    | 非直線型温度補償                  |
| ТP     | 温度測定が有効                   |
| Tref20 | 基準温度 20 ℃                 |
| Tref25 | 基準温度 25 ℃                 |
| TIME   | キャリブレーションインターバルの設定        |

ソケットエリア 接続部

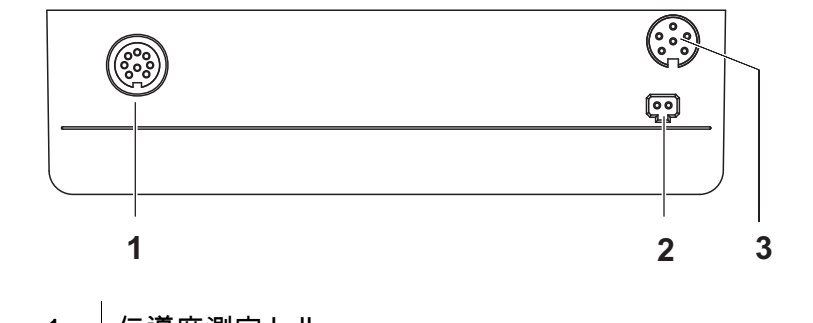

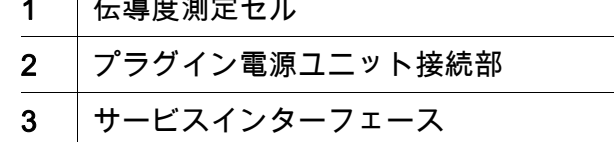

#### 初回使用時

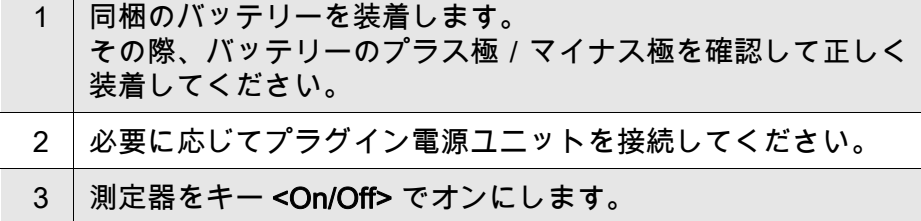

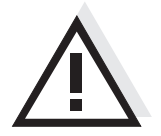

注意

 $\overline{1}$ 

使用しているセンサーの安全に関する注意事項を順守してください。 センサーの取扱説明書は、同梱の CD に収録されています。 また [www.WTW.com] で閲覧することもできます。

### <span id="page-34-0"></span>전도도측정기 Lab 955

- 개요 작고 실용性인 정밀전도도측정기 Lab 955 을 사용하면 빠르고 정확하게 전도성을 측정할 수 있습니다 . 휴대용 측정기인 Lab 955 은 모든 사용범위에서 조작의 용이성과 신뢰성 , 그리고 정확성을 자랑합니다 .
- 기패드 키는 꺾쇠 괄호 <..> 로 표시됩니다. 사용설명서의 키 심볼 ( 예 : <ENTER>) 은 일반적으로 짧게 누릅니다 (2 초 이내 ). 길게 눌러야 하는 경우 ( 약 2 초 ) 에는 키 심볼 뒤에 밑줄을 표시하였습니다 ( 예 :  $<$ ENTER $_$

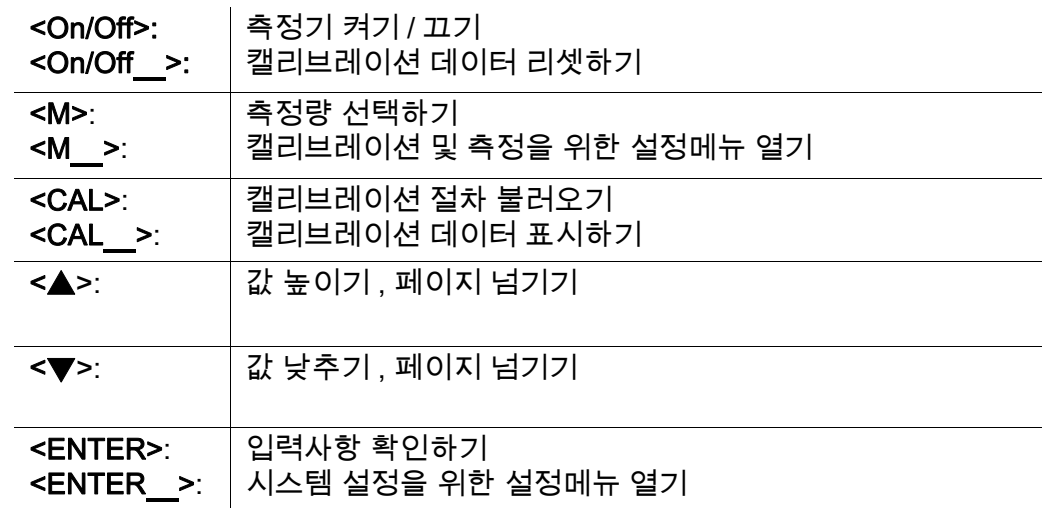

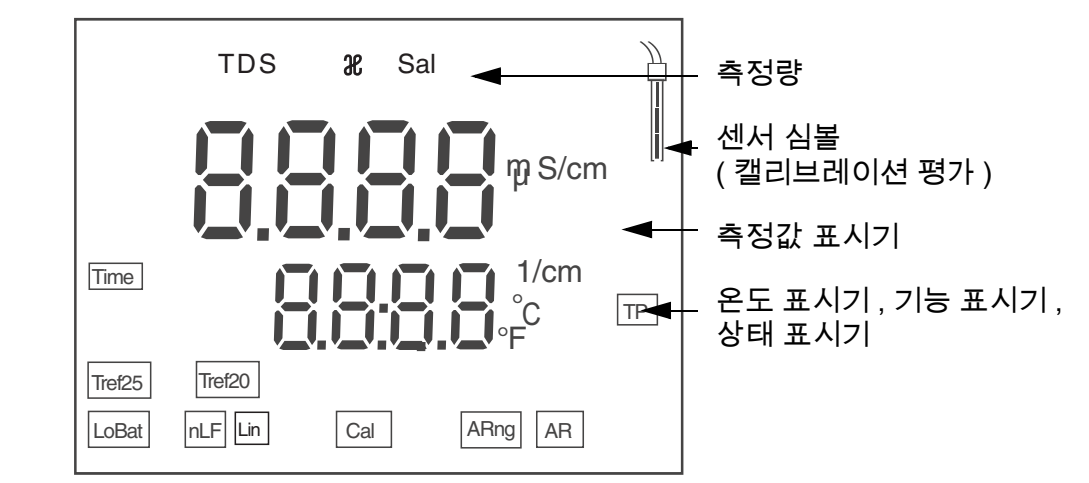

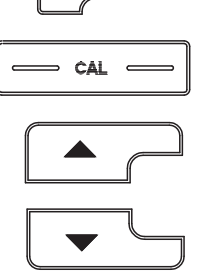

ENTER

 $\ddot{\circ}$ 

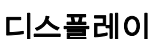

상태 표시기

| AR                 | 신뢰성 제어 실행중                      |
|--------------------|---------------------------------|
| ARng               | 자동 범위 전환 : 측정기를 이용한 최대한의 정밀한 측정 |
| Cal                | 캘리브레이션                          |
| LoBat              | 배터리 모드 : 배터리 최대한 방전시키기          |
| nLF                | 비선형 온도보상                        |
| <b>TP</b>          | 온도 측정 실행중                       |
| Tref <sub>20</sub> | 기준온도 20°C                       |
| Tref <sub>25</sub> | 기준온도 25°C                       |
| <b>TIME</b>        | 캘리브레이션 간격 설정                    |

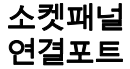

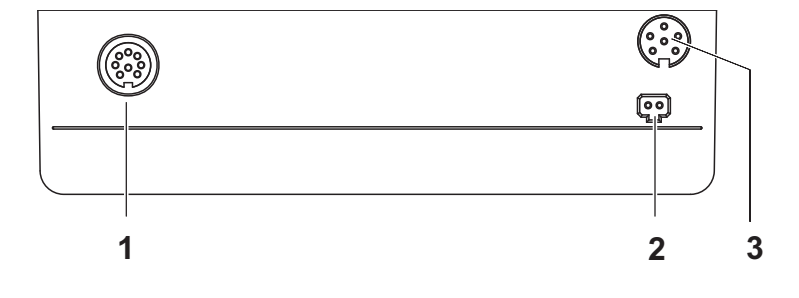

- 1 | 전도성 측정셀
- 2 기컨넥터 메인 유닛용 연결포트
- 3 서비스 인터페이스

최초 사용

| 1 ㅣ함께 제공되는 배터리를 삽입하십시오 .<br>이때 배터리의 방향이 올바른지를 확인하십시오. |
|-------------------------------------------------------|
| 2   필요할 경우, 컨넥터 메인 유닛을 끼우십시오.                         |
| 3   < On/Off> 키를 눌러 측정기를 켜십시오.                        |

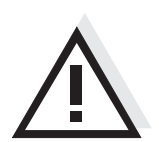

주의 사용된 센서의 주의사항에 유의하십시오 . 센서에 관한 사용설명서는 함께 제공되는 **CD** 또는 홈페이지 **www.WTW.com** 에서 찾아볼 수 있습니다 .

### <span id="page-36-0"></span>Conductometer Lab 955

- Overzicht Met de compacte precisie-conductometer Lab 955 kunt u snel en betrouwbaar geleidingsvermogensmetingen uitvoeren. Het zaktoestel Lab 955 biedt voor alle toepassingsbereiken het maximale aan bedieningscomfort, betrouwbaarheid en meetzekerheid.
	- Keypad Toetsen worden door puntige haakjes <..> aanschouwelijk gemaakt. Het toetssymbool (bijv. <ENTER>) betekent in de bedieningshandleiding over het algemeen een korte druk op de toets (onder 2 sec). Een langere druk op de toets (ca. 2 sec) wordt door een streep achter het toetssymbool (bijv. <ENTER\_>) aanschouwelijk gemaakt.

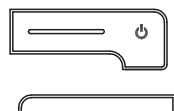

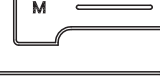

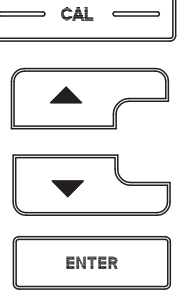

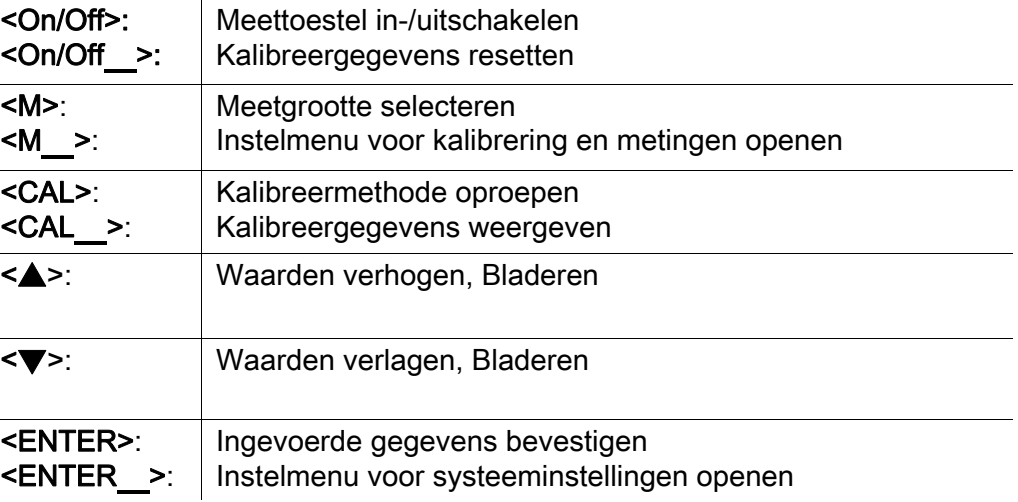

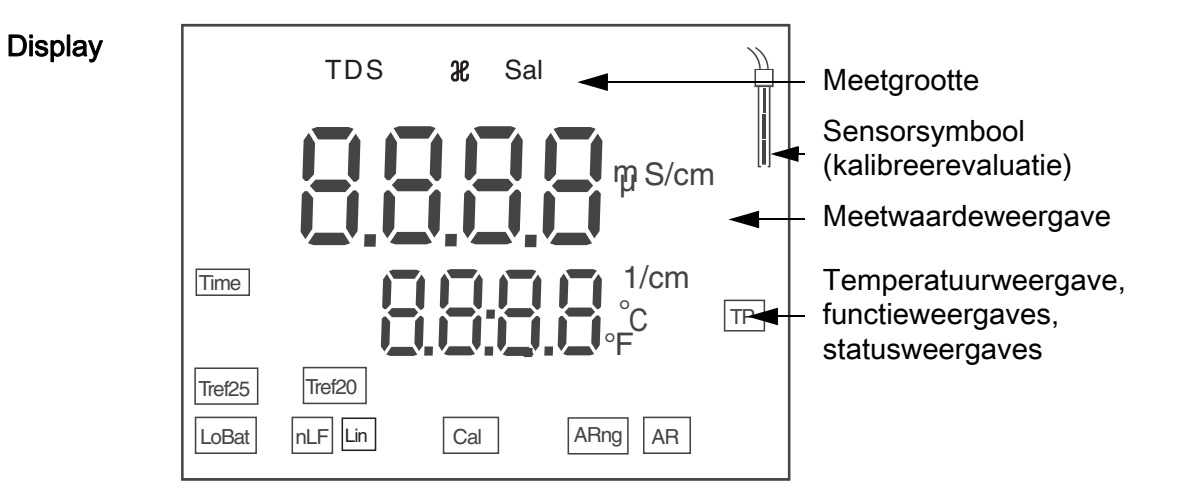

### **Statusweergaves**

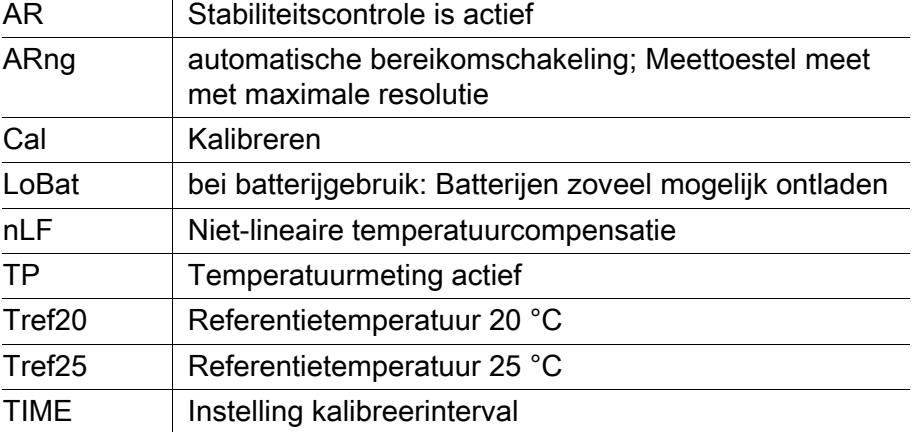

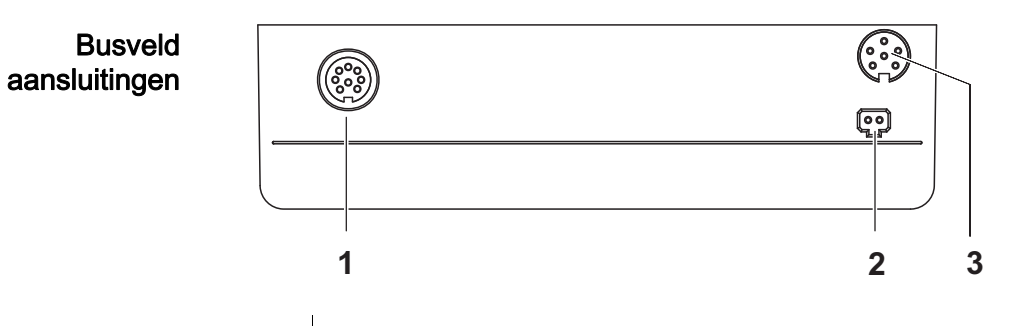

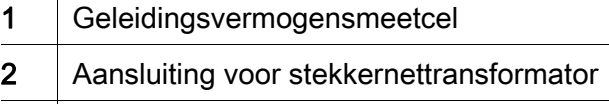

3 Service-interface

### Eerste inbedrijfname

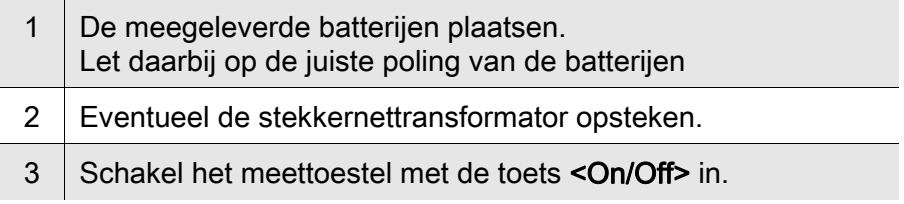

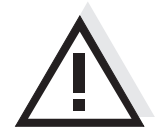

### Voorzichtig

Neem de veiligheidsaanwijzingen voor de gebruikte sensoren in acht. De handleidingen voor de sensoren vindt u op de meegeleverde cd en op internet op www.WTW.com.

### <span id="page-38-0"></span>Konduktometer Lab 955

- Oversikt Med det kompakte presisjonskonduktometeret Lab 955 kan du raskt utføre pålitelige målinger av ledeevne. Lommeapparatet Lab 955 gir maksimal betjeningskomfort, pålitelighet og målenøyaktighet.
- Knapper Knappene vises av hakeparenteser <..>. Knappesymbolet (f.eks. <ENTER>) i bruksanvisningen betyr vanligvis et kort knappetrykk (under 2 sek). Et langt knappetrykk (ca. 2 sek) vises av en strek under knappesymbolet (f.eks. <**ENTER** >).

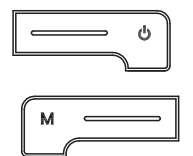

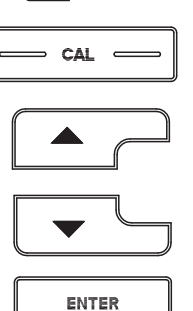

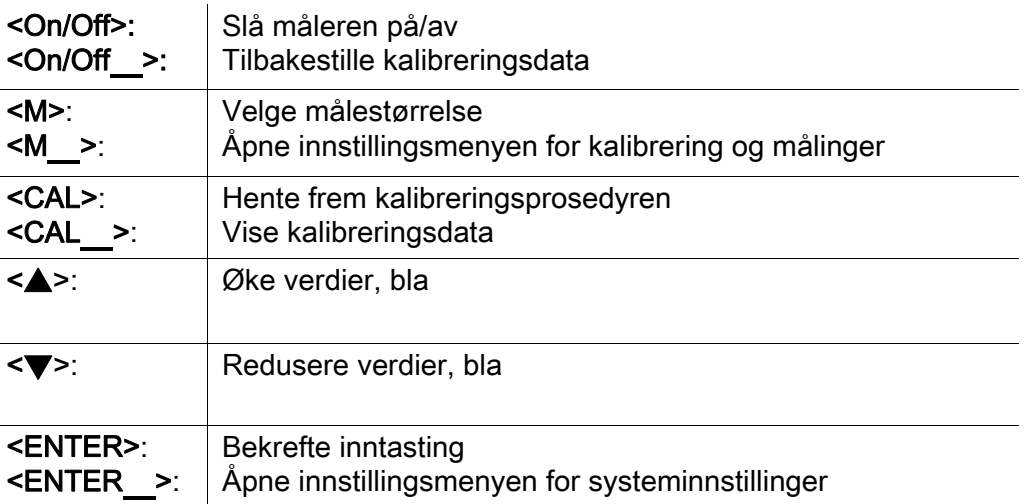

#### **Display**

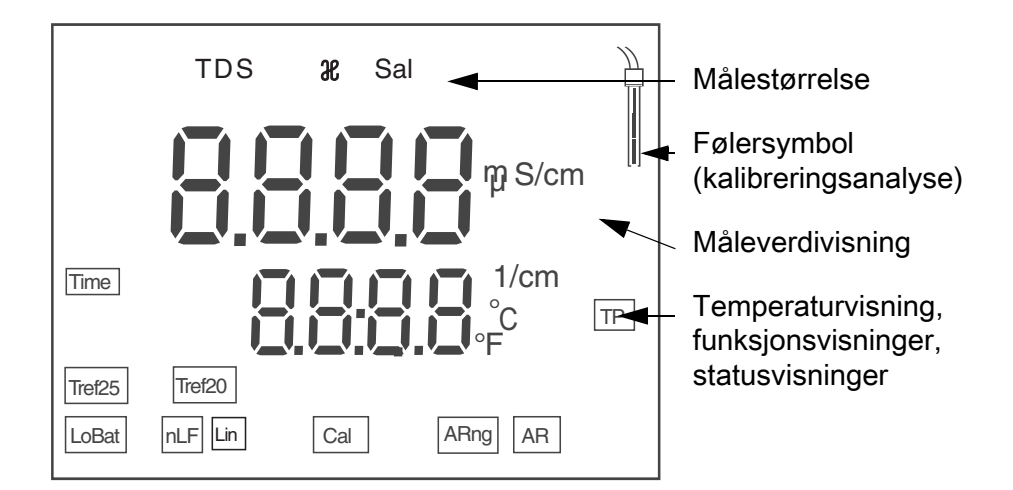

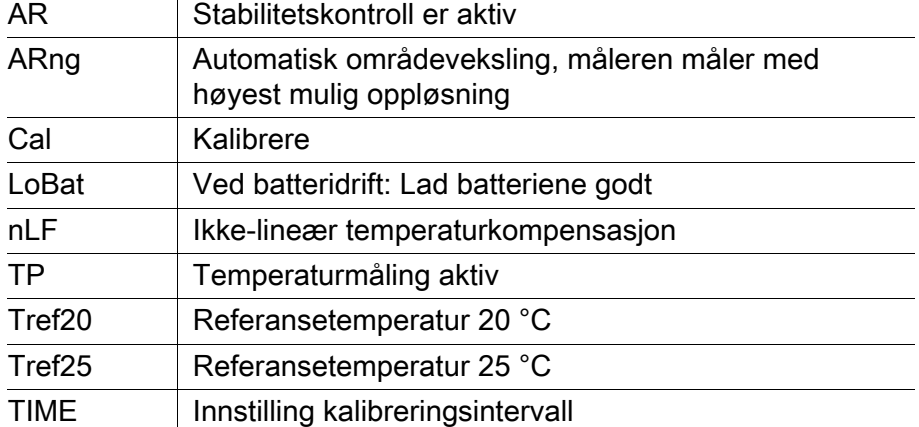

#### Koblingspanel tilkoblinger

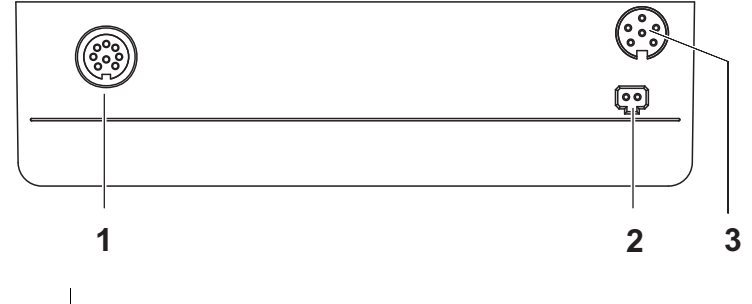

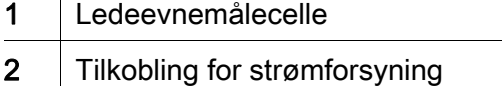

3 | Servicegrensesnitt

#### Første gangs bruk

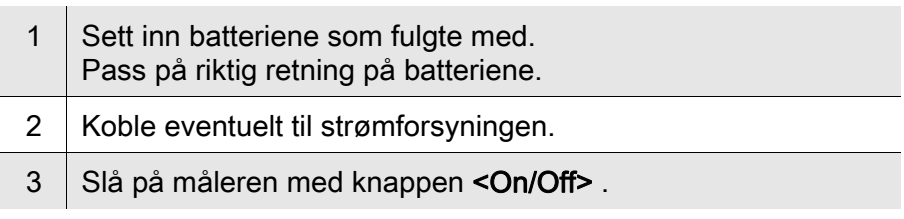

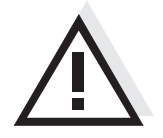

### Forsiktig

Les sikkerhetsinstruksene for følerne som brukes.

Du finner bruksanvisning for følerene på CD-platen som fulgte med og på nettsiden www.WTW.com.

### <span id="page-40-0"></span>Konduktometr Lab 955

Informacje ogólne Za pomocą kompaktowego konduktometru precyzyjnego Lab 955 można w szybki i niezawodny sposób wykonywać pomiary przewodności. Kieszonkowe urządzenie Lab 955 zapewnia najwyższy poziom komfortu obsługi, niezawodności i dokładności pomiarowej we wszystkich zakresach zastosowania.

Klawiatura Nazwy klawiszy umieszczono w nawiasach ostrokątnych <...>. Symbol klawisza (n p. <ENTER>) oznacza zasadniczo w instrukcji obsługi krótkie naciśnięcie klawisza (poniżej 2 s). Długie naciśnięcie klawisza (ok. 2 s) wskazywane jest za pomocą kreski za symbolem klawisza (n p. <ENTER\_>).

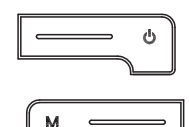

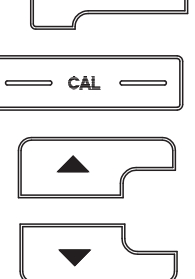

ENTER

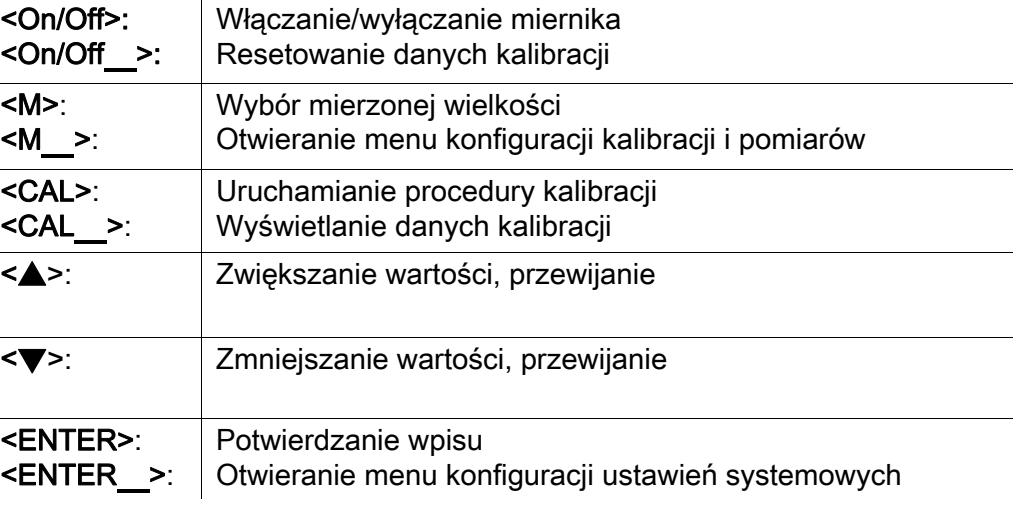

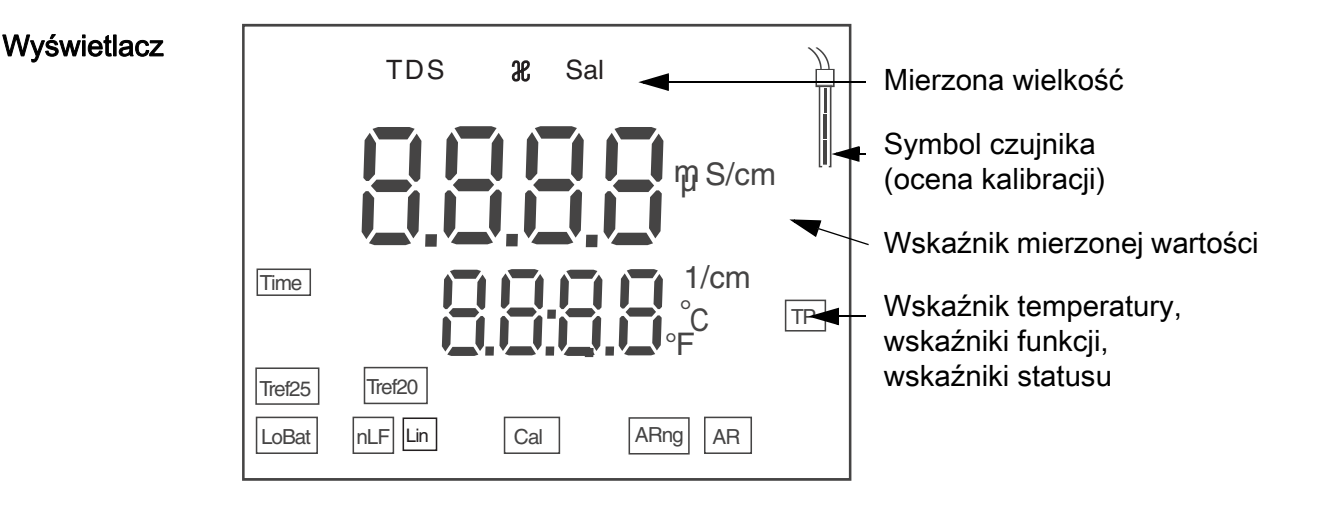

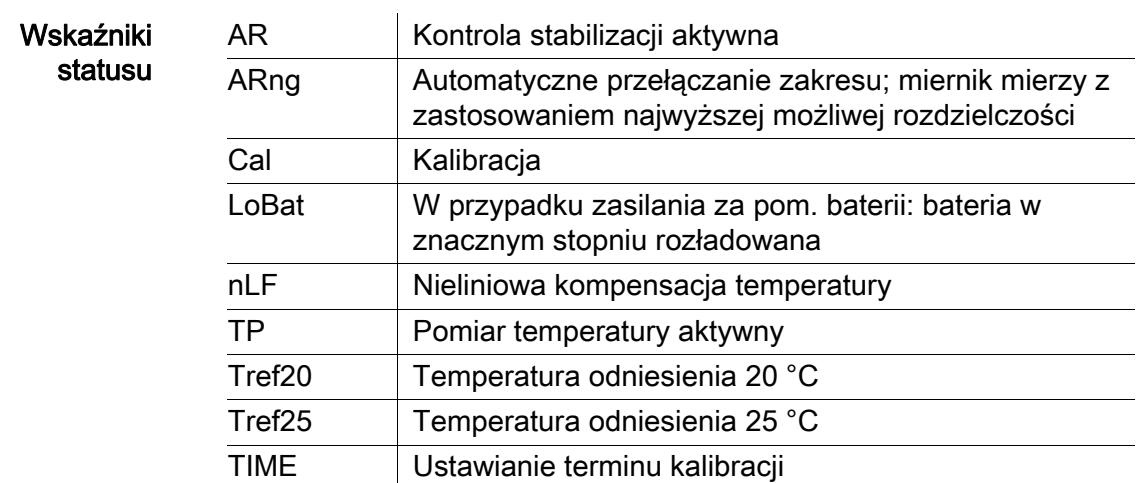

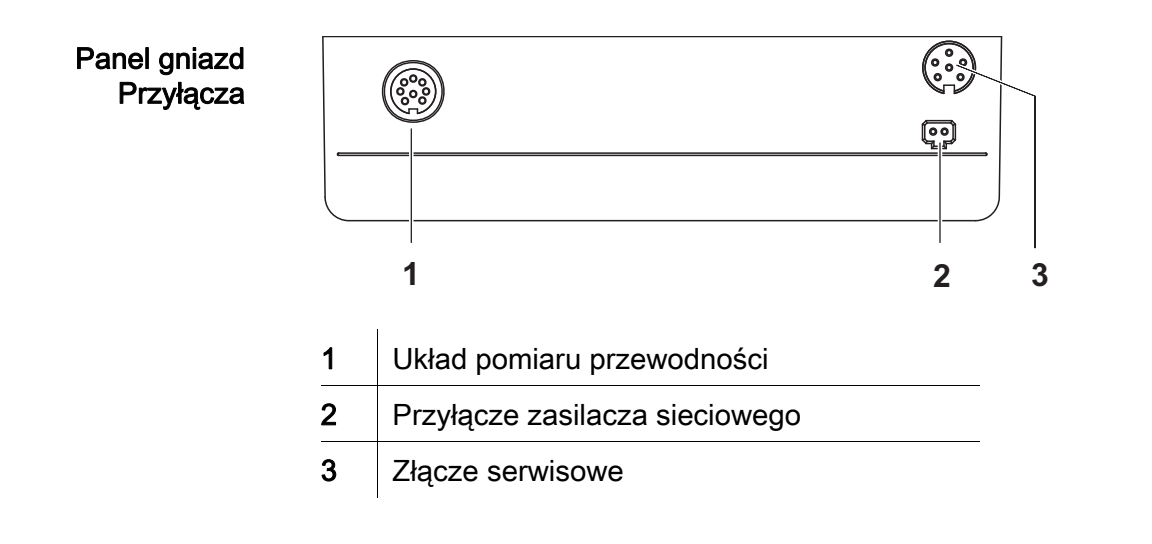

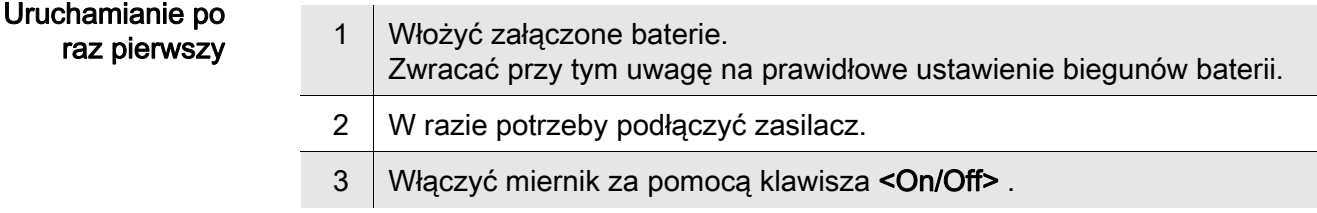

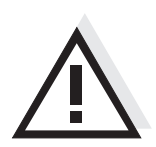

#### Uwaga

Przestrzegać wskazówek bezpieczeństwa dot. stosowanych czujników. Instrukcje obsługi czujników można znaleźć na załączonym dysku CD oraz w Internecie pod adresem www.WTW.com.

### <span id="page-42-0"></span>Condutivímetro Lab 955

Visão geral Através deste condutivímetro de precisão compacto, Lab 955 pode efectuar medições da condutividade de forma rápida e fiável. O aparelho de bolso Lab 955 proporciona, em todos os campos de aplicação, um conforto de utilização, fiabilidade e segurança de medição máximos.

Teclado As teclas encontram-se exemplificadas através de parênteses angulares <..>. Nas instruções de utilização, o símbolo de tecla (por ex. <ENTER>) significa geralmente uma breve pressão na tecla (menos de 2 s). Uma pressão prolongada na tecla (aprox. 2 s) encontra-se exemplificada através de um traço de sublinhado depois do símbolo de tecla (por ex. <**ENTER** >).

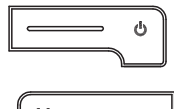

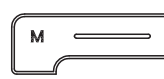

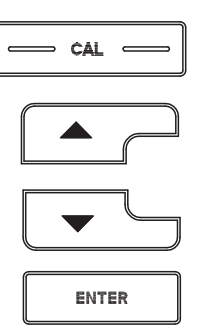

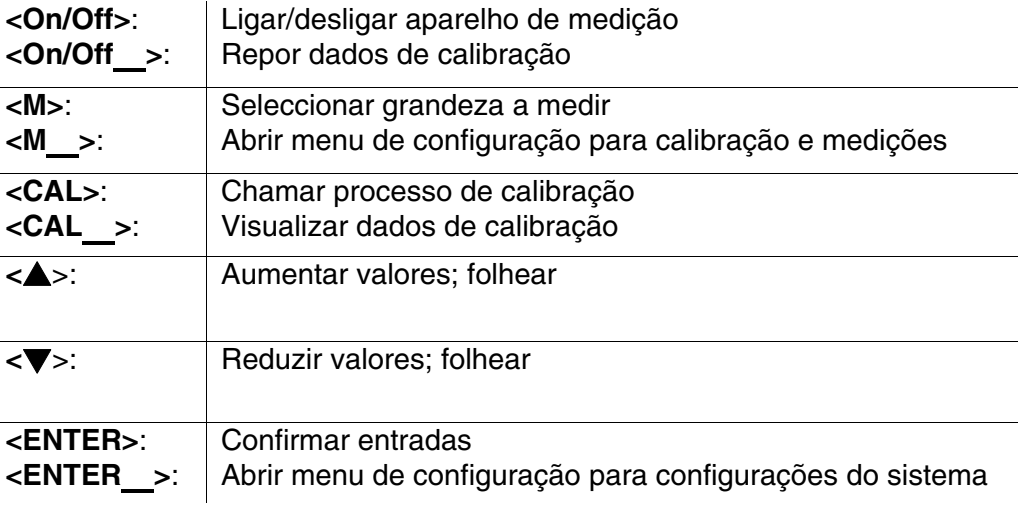

#### Visor

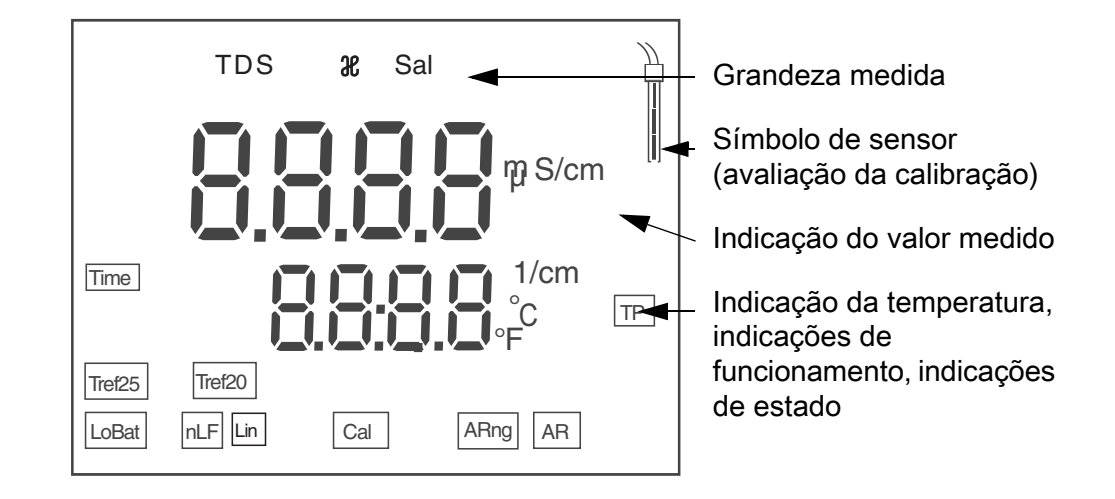

Ligações do painel de tomadas

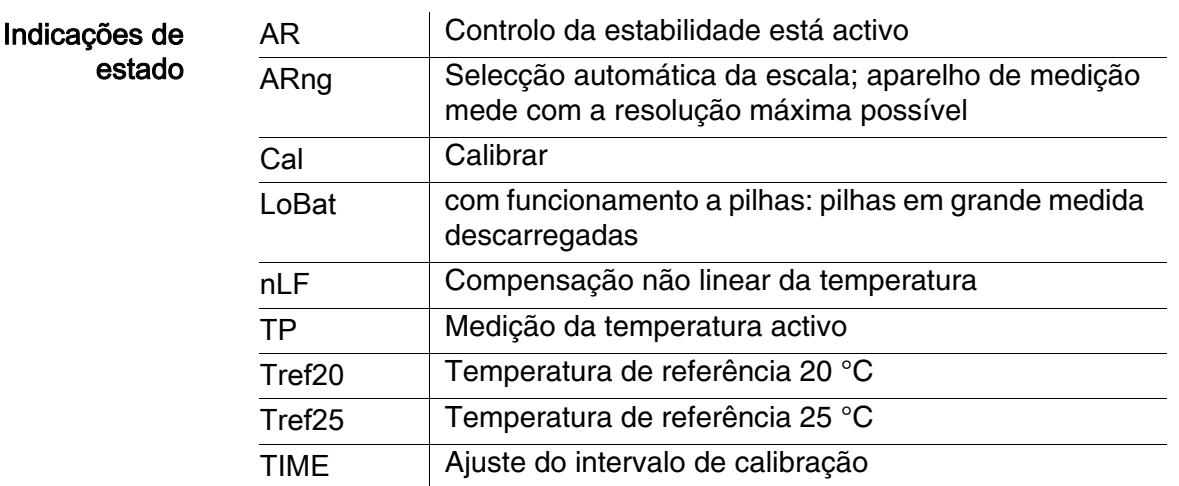

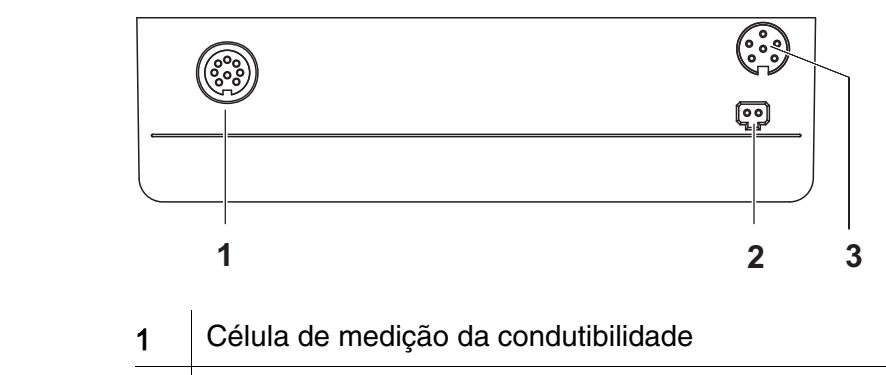

- 2 Ligação para aparelho de alimentação por ficha
- 3 | Interface de manutenção

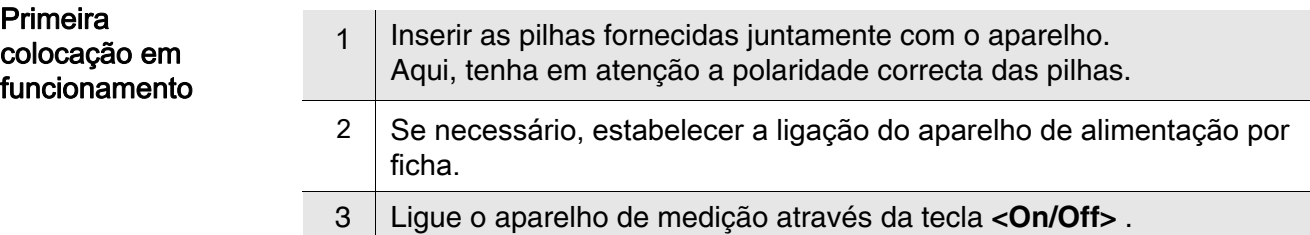

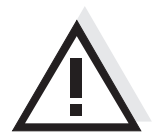

#### Atenção

Respeite as indicações de segurança relativas aos sensores utilizados. As instruções de utilização dos sensores encontram-se no CD fornecido juntamente ou na Internet em www.WTW.com.

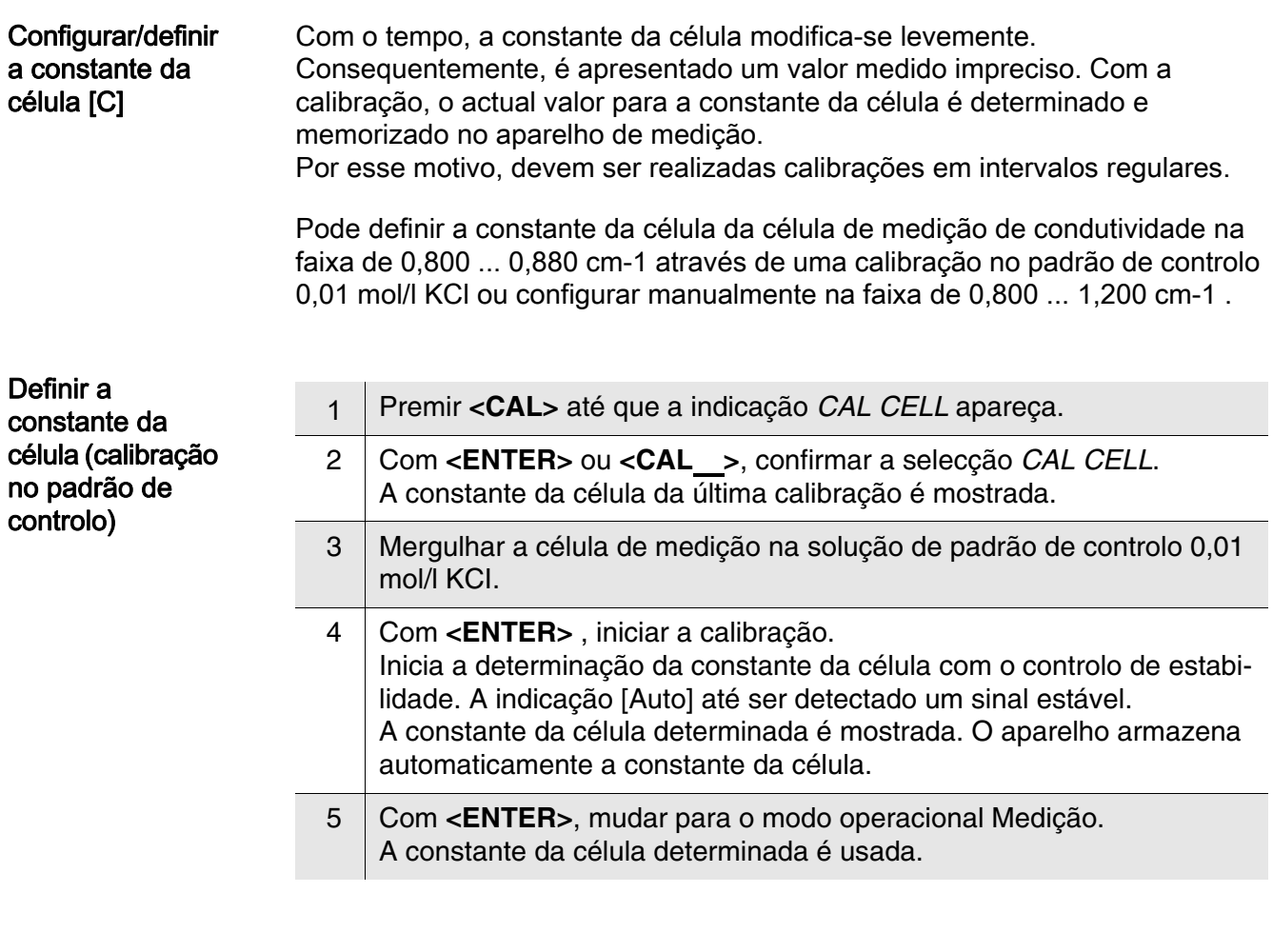

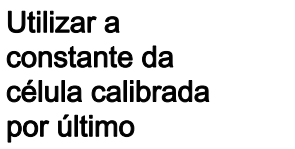

Requisito : Há uma calibração válida.

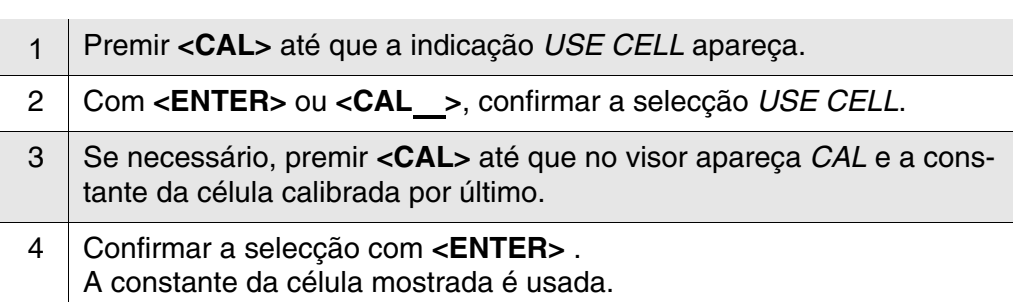

O aparelho de medição comuta para a indicação do valor medido.

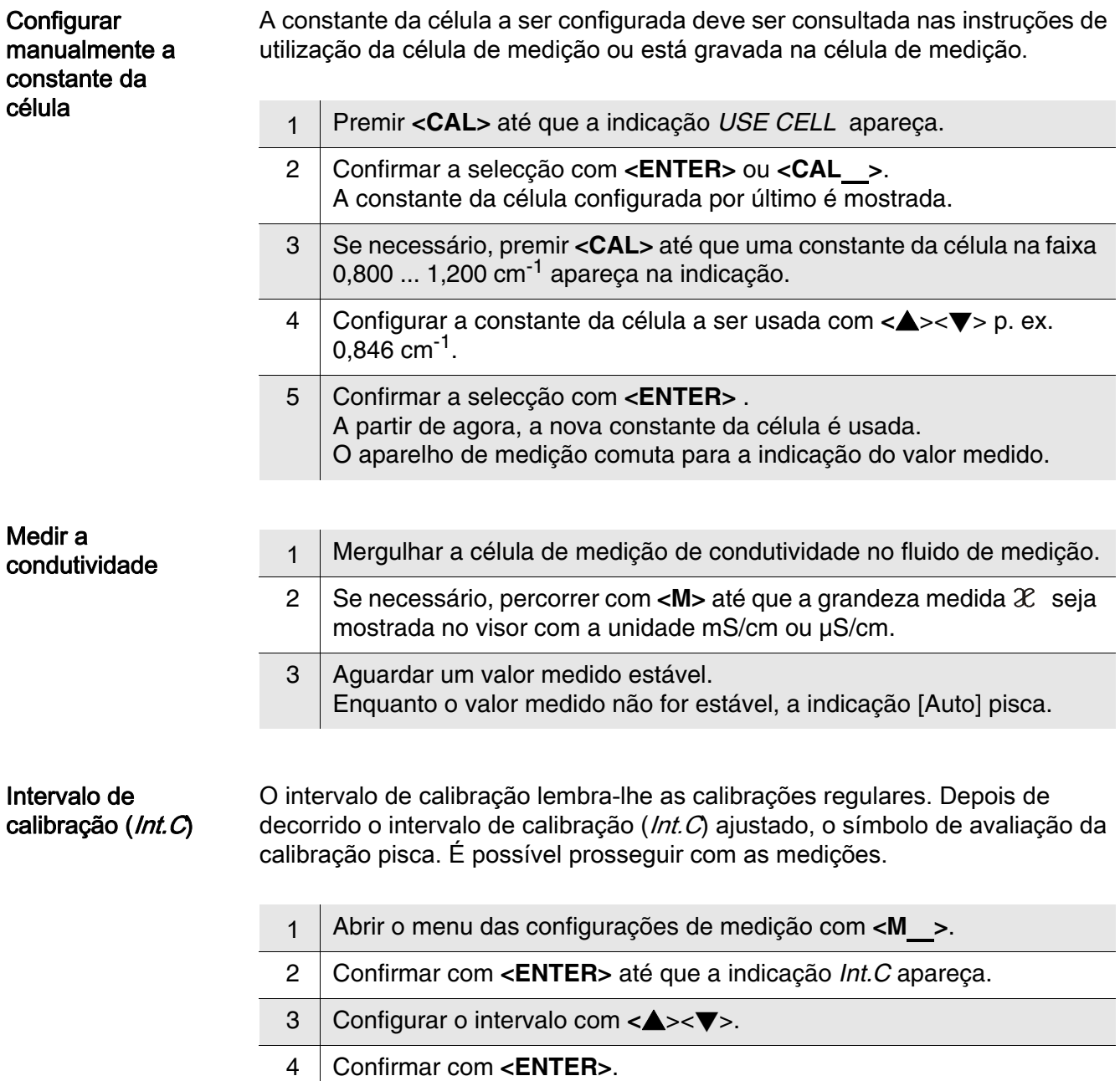

### <span id="page-46-0"></span>Conductometru Lab 955

Vedere de ansamblu Cu conductometrul compact de precizie Lab 955 puteţi efectua rapid şi sigur măsurări ale conductivităţii.

Instrumentul de măsură de buzunar Lab 955 oferă, pentru toate domeniile de utilizare, un maxim de confort în operare, siguranţă şi precizie în măsurare.

Tastatura Tastele sunt reprezentate prin paranteze în unghi <..>. Simbolul tastei (de ex. <ENTER>) înseamnă în general, în instrucțiunile de utilizare, o apăsare scurtă a tastei (sub 2 secunde). O apăsare lungă a tastei (cca. 2 sec) este reprezentată printr-o liniuţă după simbolul tastei (de ex.  $<$ ENTER $>$ ).

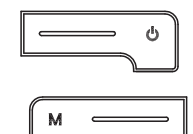

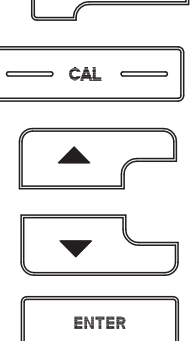

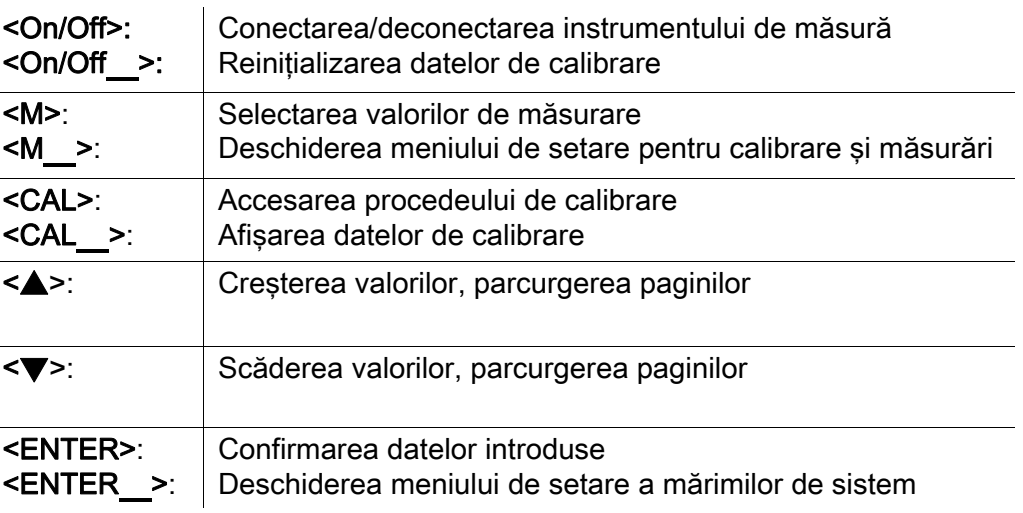

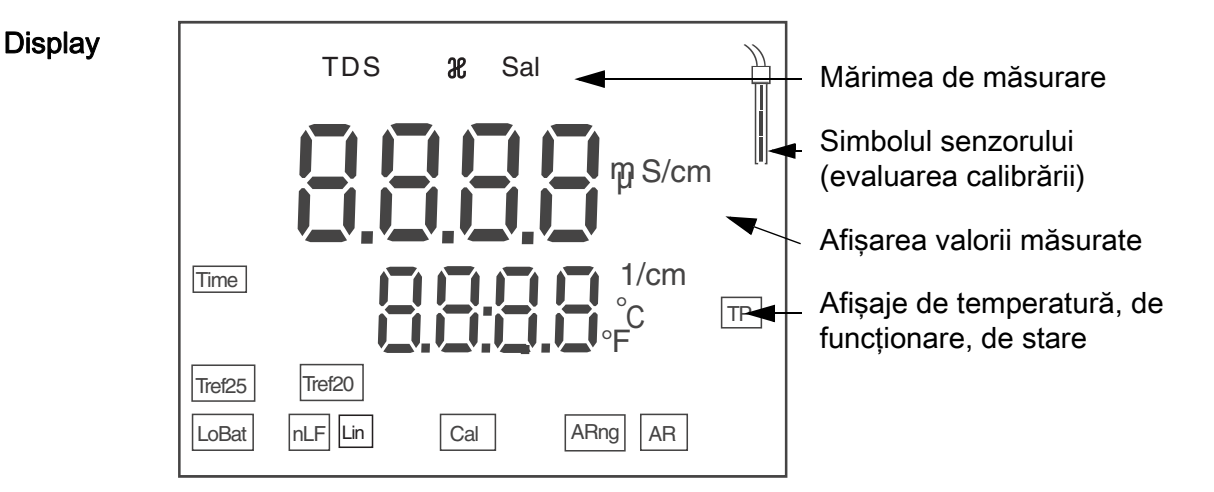

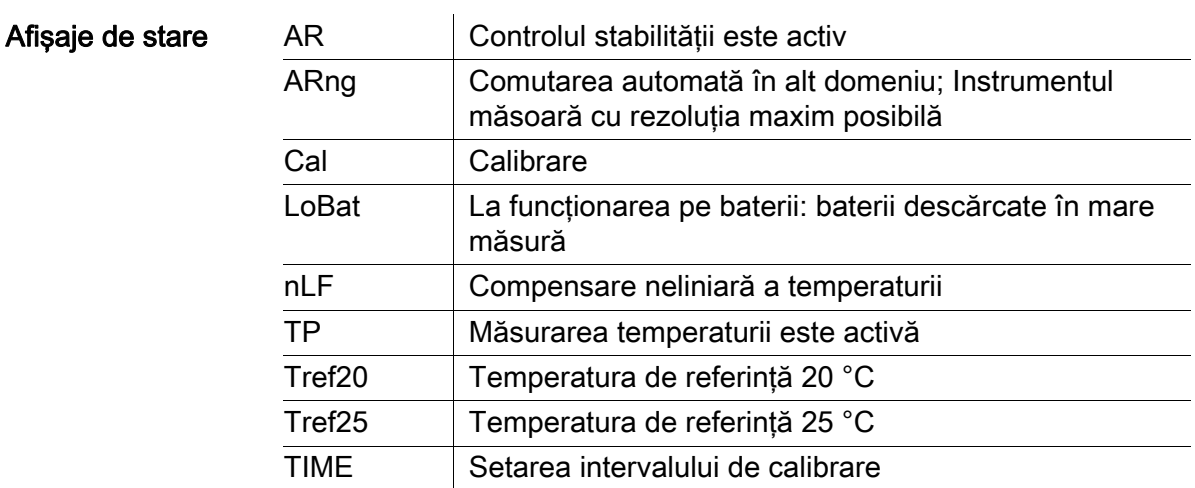

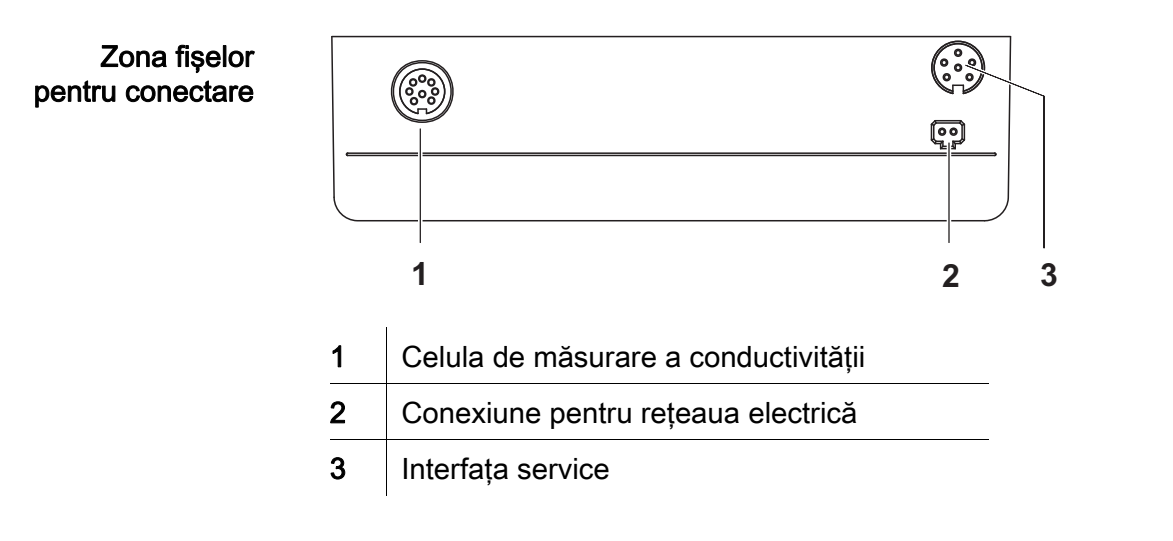

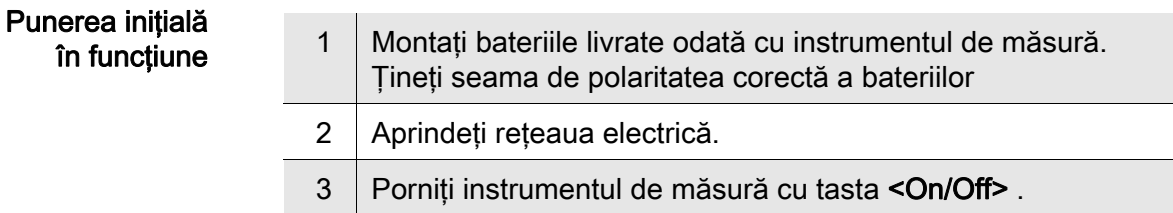

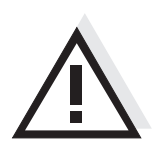

#### **Atenție**

Respectaţi recomandările de siguranţă pentru senzorii utilizaţi. Instrucţiunile de utilizare a senzorilor sunt disponibile pe CD-ul livrat cu instrumentul de măsură sau pe Internet, la adresa www.WTW.com.

### <span id="page-48-0"></span>Кондуктометр Lab 955

Обзор Этот компактный прецизионный кондуктометр Lab 955позволяет быстро и надёжно измерять проводимость растворов. Прибор карманного формата Lab 955 подходит для использования в любых растворах и обеспечивает максимум удобства, надёжности и точности в работе.

Кнопочная панель Названия кнопок выделены угловыми скобками <..>. Как правило, символ на кнопке (например <ENTER>) в руководстве по эксплуатации означает короткое нажатие кнопки (менее 2 с). Продолжительное нажатие кнопки (ок. 2 с) обозначается знаком подчёркивания вслед за указанием символа на кнопке (например  $<$ ENTER $>$ ).

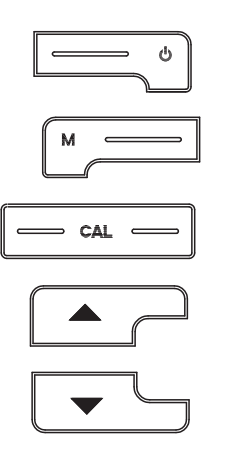

ENTER

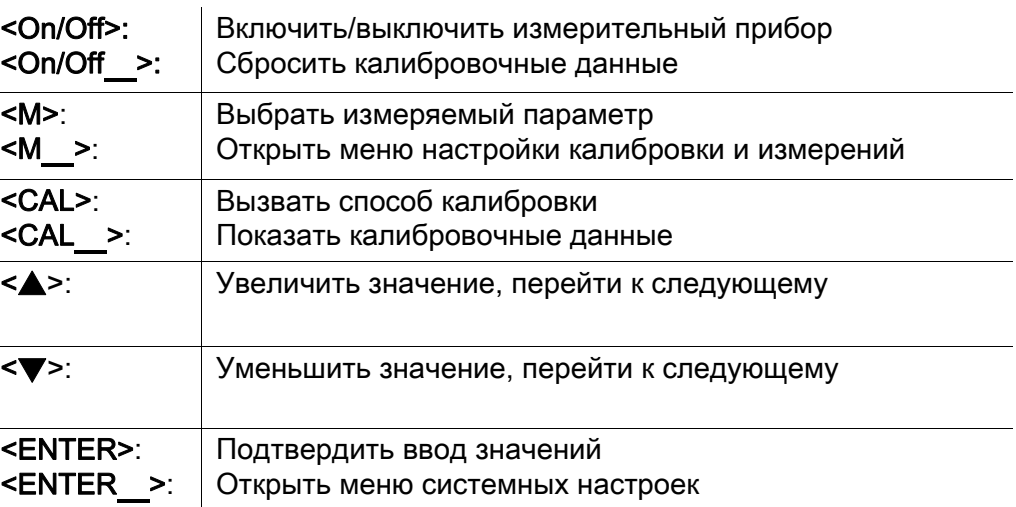

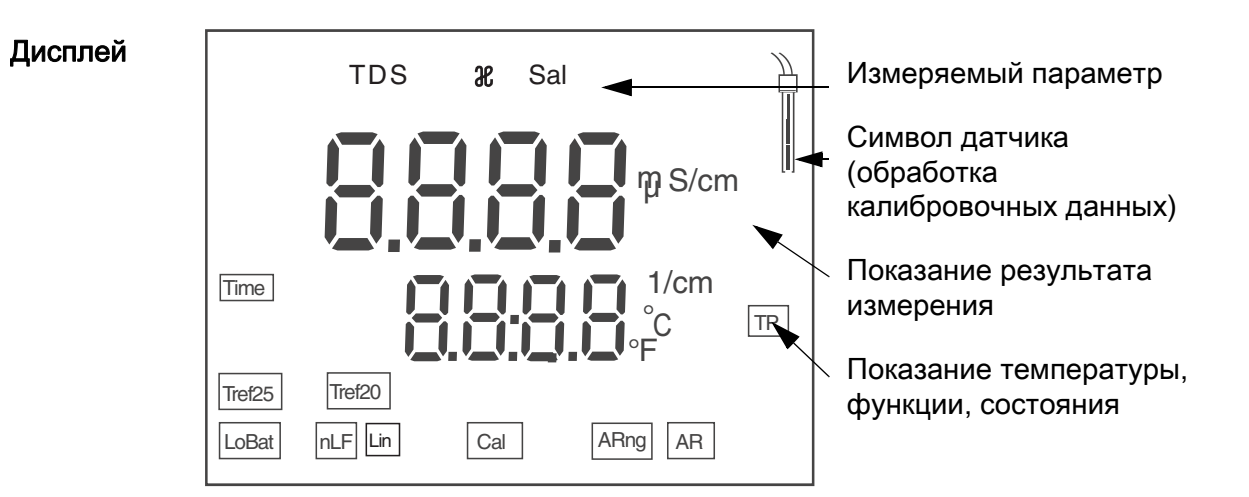

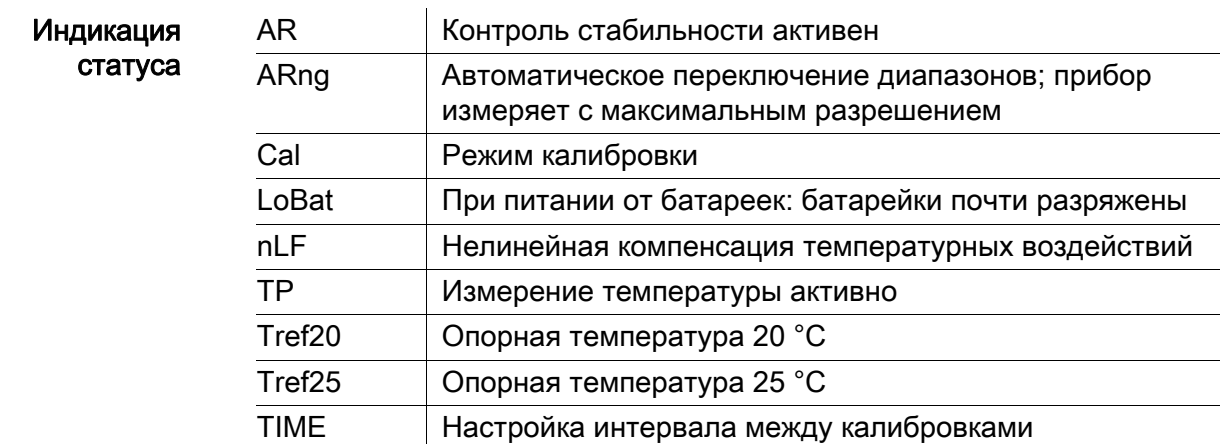

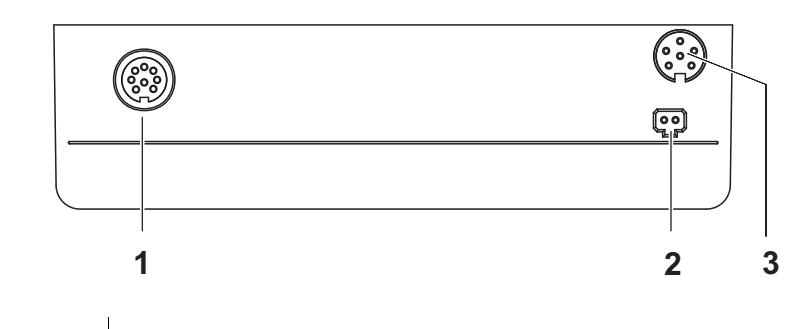

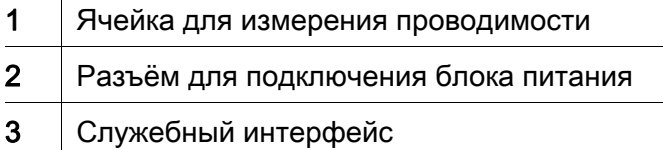

### Первый ввод в эксплуатацию

Разъёмы для подключений

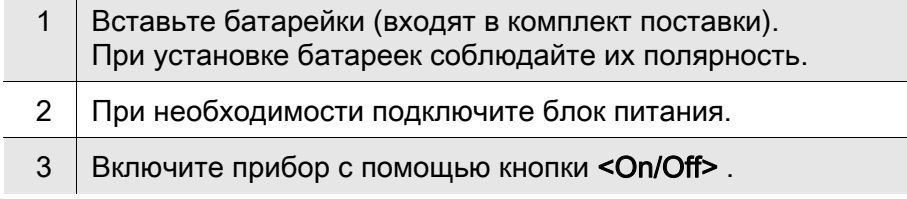

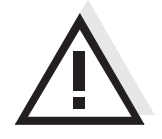

#### Осторожно

Соблюдайте указания по технике безопасности для используемых датчиков.

Руководства по эксплуатации датчиков см. на компакт-диске (входит в комплект поставки) и в Интернете на www.WTW.com.

### <span id="page-50-0"></span>Konduktometer Lab 955

Prehľad Pomocou kompaktného presného konduktometra Lab 955 môžete rýchlo a spoľahlivo merať vodivosť. Vreckový prístroj Lab 955 poskytuje vysokú mieru používateľského komfortu, spoľahlivosti a presnosti merania pre všetky oblasti použitia.

Tlačidlá Tlačidlá sú označené špicatými zátvorkami <..>. Symbol tlačidla (napr. <ENTER>) znamená v návode na obsluhu všeobecne krátke stlačenie tlačidla (kratšie než 2 s). Dlhé stlačenie tlačidla (cca 2 s) je znázornené čiarkou za symbolom tlačidla (napr. <ENTER >).

Zapnutie/vypnutie prístroja

Resetovanie kalibračných údajov

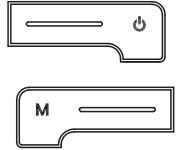

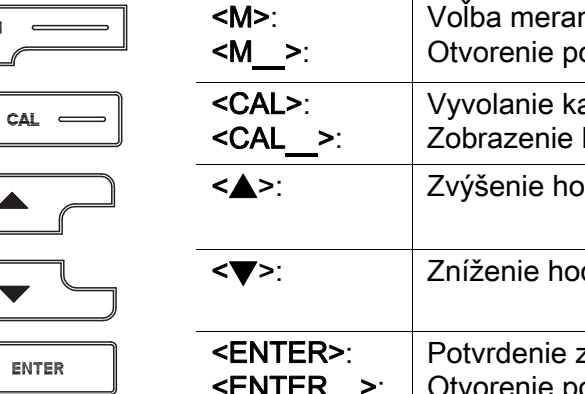

<On/Off>: <On/Off\_>:

Displej

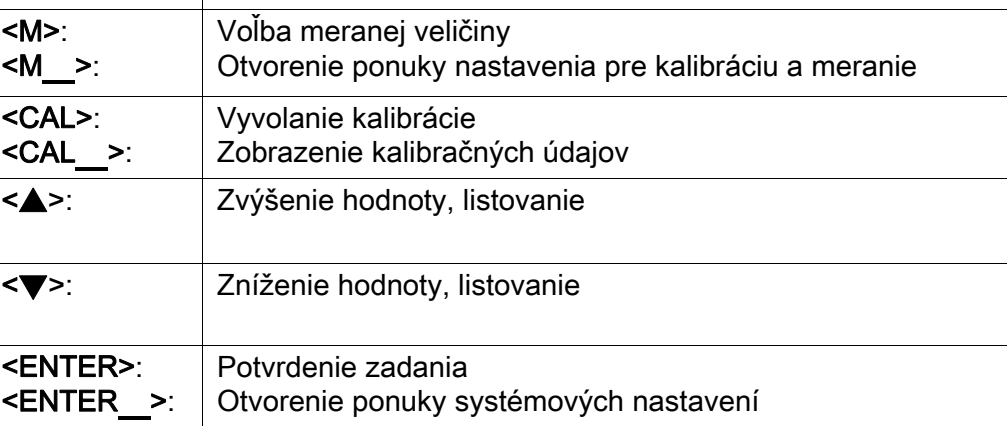

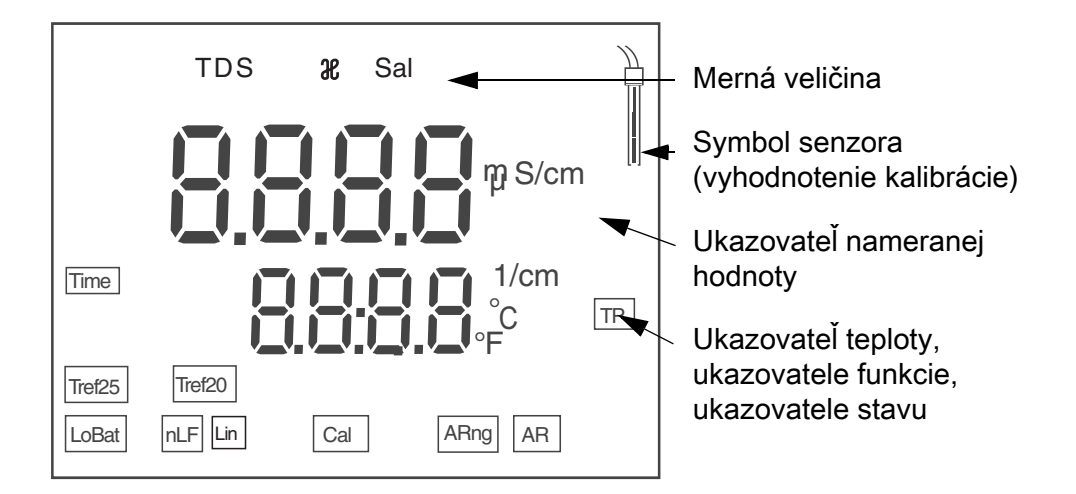

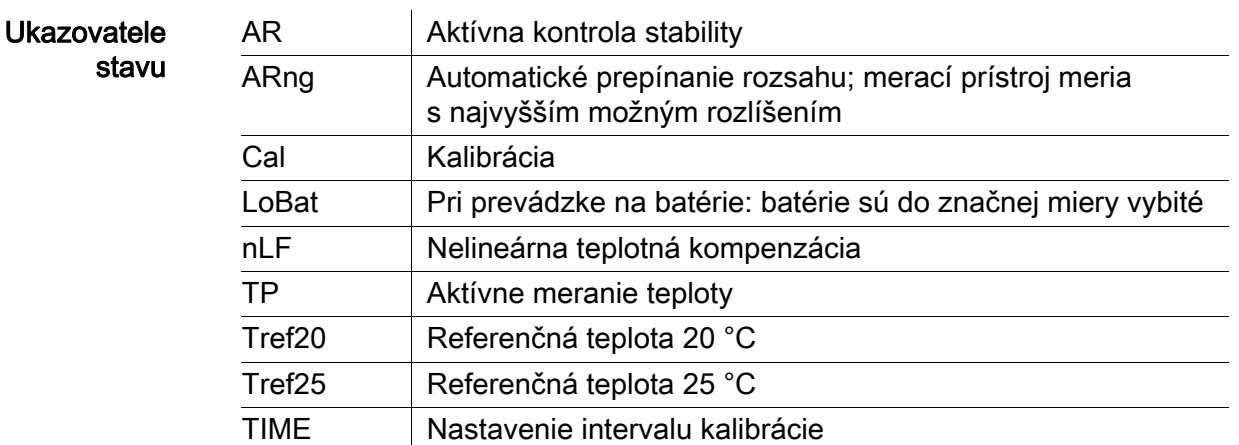

**Zdierky** Prípojky

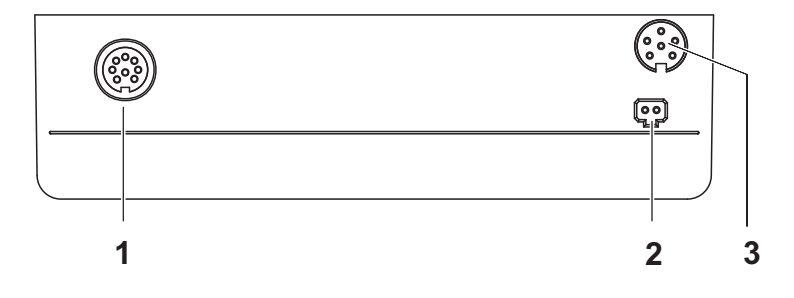

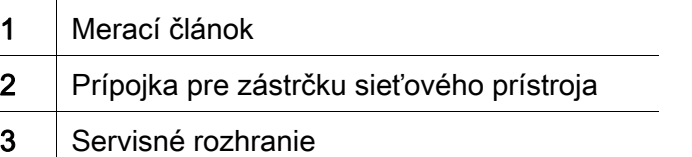

### Prvé uvedenie do prevádzky

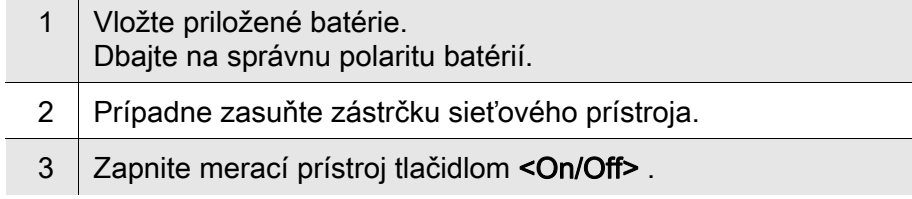

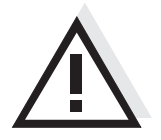

#### Pozor

Dodržiavajte bezpečnostné pokyny pre použité senzory. Návody na obsluhu senzorov nájdete na priloženom CD a na internete na adrese www.WTW.com.

### <span id="page-52-0"></span>Konduktometer Lab 955

- Översikt Med den kompakta precisions-konduktometern Lab 955 kan du snabbt och tillförlitligt utföra konduktansmätningar. Fickformatet på Lab 955 ger maximal manöverkomfort, tillförlitlighet och mätsäkerhet för alla användningsområden.
- Tangentbord Knapparna åskådliggörs med spetsiga parenteser <..>. Knappsymbolen (t.ex. <ENTER>) innebär i bruksanvisningen alltid en kort knapptryckning (under 2 s). En lång knapptryckning (ca. 2 s) visas genom ett streck efter knappsymbolen (t.ex. <**ENTER** >).

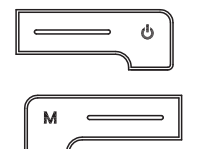

 $O(1)$ 

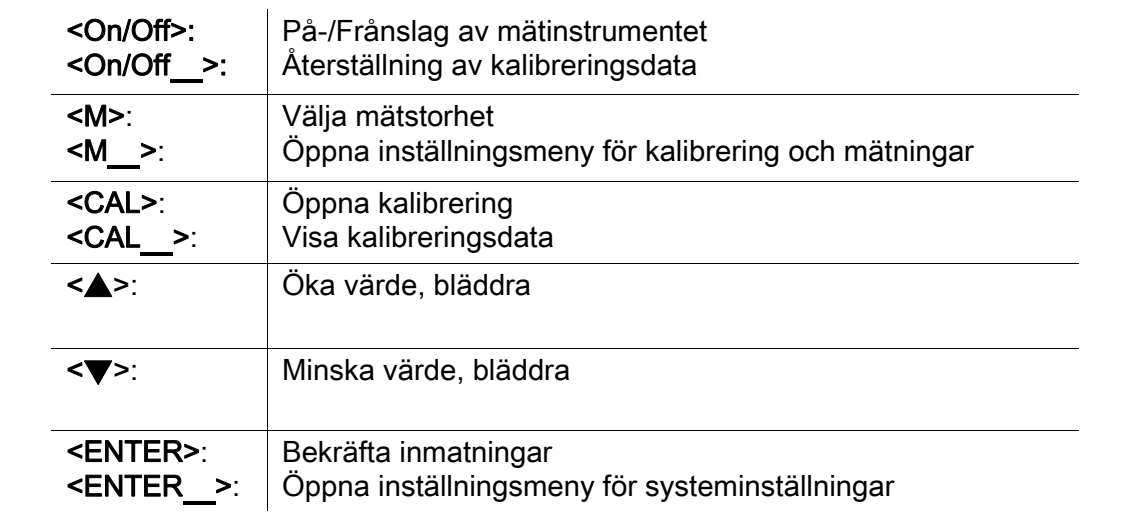

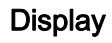

ENTER

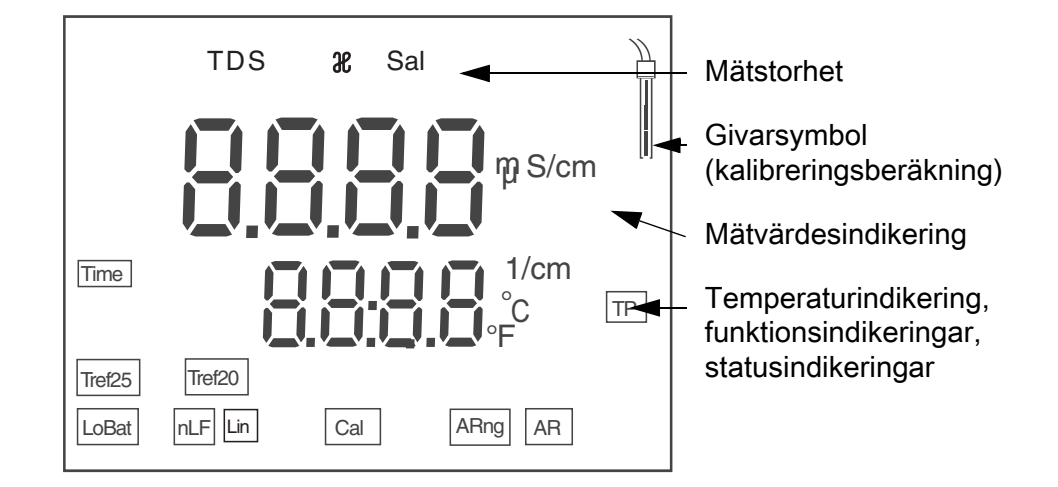

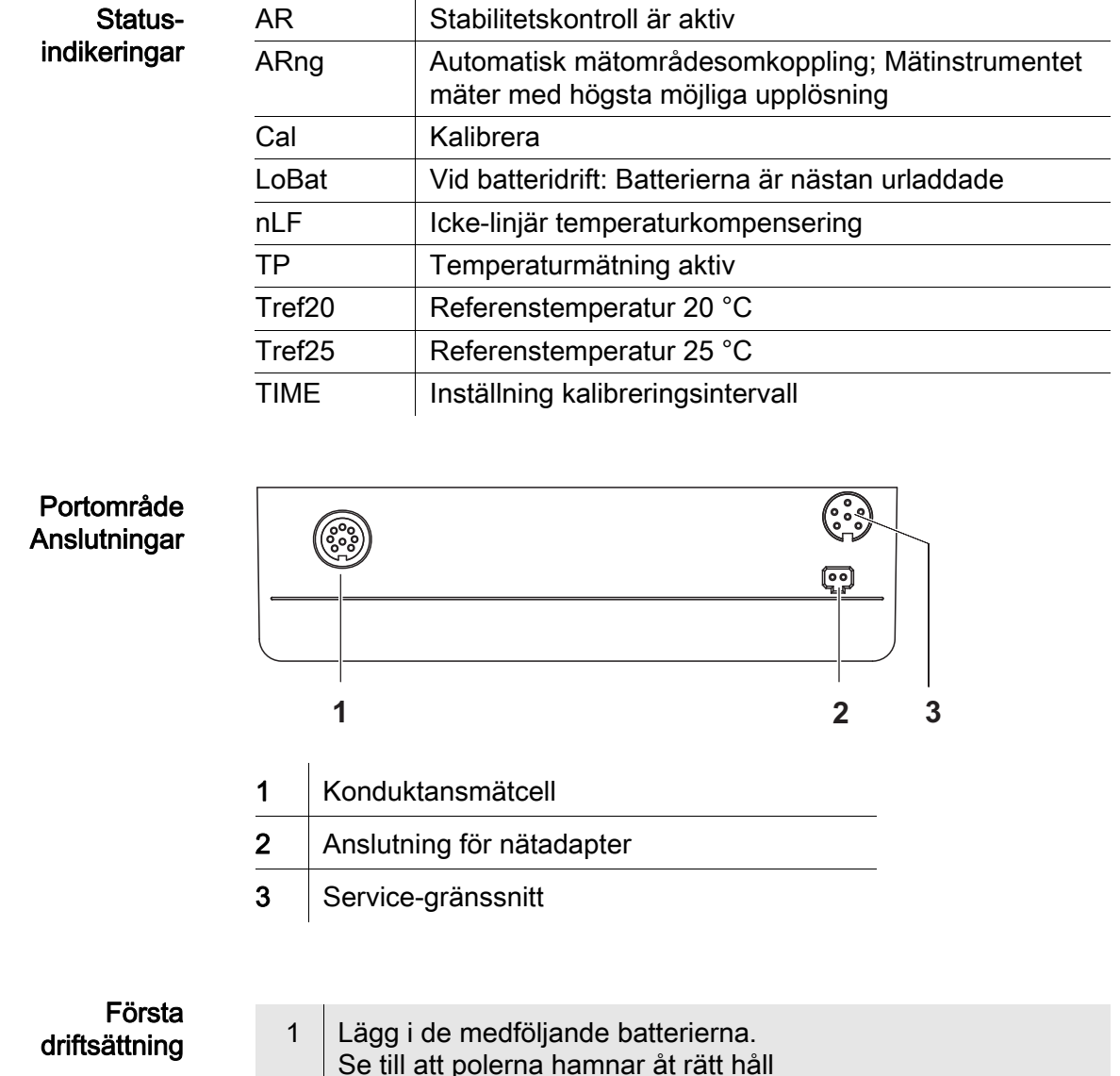

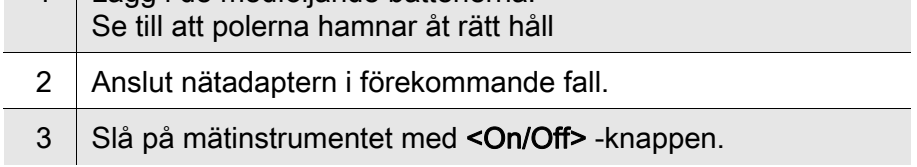

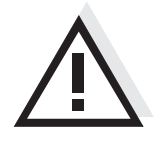

### Försiktigt

Följ noga säkerhetsanvisningarna för givarna du ska använda. Bruksanvisningarna för givarna finns på medföljande CD och på Internet under www.WTW.com.

### <span id="page-54-0"></span>Kondüktometre Lab 955

Genel bakış Kompakt bir kondüktometre ile Lab 955 hızlı ve güvenilir bir şekilde iletkenlik ölçümlerini yürütebilirsiniz. Cep cihazı Lab 955 tüm uygulama alanları için maksimum kullanım konforu, güvenilirlik ve ölçüm hassasiyeti sunar.

Tuş alanı Tuşlar uçlarından görünür şekilde <..> kenetlenir. Tuş sembolü (örn. <ENTER>), kullanım kılavuzunda genel olarak tuşa kısa bir şekilde basma anlamındadır (2 saniyeden az). Tuşa uzun basma (yaklaşık 2 saniye) tuş sembolünün altında bir çizgi (örn. <ENTER\_>) ile gösterilir.

Ölçüm cihazının açılması/kapatılması

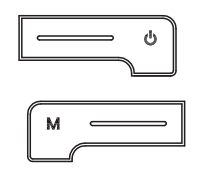

 $\overline{\phantom{a}}$  cal  $\overline{\phantom{a}}$ 

ENTER

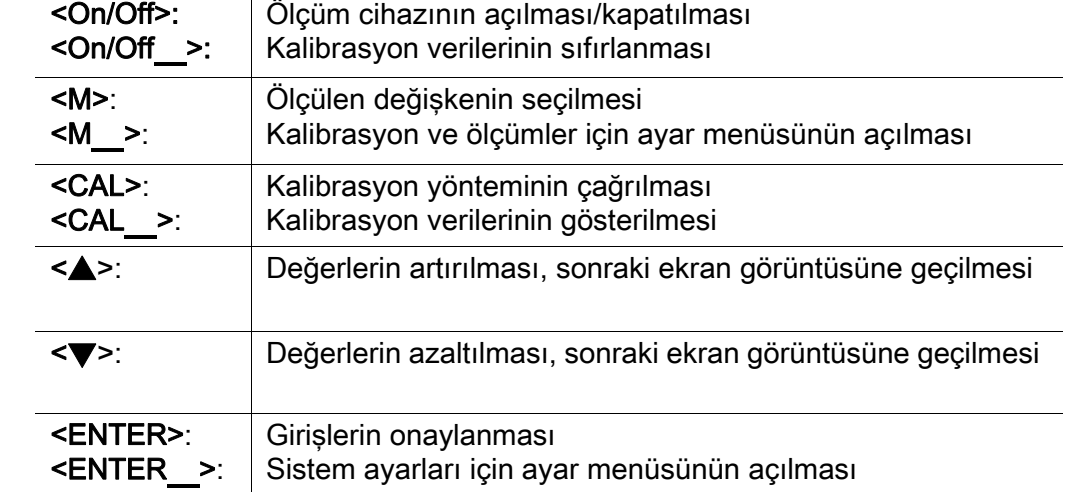

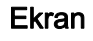

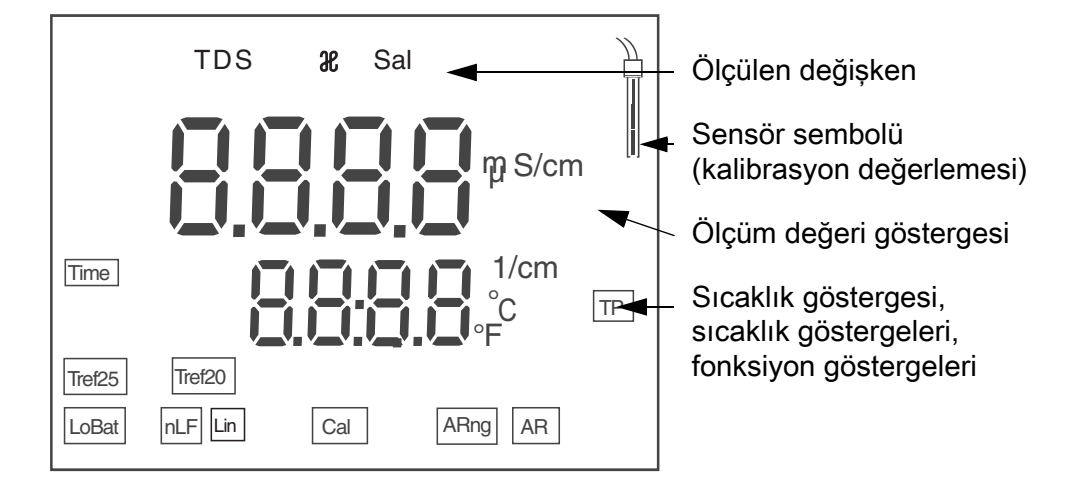

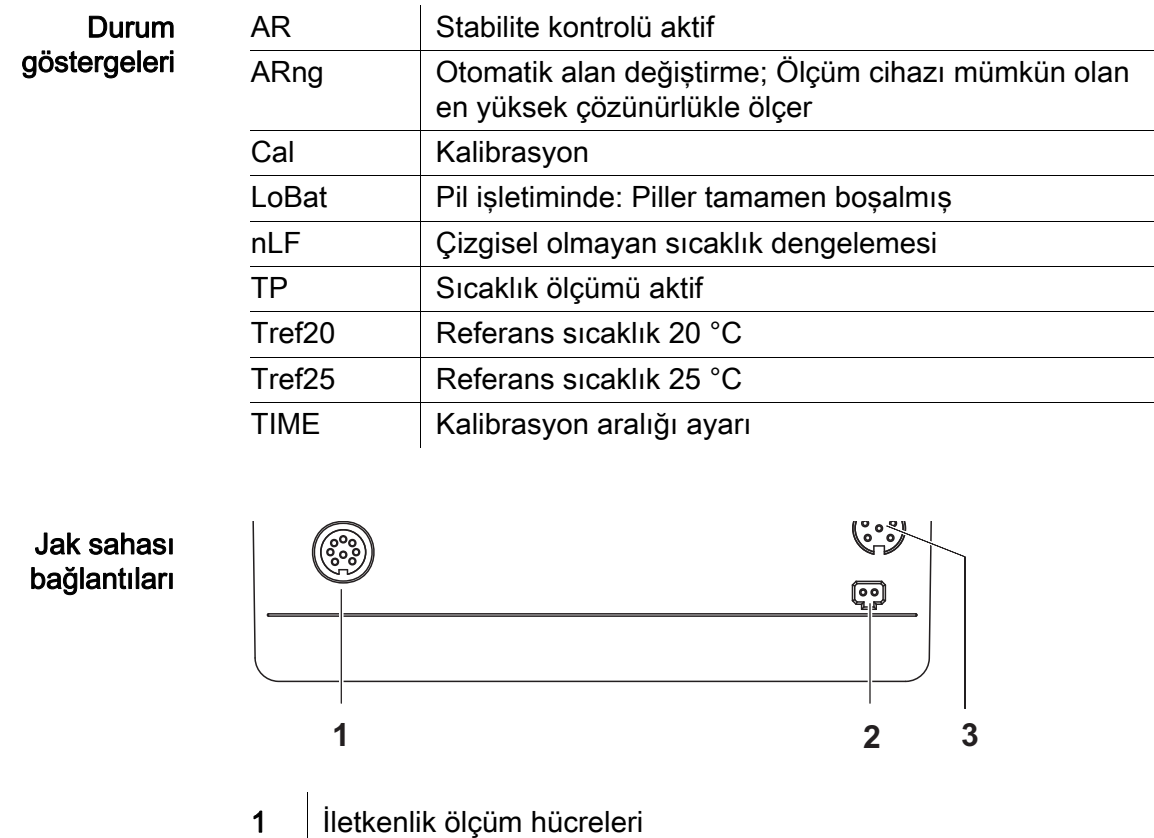

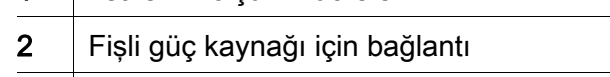

3 Servis arabirimi

### İlk kullanım

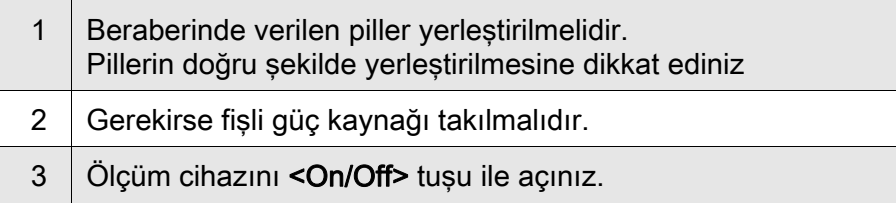

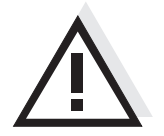

### Dikkat

Kullanılan sensörler için güvenlik uyarılarını dikkate alınız. Sensörlere ilişkin kullanım kılavuzlarını beraberinde verilen CD'de veya internette şu adreste bulabilirsiniz: www.WTW.com.

### <span id="page-56-0"></span>电导计 Lab 955

- 概况 使用紧凑型精密电导计 Lab 955 可以快速和可靠地进行导电率测量。 便携仪器 Lab 955 为所有应用领域提供了最大程度的操作舒适性、可靠性和测 量安全性。
- 按键区 按键通过尖括号 <..> 表示。 按键符号 ( 例如 <ENTER>) 在操作说明中一般表示短时间按住按键 ( 少于 2 秒 )。较长时间按住按键 ( 约 2 秒 ) 通过按键符号后的下划线 (例如 <**ENTER** > )表示。

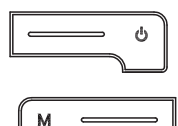

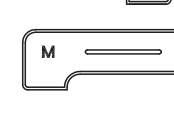

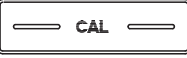

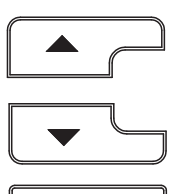

ENTER

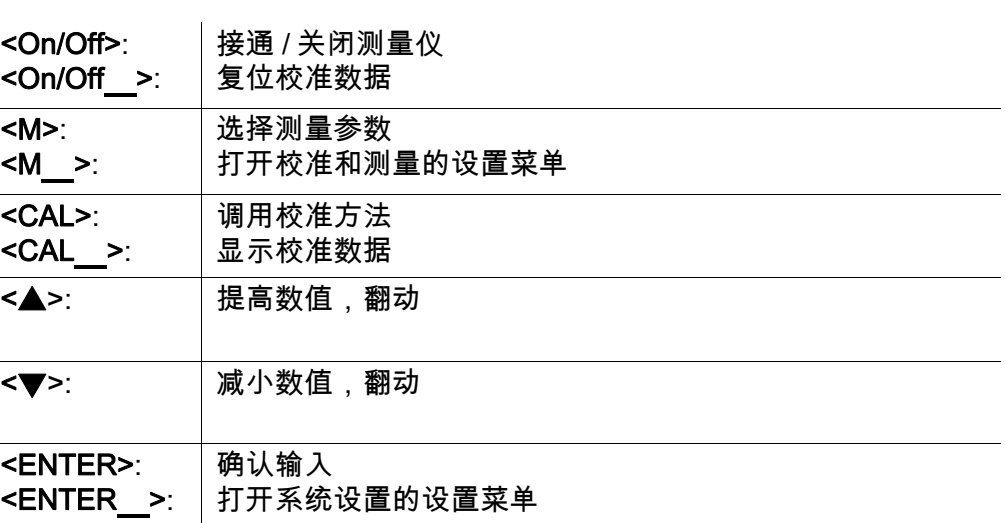

显示屏

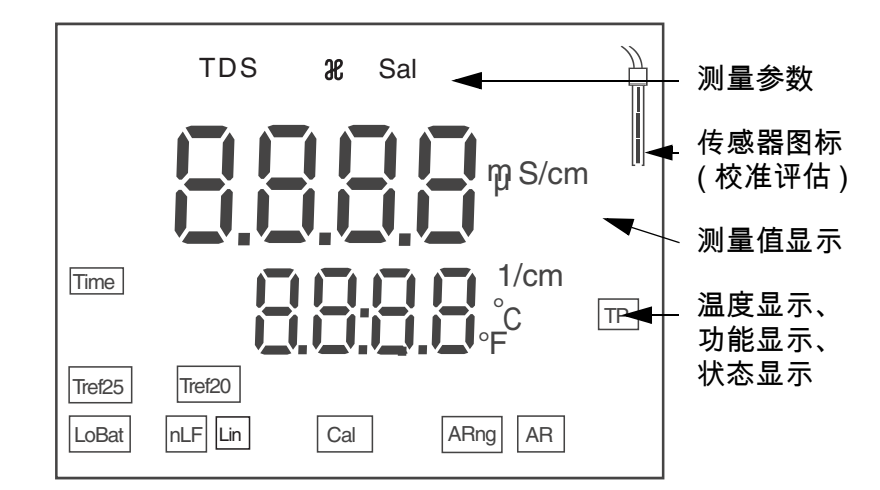

AR **总定性检查已经激活** 

| , , ,              | "必定 모ヹ゠゠゠゠゠゠゠       |
|--------------------|---------------------|
| ARng               | 自动切换范围;测量仪以最高精度进行测量 |
| Cal                | 校准                  |
| LoBat              | 电池运行时:电池已充分放电       |
| nLF                | 非线性温度补偿             |
| ΤP                 | 温度测量激活              |
| Tref <sub>20</sub> | 参考温度 20 °C          |
| Tref <sub>25</sub> | 参考温度 25 °C          |
| TIME               | 校准周期设置              |

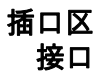

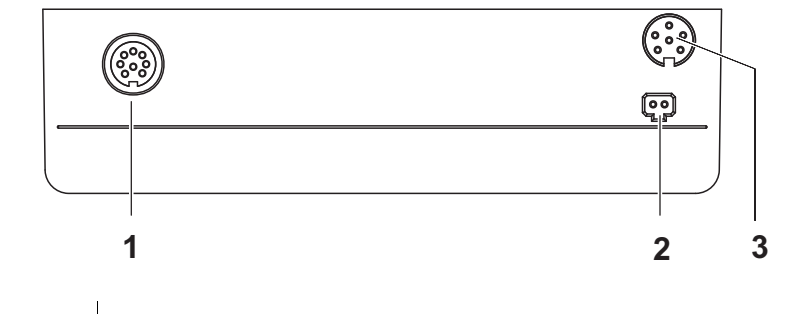

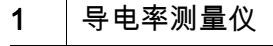

- 2 插头组合装置接口
- 3 保养接口

首次使用

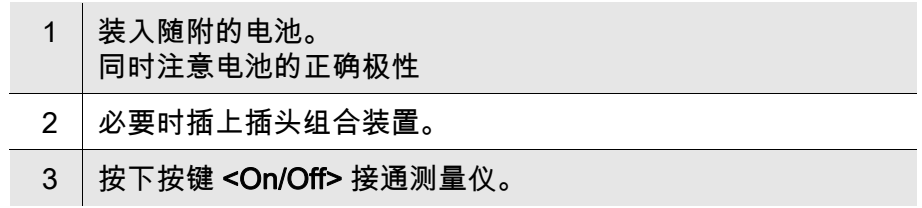

#### 小心

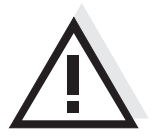

注意所用传感器的安全提示。传感器操作说明可以在随附的 CD 光盘中和互联 网地址 www.WTW.com 下找到。

状态显示

# Xylem |ˈzīləm|

1) The tissue in plants that brings water upward from the roots;

2) a leading global water technology company.

We're a global team unified in a common purpose: creating advanced technology solutions to the world's water challenges. Developing new technologies that will improve the way water is used, conserved, and reused in the future is central to our work. Our products and services move, treat, analyze, monitor and return water to the environment, in public utility, industrial, residential and commercial building services settings. Xylem also provides a leading portfolio of smart metering, network technologies and advanced analytics solutions for water, electric and gas utilities. In more than 150 countries, we have strong, long-standing relationships with customers who know us for our powerful combination of leading product brands and applications expertise with a strong focus on developing comprehensive, sustainable solutions.

**For more information on how Xylem can help you, go to www.xylem.com.**

# <u>SI Analytics</u>

## a xylem brand

**Hersteller** (Manufacturer) **Xylem Analytics Germany GmbH** Am Achalaich 11 82362 Weilheim **Germany** 

SI Analytics Tel. +49.(0)6131.66.5111 Fax. +49.(0)6131.66.5001 E-Mail: si-analytics@xylem.com www.xylemanalytics.com

#### Service und Rücksendungen

(Service and Returns) **Xylem Analytics Germany Sales GmbH & Co. KG** SI Analytics / WTW

Am Achalaich 11 82362 Weilheim Deutschland, Germany

Tel. +49.(0)881.183.325 Fax. +49.(0)881.183.414 E-Mail: wtw.rma@xylem.com

SI Analytics is a trademark of Xylem Inc. or one of its subsidiaries. © 2021 Xylem, Inc.

 $\epsilon$ **UK**